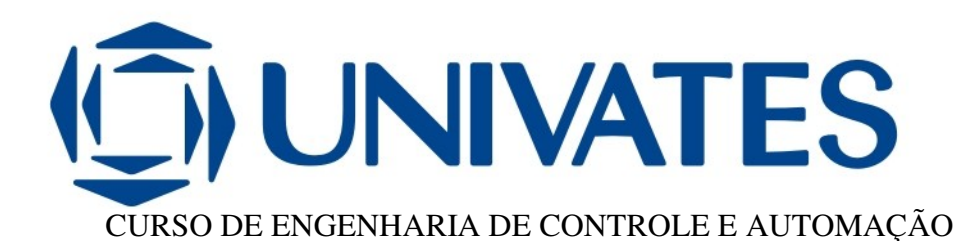

# **DESENVOLVIMENTO DE UM SISTEMA PARA MEDIR O CONJUGADO DE UM MOTOR DE INDUÇÃO**

Willian Devitte

Lajeado, dezembro de 2012

Willian Devitte

# **DESENVOLVIMENTO DE UM SISTEMA PARA MEDIR O CONJUGADO DE UM MOTOR DE INDUÇÃO**

Trabalho de Conclusão de Curso apresentado ao Centro de Ciências Exatas e Tecnológicas do Centro Universitário UNIVATES, como parte dos requisitos para a obtenção do título de bacharel em Engenharia de Controle e Automação.

Área de concentração: Automação Industrial, Elétrica, Eletrônica, Potência e Mecânica.

ORIENTADOR: Rodrigo Wolff Porto

# **DESENVOLVIMENTO DE UM SISTEMA PARA MEDIR O CONJUGADO DE UM MOTOR DE INDUÇÃO**

Este trabalho foi julgado adequado para a obtenção do título de bacharel em Engenharia de Controle e Automação do CETEC e aprovado em sua forma final pelo Orientador e pela Banca Examinadora.

Orientador:

Prof. Rodrigo Wolff Porto, UNIVATES Mestre pelo PPGEE – UFRGS, Porto Alegre, Brasil

\_\_\_\_\_\_\_\_\_\_\_\_\_\_\_\_\_\_\_\_\_\_\_\_\_\_\_\_\_\_\_\_\_\_\_\_

#### Banca Examinadora:

Prof. Ms. Carlos Henrique Lagemann, UNIVATES Mestre pelo PPEM/UFRGS – Porto Alegre, Brasil

Prof. Esp. Jaime André Back, UNIVATES Mestre pelo PPGSPI/UNISC – Santa Cruz do Sul, Brasil

Coordenador do Curso de Engenharia de Controle e Automação:

Prof. Ms. Rodrigo Wolff Porto

\_\_\_\_\_\_\_\_\_\_\_\_\_\_\_\_\_\_\_\_\_\_\_\_\_\_\_\_\_\_\_\_\_

Lajeado, Dezembro de 2012.

Dedico este trabalho especialmente a minha noiva, Tanise pelo incentivo, apoio e por acreditar em meu potencial durante todo percurso acadêmico, também como, pela paciência de me entender e me ajudar nos momentos difíceis nos quais se tornaram conquistas. Também dedico a minha família, pai Valmor, mãe Eliane e irmã Lilliana pela compreensão e apoio nos momentos de ausência, os quais foram dedicados à conclusão deste trabalho.

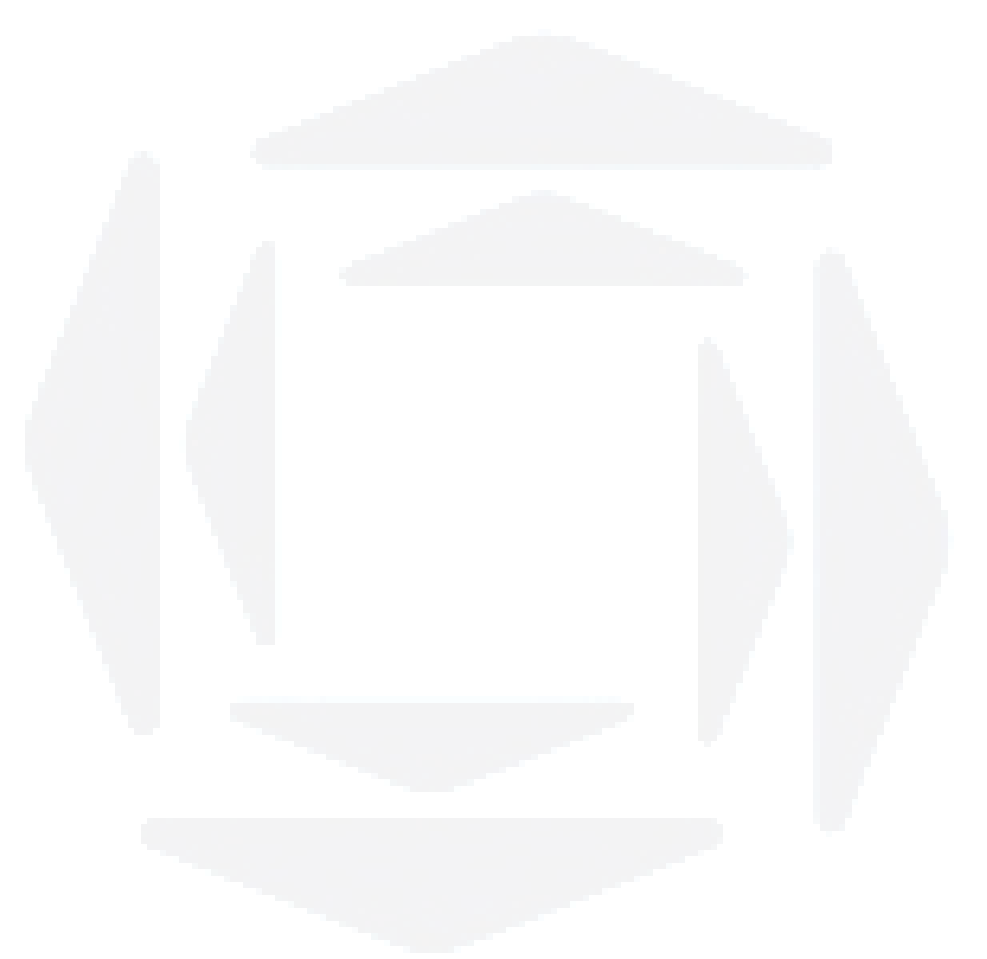

## **AGRADECIMENTOS**

Agradeço primeiramente a Deus, pela saúde física e mental para me guiar e me dar força para a conclusão deste trabalho.

Aos colegas de curso, pela amizade, companheirismo e auxilio durante o percurso de mais uma jornada de minha vida.

Ao professor Rodrigo Wolff Porto, por ter acompanhado este trabalho e pela amizade cultivada durante esse período.

As pessoas que corrigiram e aos que avaliaram este trabalho.

E a todos os que de alguma forma, contribuíram para a realização do mesmo.

### **RESUMO**

Este trabalho apresenta um sistema capaz de mensurar o conjugado desenvolvido em um motor de indução trifásico, através de transdutores, sensores de força do tipo célula de carga. O conjugado do sistema proposto pode ser obtido de duas formas: medição direta através de um torquímetro rotativo acoplado ao eixo do motor, ou medição indireta, utilizando células de carga acopladas à base do motor. Neste contexto, são analisadas algumas vantagens de medir-se o conjugado do motor pela forma indireta. Um sistema foi adaptado ao eixo do motor para reproduzir o efeito de uma carga mecânica, possibilitando assim variar a força exercida pelo motor nas células de carga. A leitura da variação da medição nas células de carga é convertida em conjugado disponível no eixo e disponibilizada de forma gráfica. Os resultados apresentam o funcionamento do sistema proposto com faixa de medição de conjugado de 0 a 50 N.m para uma tensão de saída de 0 a 10 V mensurado com o auxilio em uma placa de aquisição específica. Este sistema apresenta medidas satisfatórias que possibilitaram comparar os sinais medidos e validar o método desenvolvido para mensurar o conjugado. Além disso, este sistema possibilita mensurar o conjugado de motores, avaliando qual deve ser utilizado, também como, qual o esforço que a base onde o mesmo será fixado deve suportar.

**Palavras-chave:** Medição de Conjugado, Motor de Indução, Célula de Carga.

### **ABSTRACT**

This study presents a system that measure the torque developed in a three-phase induction motor through transducers, force sensors, load cell type. The torque of the proposed system can be obtained in two ways: direct measurement using a rotary torque meter coupled to the motor shaft, or indirect measurement using load cells coupled to the motor base. In this connection, some advantages are analyzed to measure up the motor torque by indirectly. An automotive brake with manual actuation is adapted to the motor shaft to reproduce the effect of a mechanical load, thus enabling to vary the force exerted by the motor on the load cells. The reading of the variation of measurement at the load cell is converted into torque available on shaft and provided graphically. The results show the operation of the proposed system conjugate with a Measuring Range of 0-50 Nm for an output voltage of 0 to 10V measured with the assistance on a specific acquisition board. This system shows satisfactory measures that made possible to compare the measured signals and validate the method developed to measure the conjugate. Moreover, this system makes it possible to measure the motor torque, evaluating which must be used, also as, the strain that the base where the same must will be fixed support.

**Keyword:** Measuring Torque, Induction Motor, Load Cell.

# **LISTA DE FIGURAS**

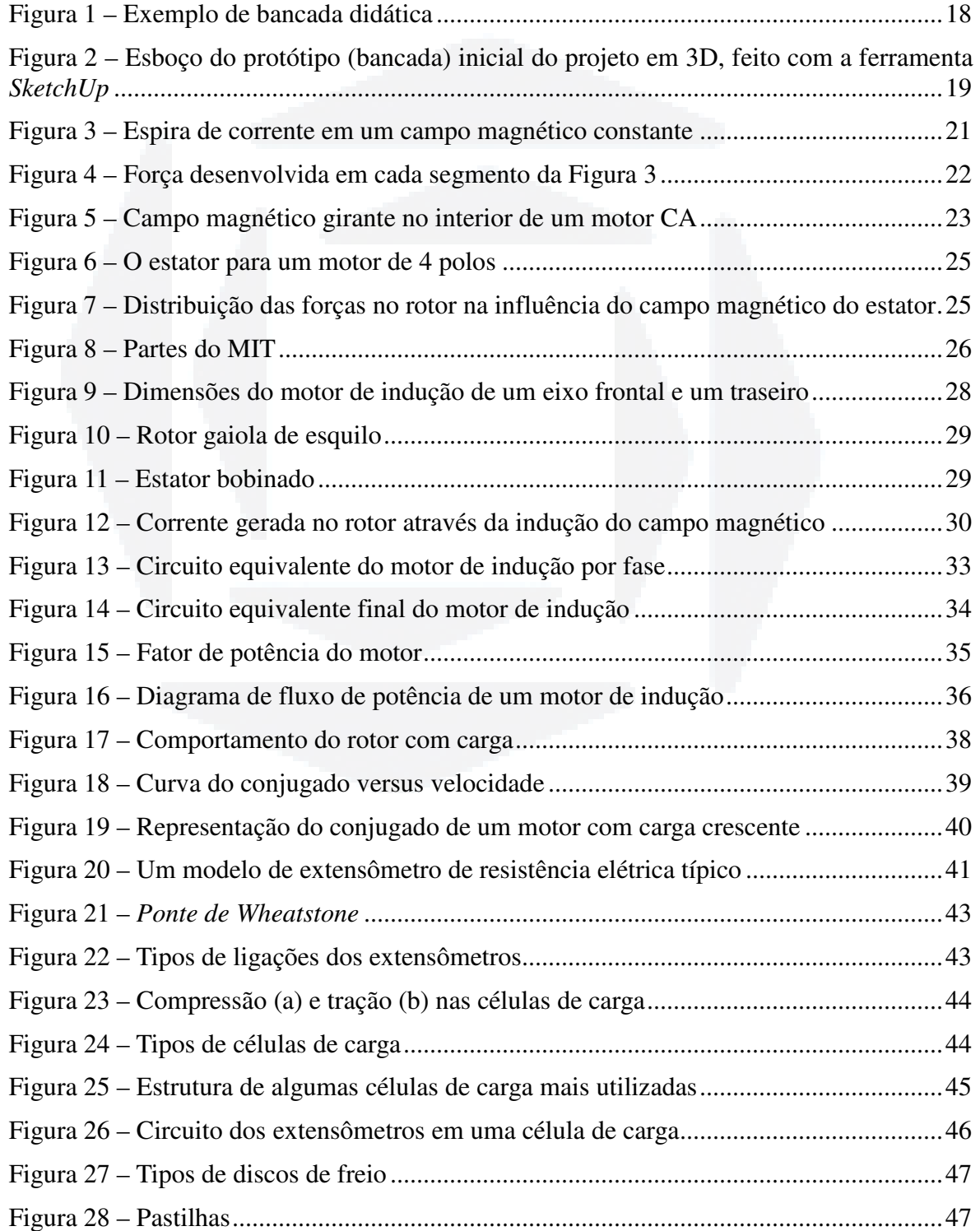

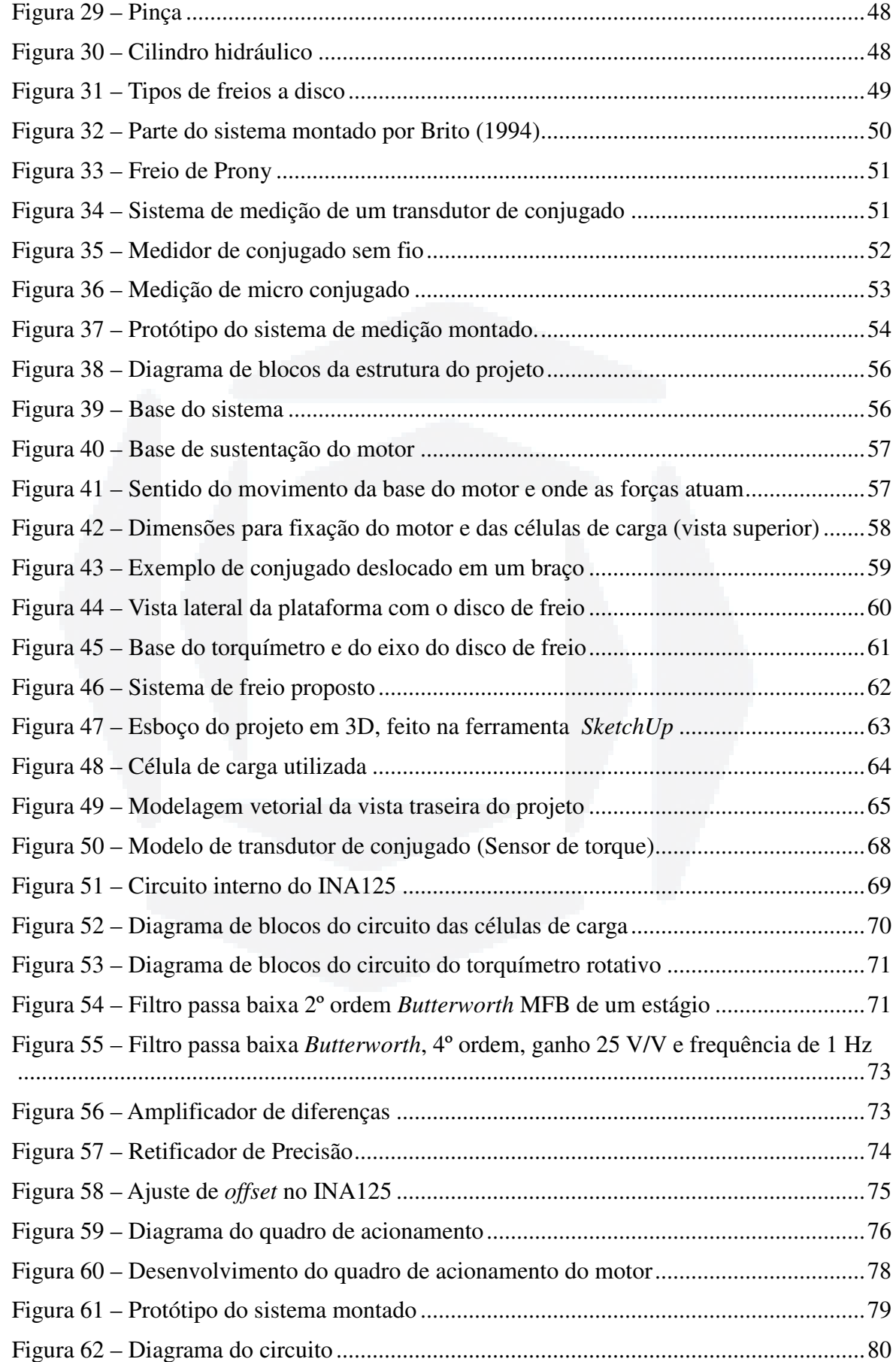

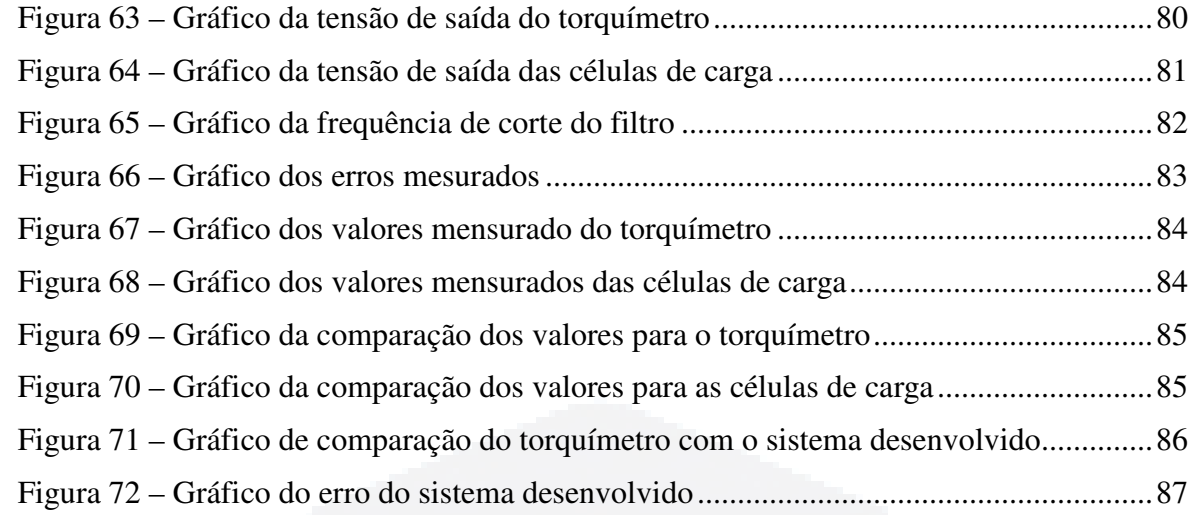

# **LISTA DE TABELAS**

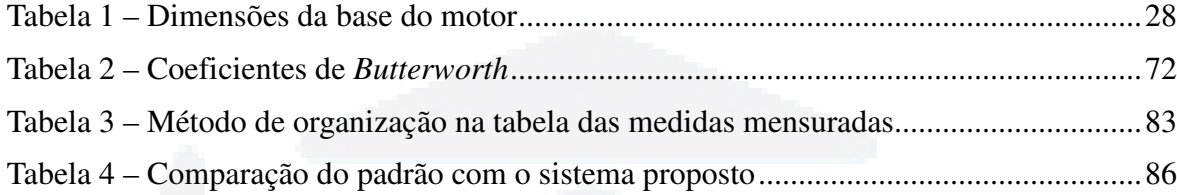

# **LISTA DE SÍMBOLOS**

ρ: Constante da condutividade

<sup>ω</sup>*n*: Velocidade angular do rotor

<sup>ω</sup>*S:* Velocidade angular síncrona

*A*: Área da seção do fio

*aeff*: Relação de voltas

*AR*: Área da Pastilha

*B:* Módulo do campo eletromagnético

*BR*: Indução magnética criada pelo rotor

*BS*: Indução magnética criada pelo estator

*C*: Conjugado

*Cind*: Conjugado induzido

*cos* ϕ*:* Fator de potência

*D:* Diâmetro do fio

*dWcmp:* Derivada da energia compensada

*dWele*: Derivada da energia absorvida

*dWmec*: Derivada da energia mecânica

*E:* Distância entre o eixo de deslocamento até o ponto de medição

*E1*: força eletromotriz induzida refletida ao estator

*ER:* Tensão induzida no rotor

*ES*: Tensão de uma fase aplicada ao enrolamento do estator

*F:* Força do campo eletromagnético

*f:* Frequência da rede

*Fc*: Frequência de corte

*G:* Ganho

*I:* Corrente do motor

*i:* Corrente instantânea

*I2:* Corrente de fase do estator

- *IM*: Corrente de magnetização por fase
- *IR*: Corrente de fase no rotor refletida do estator
- *K:* Constante característica do motor
- *l:* Comprimento do fio
- *Nn:* Velocidade do rotor
- *nP:* Número de polos
- *nS:* Velocidade síncrona
- *p*: Pressão
- *Pmec:* Potência mecânica
- *PP, Pel*: Potência elétrica (Potência ativa)
- *PS*: Potência aparente
- *q:* Partícula de carga
- *Q:* Potência reativa
- *R:* Resistência
- *RC:* Resistência correspondente às perdas do núcleo por fase
- *RG:* Resistor de Ganho
- *RR:* Resistência do rotor refletida do estator por fase
- *Rv:* resistor de variação
- *S:* Escorregamento
- *v:* Velocidade da partícula em relação ao campo eletromagnético
- *Vout*: Tensão de saída diferencial
- *Vref:* Tensão de referência (alimentação)
- *vt:* Tensão no terminal instantânea
- *X, Y, Z:* Eixo de coordenadas
- *X1*: Reatância de dispersão do estator por fase
- *XM:* Reatância de magnetização por fase
- *XR:* Reatância de dispersão do rotor refletida do estator por fase
- *Z:* Impedância
- η*:* Rendimento

# **LISTA DE ABREVIATURAS E SIGLAS**

ABNT: Associação Brasileira de Normas Técnicas

CA: Corrente Alternada

CC: Corrente Contínua

DSP: Digital Signal Processor

FS: Full Scale

FSF: Frequency Scale Factor

IEC: International Eletrical Comission

IP: Ingress Protection Leve

LD: Linguagem de Programação Ladder

MEMS: MicroElectroMechanical Systems

MFB: Multiple Feedback Filters

MIT: Motor de Indução Trifásico

NBR: Norma Regulamentadora Brasileira

PCB: Printed Circuit Board

RF: Radio Frequency

SI: Sistema Internacional de Medidas

# **SUMÁRIO**

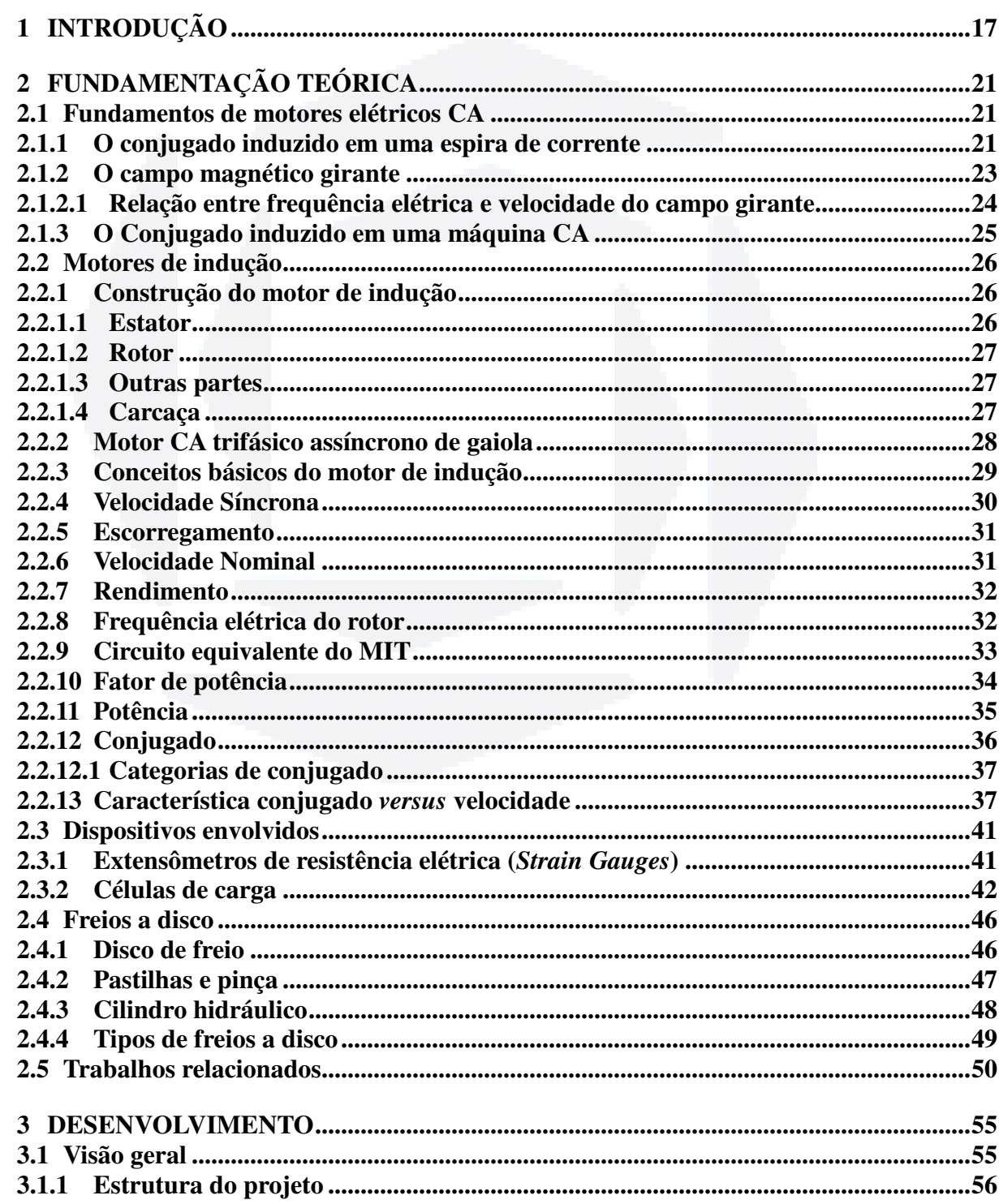

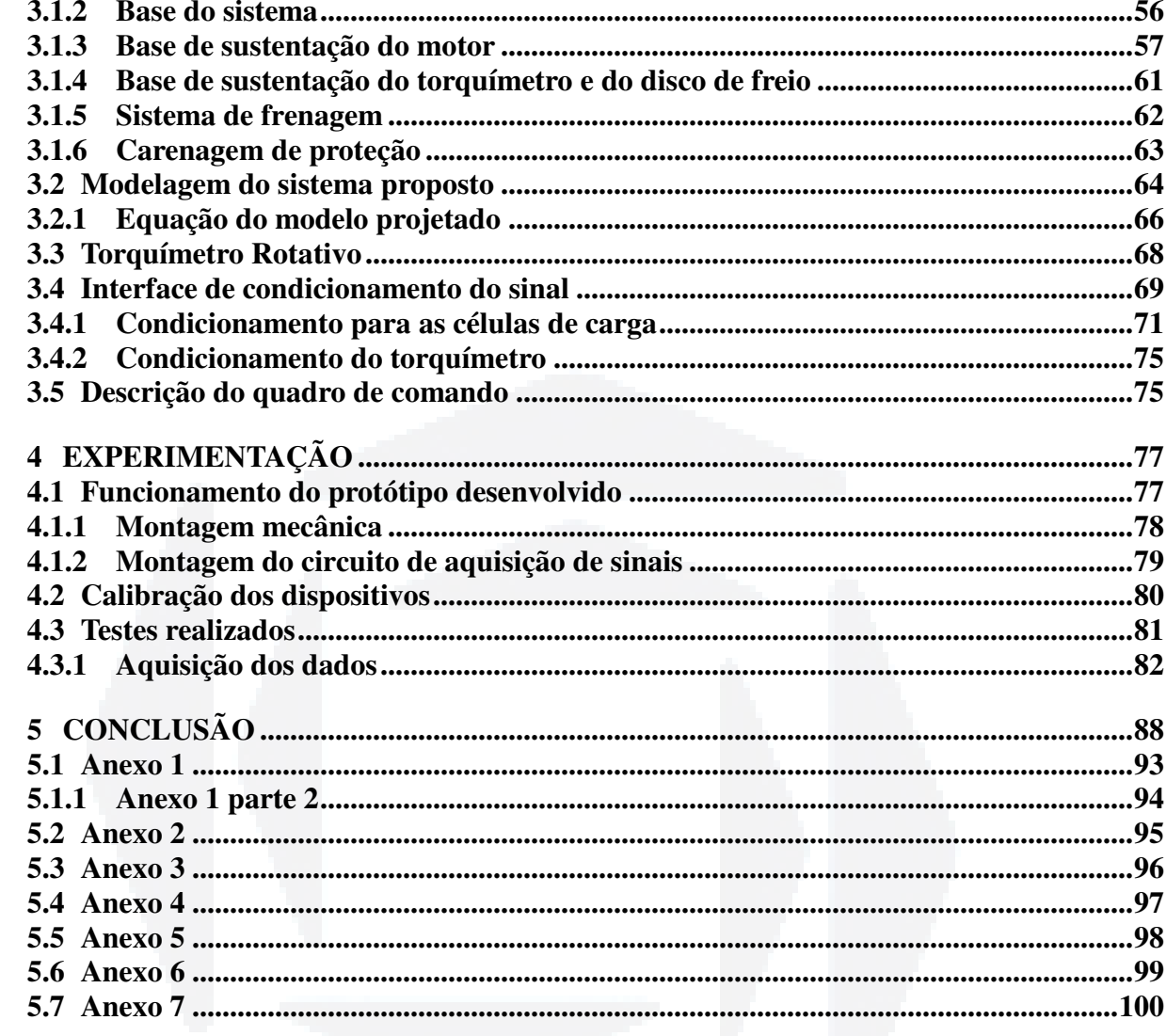

## **1 INTRODUÇÃO**

O acionamento de máquinas em processos produtivos tem se tornado um assunto de grande importância econômica, uma vez que nas indústrias, cerca de 70 a 80 % da energia elétrica consumida é transformada em energia mecânica por meio de motores elétricos. Sendo assim, se for admitida uma eficiência média de 80% na conversão de energia elétrica em mecânica, então cerca de 15% da energia elétrica total consumida transformase em perdas nos motores (FRANCHI, 2007). Portanto, a fabricação de motores elétricos é um segmento importante da atividade econômica, pois no Brasil a produção anual de motores elétricos já supera 1,1 milhão de unidades (ELETROBRÁS, 2012).

A maioria dos processos produtivos nas manufaturas depende do uso de motores elétricos. Dentre todos os tipos de motores elétricos existentes no mercado, o motor de indução tipo gaiola se destaca pela sua ampla utilização nas indústrias. Conforme Puma (2010), o motor mais utilizado nas indústrias é o motor de indução trifásico (MIT), devido a sua ampla variedade de aplicações, por sua simplicidade na construção, confiabilidade, robustez e baixo custo. Ao comparar o MIT com os motores que utilizam escovas<sup>1</sup>, tem-se que os motores de indução podem ser usados em ambientes perigosos por não apresentarem problemas associados à faiscamentos nas escovas do motor (FRANCHI, 2007).

Devido à importância da utilização dos motores elétricos nos processos produtivos, em especial o MIT, as instituições de ensino, que formam técnicos e engenheiros para atuar na área elétrica, buscam aperfeiçoar os métodos de ensino e aprendizagem através de atividades práticas em laboratórios. Neste contexto, a utilização de bancadas didáticas tem se mostrado eficaz na melhoria da qualidade de ensino. Estas bancadas normalmente possuem custos inferiores aos de um laboratório e sua utilização se dá a diversos experimentos sem a necessidade de grandes alterações estruturais (CHELLA, 2002).

Um exemplo de bancada didática com foco em motores elétricos pode ser

 $\overline{a}$ 

<sup>&</sup>lt;sup>1</sup> Escova – Normalmente é feita de carvão com mistura de ligas metálicas, utilizada para fechar o contato entre a corrente elétrica e o comutador.

visualizado na Figura 1, cujo objetivo é auxiliar o processo de treinamento e desenvolvimento de estudantes em centros de formação profissional, escolas técnicas, instituições de ensino superior, bem como treinamento dentro de empresas. A bancada foi desenvolvida em módulos, para tornar flexíveis os testes e treinamento em várias áreas voltadas a motores. Nela é apresentado um módulo dos painéis e a bancada da WEG, onde é possível se obter o controle de velocidade de motores de corrente alternada (CA), juntamente a um motor de alto rendimento e uma bancada de teste de motores.

Figura 1 – Exemplo de bancada didática

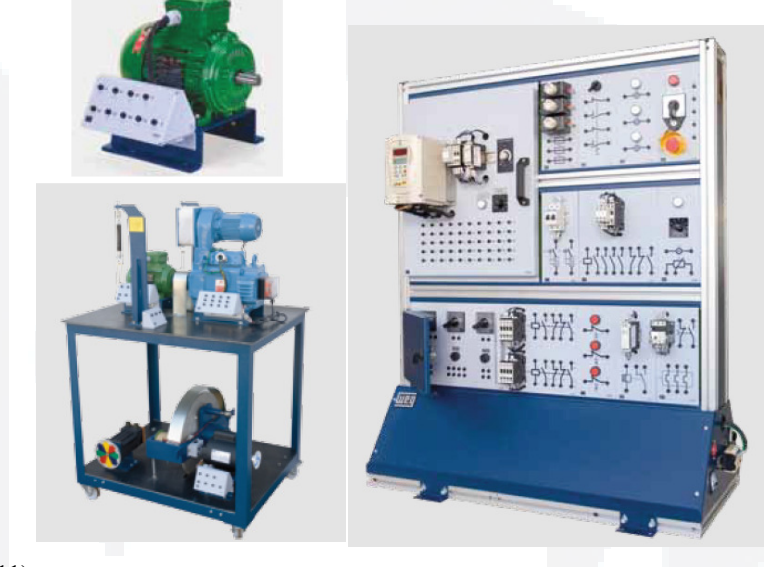

Fonte: (WEG, 2011).

 $\overline{a}$ 

Paralelo à utilização de motores nas indústrias, a utilização de sensores em processos automatizados está cada vez mais frequente e com tecnologias mais complexas. O objetivo de se utilizar sensores em processos produtivos é monitorar e auxiliar no controle de variáveis físicas destes processos, tais como temperatura, umidade, força, entre outras. Nos cursos de engenharia também se estudam maneiras de simular e medir tais variáveis de processos.

De forma a complementar os estudos teóricos nas diferentes áreas envolvidas da engenharia, utilizam-se abordagens de simuladores ou sistemas montados em bancadas. Estas bancadas normalmente são utilizadas em ambientes de laboratório, buscando agregar e preparar profissionalmente os estudantes, permitindo uma compreensão da parte prática relacionada com a teórica (BRITO, 1994; STRIEDER, SCHUCH e FRIAS, 2010).

O conjugado<sup>2</sup> é uma variável de grande importância em processos que utilizam

<sup>&</sup>lt;sup>2</sup> Conjugado – É o torque ou força de arranque para partir um motor elétrico, é a força necessária para que o motor vença a inércia parado, esse conjugado de partida é sensivelmente maior do que o valor nominal de

forças em dispositivos girantes. Esta variável é analisada principalmente nos equipamentos capazes de converter energia elétrica em energia mecânica (BRITO, 1994).

Neste contexto, este trabalho tem como objetivo geral descrever o desenvolvimento uma bancada para estudo de um motor elétrico de indução do tipo gaiola para mensurar seu conjugado. Através desta bancada é possível estudar a relação do conjugado do motor com diferentes métodos. O sistema será composto por um MIT, um freio mecânico e um transdutor sensor de conjugado (torquímetro rotativo 3 ) acoplado ao eixo do motor. Além do objetivo geral, os objetivos específicos contemplaram a construção da estrutura mecânica para fixação do motor, o sistema de medição do conjugado com sensores de força e a adaptação de um sistema de frenagem para gerar o conjugado resistente no eixo do motor.

O torquímetro rotativo foi, é utilizado com a finalidade de gerar a curva de calibração do sistema proposto para medição do conjugado resistente. Uma visão simplista da bancada pode ser visualizada na Figura 2, onde as principais partes do projeto são destacadas.

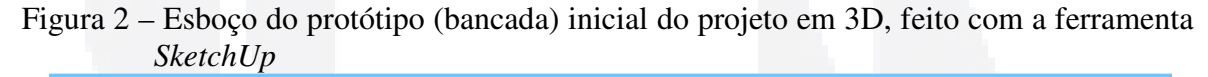

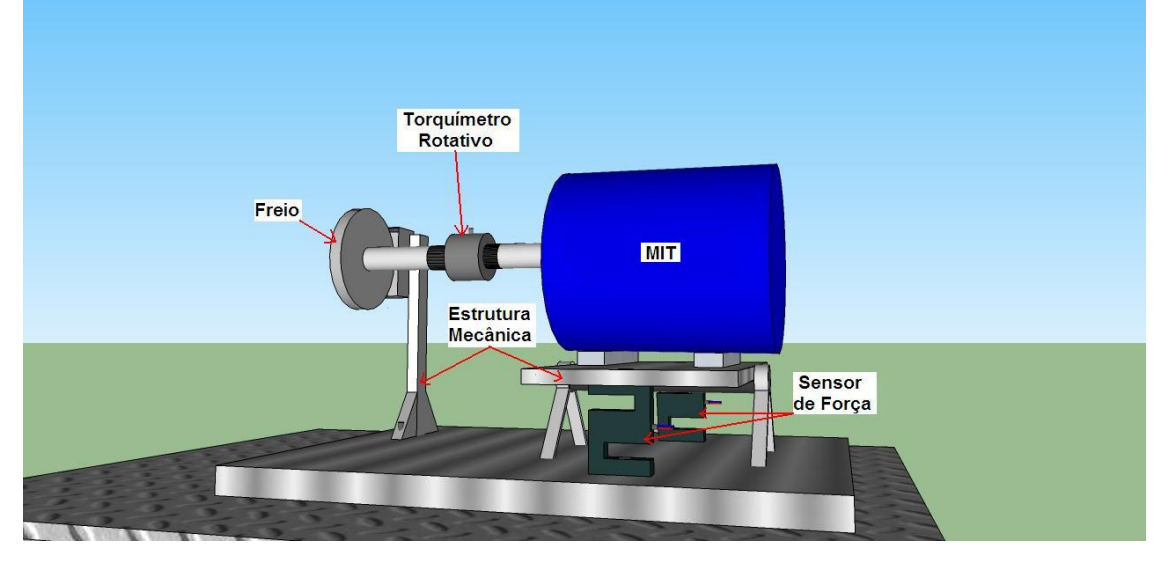

Fonte: Autor.

 $\overline{a}$ 

A mensuração do conjugado é realizada através de sensores de força do tipo célula de carga, instalados em uma base onde o MIT está fixado, conforme a Figura 2. Quando o freio mecânico é acionado, um conjugado resistente se desenvolve e forças são transmitidas à base onde o motor está fixo. Desta forma, há uma forte correlação entre o

conjugado para a velocidade normal do motor. O conjugado não é constante do movimento da partida até que a velocidade nominal seja alcançada.

<sup>&</sup>lt;sup>3</sup> Torquímetro rotativo – Instrumento para mensurar o conjugado resistente de motores elétricos deforma direta.

conjugado desenvolvido e as forças medidas pelas células de carga.

Ao fim deste trabalho são apresentados testes feitos em laboratório, analisando e comparando os valores medidos das células de carga com o sistema de medição padrão (torquímetro rotativo). Isto será feito e apresentado no capítulo 4, demonstrando que a força do motor pode ser transferida e medida pela base, também como, apresentando as incertezas das grandezas mensuradas no sistema projetado.

Em resumo, este trabalho está dividido da seguinte maneira: no capítulo 2 é apresentada a fundamentação teórica envolvida nas partes do projeto; o capítulo 3 apresenta o desenvolvimento da parte mecânica do projeto, da modelagem proposta e os circuitos de aquisição dos sinais dos transdutores envolvidos; o capítulo 4 descreve a experimentação, que detalha como foram desenvolvidos os procedimentos para a obtenção de resultados, e por fim os testes para validar o projeto proposto; e no capítulo 5 são apresentadas as conclusões do trabalho e propostas de trabalhos futuros.

**B**

## **2 FUNDAMENTAÇÃO TEÓRICA**

Neste capítulo são abordados os princípios básicos do MIT. Também são apresentados alguns tipos de transdutores sensores e freios mecânicos complementando os conhecimentos necessários para o entendimento deste trabalho.

#### **2.1 Fundamentos de motores elétricos CA**

Os motores elétricos, de forma geral, são divididos em duas partes: estator e rotor. O estator constitui a parte fixa do motor, cujo enrolamento é alimentado pela rede elétrica. A corrente elétrica, que circula no enrolamento do estator, produz um campo magnético responsável pela movimentação da parte móvel do motor, denominada rotor. Os motores elétricos são classificados em duas categorias: síncronos e assíncronos. Nos motores síncronos, a velocidade angular no eixo do motor está diretamente relacionada com a frequência da rede elétrica. Nos motores assíncronos, a velocidade angular no eixo do motor pode variar de acordo com a carga mecânica aplicada (FITZGERALD et al., 2003).

### **2.1.1 O conjugado induzido em uma espira de corrente**

Para descrever a origem do conjugado em um motor elétrico, o modelo de uma espira de corrente pode ser aplicado, conforme representação na Figura 3.

Figura 3 – Espira de corrente em um campo magnético constante

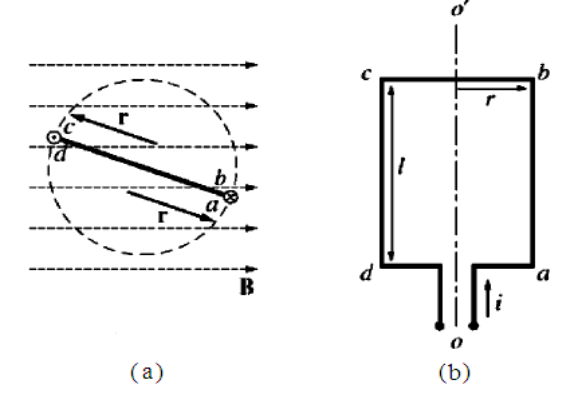

22

Na Figura 3(a) é representada a vista frontal da espira de corrente na presença de uma densidade de campo magnético *B* uniforme. A Figura 3(b) mostra a vista superior da espira, onde a linha tracejada *o'* indica o eixo central onde ocorre o movimento de rotação, *i* indica o sentido em que a corrente flui na espira, *r* é o raio e *l* é o comprimento da espira.

Cada segmento de espira representado pelas letras *ab, bc, cd* e *da* na Figura 3(b), na presença de uma densidade de campo magnético *B* e corrente elétrica *i*, sofre uma força *F* de acordo com a equação 1:

$$
F = i(l \times B) \tag{1}
$$

Onde:

*F* – Força;

*i* – corrente elétrica;

*l* – Comprimento do fio;

*B* – Densidade de fluxo magnético.

A Figura 4 apresenta a força *F* desenvolvida em cada segmento da espira da Figura

#### 3.

Figura 4 – Força desenvolvida em cada segmento da Figura 3

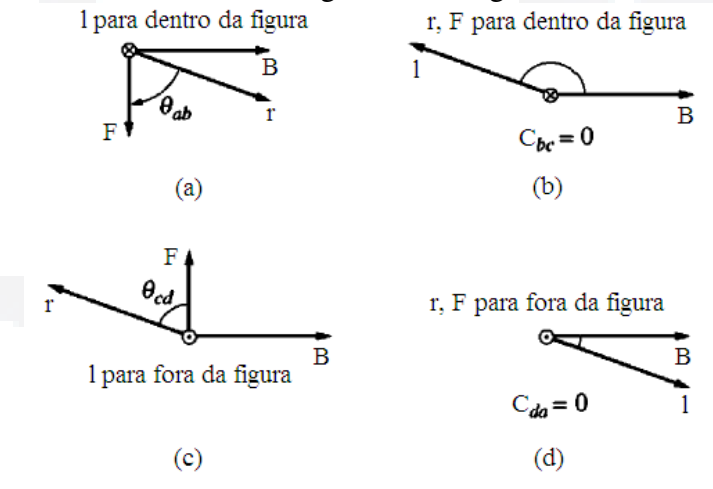

Fonte: (CHAPMAN, 2003)

A partir da Figura 4, com a análise dos vetores, Chapman (2003) descreve que apenas nos segmentos *ab* e *cd* as forças desenvolvidas produzem conjugado, ou seja, tendência para o movimento de rotação da espira em torno do eixo *o*, indicado na Figura 3.

Segundo Chapman (2003) o conjugado pode ser obtido através do produto vetorial entre a força *F* e a distância *r .* Esta distância *r* normalmente é a distância entre o eixo de rotação e o ponto onde a força é desenvolvida, ou seja, nos segmentos *ab* e *cd.* A equação 2 visualiza-se o calculo do conjugado desenvolvido a partir das forças indicadas na Figura 4.

$$
C = F \cdot r \cdot \sin\theta \tag{2}
$$

Ou

$$
C = F \cdot d \tag{3}
$$

Onde:

*C* – Conjugado (N.m);

*F* – Força (N);

*r* – Raio entre o eixo e o ponto de força aplicada (m);

 $\theta$  – Ângulo entre a força e o vetor raio;

*d* – Distância (m).

#### **2.1.2 O campo magnético girante**

O campo magnético em um motor CA é gerado por um conjunto de enrolamentos instalado no estator, cuja alimentação provém de um MIT. A Figura 5 apresenta uma vista frontal idealizada do motor CA, onde é possível visualizar a existência de três enrolamentos no estator (*aa'*, *bb'* e *cc'*).

Figura 5 – Campo magnético girante no interior de um motor CA

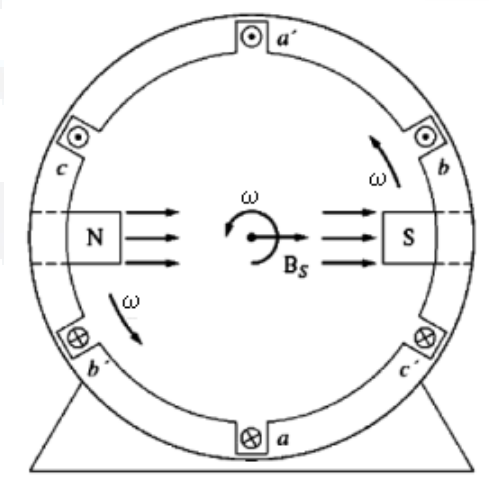

Fonte: (CHAPMAN, 2003).

Em cada enrolamento circula uma corrente elétrica dada pelas Equações 4, 5 e 6:

$$
i_{aa'} = I_M \sin \omega t \tag{4}
$$

$$
i_{bb'} = I_M \sin(\omega t - 120^\circ) \tag{5}
$$

$$
i_{cc'} = I_M \sin(\omega t - 240^\circ) \tag{6}
$$

**B**

Onde:

 $i_{aa}$ <sup>*,*</sup>  $i_{bb}$ <sup>*,*</sup> **e**  $i_{cc}$ <sup>*'*</sup> – Correntes nos enrolamentos;

 $I_M$  – Corrente do motor;

 $\omega$  – Velocidade angular em rad/s.

A corrente elétrica em cada enrolamento produz um campo magnético proporcional ao campo magnético do motor *BM* e também variante no tempo. A soma vetorial do campo magnético resultante *Bnet* no interior do MIT é dada pela Equação 7:

$$
B_{net}(t) = (1.5B_M \sin \omega t)\hat{x} - (1.5B_M \cos \omega t)\hat{y}
$$
\n(7)

Pela Equação 7 apresentada por Chapman (2003) é possível perceber que o campo magnético resultante tem comportamento circular, ou seja, o valor máximo do campo, *BM*, descreve um movimento circular com frequência angular  $\omega$ , conforme ilustrado pelos polos norte *N* e sul *S* na Figura 6.

#### **2.1.2.1 Relação entre frequência elétrica e velocidade do campo girante**

Conforme a Figura 6, o campo magnético girante produzido pelo estator pode ser representado por um polo norte e um polo sul. Portanto, este tipo de motor é denominado de motor de dois polos. A relação entre a velocidade do campo magnético girante e o número de polos de um motor é dada pela Equação 8:

$$
f_e = \frac{P \cdot n_s}{120} \tag{8}
$$

Onde:

*fe* – Frequência da rede elétrica dada em Hz;

*P* – Número de polos;

*nS* – Velocidade do campo magnético girante, também chamada de velocidade síncrona dada em rpm.

A Figura 6 apresenta um motor, cujo estator possui quatro polos. Comparando as Figura 5 e Figura 6, é possível perceber que em um motor de quatro polos a sequência de bobinas é repetida ao longo da circunferência do motor, produzindo assim dois polos norte e dois polos sul.

Figura 6 – O estator para um motor de 4 polos

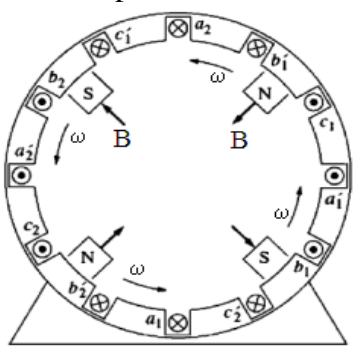

Fonte: (CHAPMAN, 2003).

#### **2.1.3 O Conjugado induzido em uma máquina CA**

Segundo Chapman (2003), em máquinas CA há dois campos magnéticos presentes: o campo magnético girante produzido pelo estator e o campo magnético gerado pelo circuito ou enrolamento do rotor. A interação destes dois campos magnéticos produz o conjugado induzido, uma vez que há a tendência de alinhamento destes campos. A interação do campo magnético entre o rotor e o estator pode ser explicada pela Figura 7. O valor do conjugado induzido com essa interação é obtido através da equação 9.

Figura 7 – Distribuição das forças no rotor na influência do campo magnético do estator

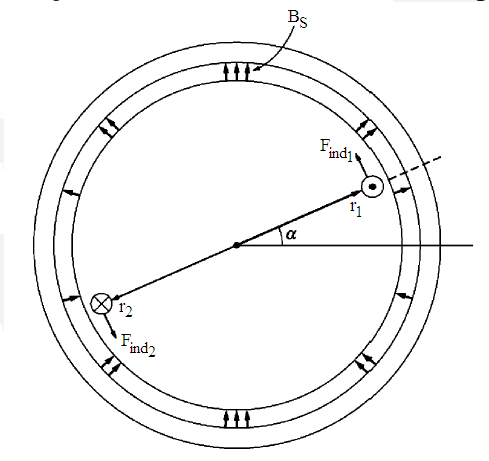

Fonte: (CHAPMAN, 2003).

$$
C_{ind} = K \cdot B_R \cdot B_S \tag{9}
$$

Onde:

 $\overline{C}$  $C_{ind}$  – Conjugado induzido (Nm);

*K* – Constante característica da construção do motor;

 $B<sub>S</sub>$  – Densidade de campo magnético criada pelo estator (Wb/m<sup>2</sup>);

 $B_R$  – Densidade de campo magnético criada pelo rotor (Wb/m<sup>2</sup>).

#### **2.2 Motores de indução**

O motor de indução é uma máquina CA ou motor CA que possui um rotor alimentado por indução eletromagnética. Portanto, não há contato elétrico entre o circuito de estator e o circuito do rotor. Nas próximas seções são apresentados os aspectos construtivos e funcionais do MIT (CHAPMAN, 2003; FITZGERALD et al., 2003; FRANCHI, 2007).

#### **2.2.1 Construção do motor de indução**

O conhecimento mais detalhado de um MIT pode ser obtido na apresentação da Figura 8, onde são visualizadas as principais partes que constituem o motor, descrita separadamente.

Figura 8 – Partes do MIT

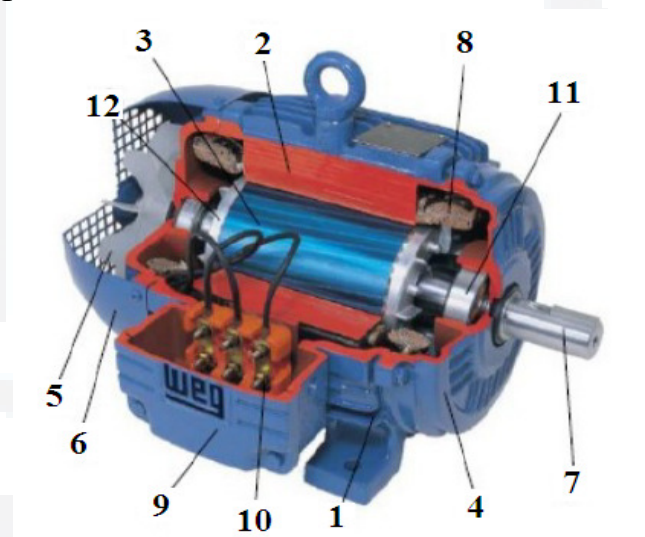

Fonte: (WEG, 2005).

### **2.2.1.1 Estator**

• Carcaça (1) - é a estrutura suporte do conjunto; de construção robusta em ferro fundido, aço ou alumínio injetado, resistente à corrosão e comaletas;

• Núcleo de chapas (2) - as chapas são de aço magnético, tratadas termicamente para reduzir ao mínimo as perdas no ferro;

• Enrolamento trifásico (8) - três conjuntos iguais de bobinas, uma para cada fase, formando um sistema trifásico ligado à rede trifásica de alimentação;

**B**

#### **2.2.1.2 Rotor**

• Núcleo de chapas (3) - as chapas possuem as mesmas características das chapas do estator;

• Eixo (7) - transmite a potência mecânica desenvolvida pelo motor. É tratado termicamente para evitar problemas como empenamento e fadiga;

• Barras e anéis de curto-circuito (12) - são de alumínio feito sobre pressão numa única peça.

### **2.2.1.3 Outras partes**

- Tampa  $(4)$ ;
- Ventilador (5);
- Tampa defletora (6);
- Caixa de ligação (9);
- Terminais (10);
- Rolamentos (11);

Embora existam vários tipos de motores CA e CC cada um com suas aplicações específicas, há um motor que se destaca devido às vantagens que o mesmo apresenta. Este motor é conhecido como motor do tipo gaiola de esquilo (WEG, 2005).

### **2.2.1.4 Carcaça**

 $\overline{a}$ 

Conforme Franchi (2003), os motores são dimensionados com base na norma NBR 5432 da associação brasileira de normas técnicas (ABNT), valida até 15 de setembro de 2008, onde foi atualizada. A partir de 15 de outubro de 2008 começou a valer a norma ABNT NBR 15623 (ABNT 2012). Esta norma estabelece todos os procedimentos para o dimensionamento das excentricidades das pontas dos eixos e das máquinas fixadas por flange<sup>4</sup>. Esta norma limita-se para tensões até 600 V e frequência de 50 e 60 Hz.

Para fabricação de motores de diferentes categorias existe uma norma construtiva ABNT NBR associada ao mesmo. A construção da carcaça do motor depende da potência,

<sup>&</sup>lt;sup>4</sup> Flange – Elemento utilizado para fazer a união entre dois componentes utilizando normalmente parafusos, facilitando a desmontagem.

**DU– Biblio tecaDigit al d aUNIVAT ES(http:// www.u niv ates.b r/bdu)**

**B**

números de polos, entre outras. Cada qual dependendo apenas da aplicação (ABNT 2012).

Como os motores possuem normas de dimensionamento e fabricação, é possível de analisar cada placa fixada na parte superior da carcaça de todos os motores WEG, conforme Anexo 1, tem nesta placa as informações necessárias para a ligação dos fios entre outras informações relacionadas a instalação e características do motor.

Na Figura 9, podem ser visualizadas as dimensões principais da carcaça 90L referente à base do motor e estas medidas podem ser analisadas no quadro da **Erro! Fonte e referência não encontrada.**, onde as medições estão em (mm) retiradas do Anexo 1.

Figura 9 – Dimensões do motor de indução de um eixo frontal e um traseiro

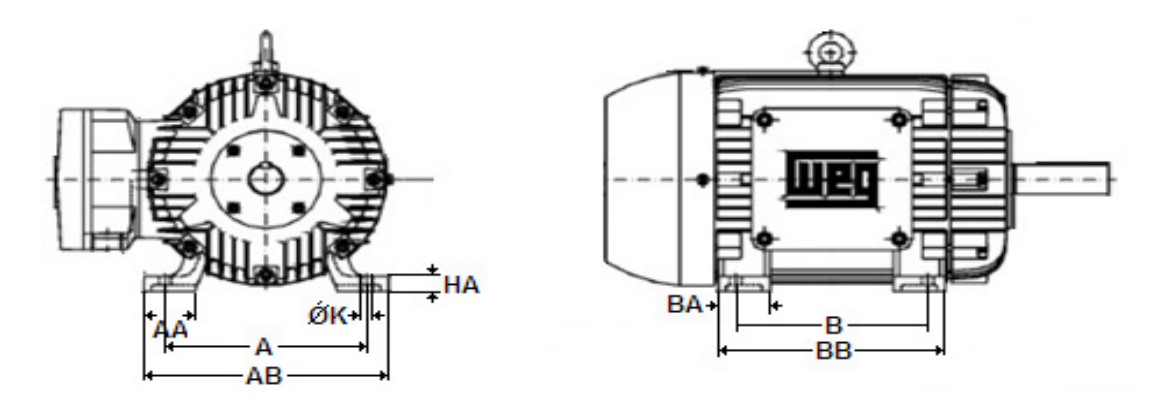

Fonte: (WEG, 2005).

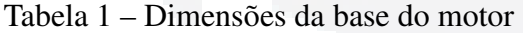

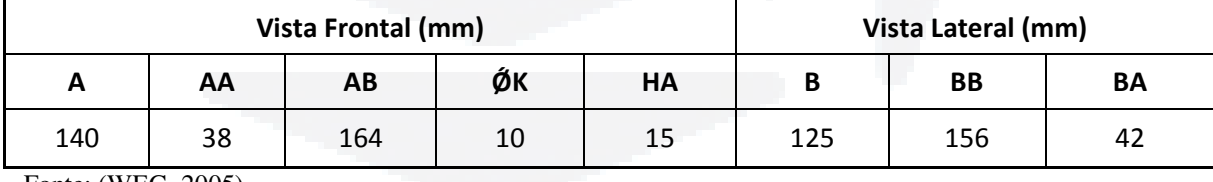

Fonte: (WEG, 2005).

#### **2.2.2 Motor CA trifásico assíncrono de gaiola**

O motor de corrente alternada do tipo gaiola de esquilo possui rotor composto de barras de cobre interligadas em curto-circuito por anéis condutores nos extremos do rotor, conforme a Figura 10. A maneira como é feito o enrolamento deste tipo de motor, torna-o mais robusto que os demais. Uma vantagem que caracteriza o motor assíncrono de gaiola é a velocidade de operação aproximadamente constante e sempre menor que a velocidade do campo magnético, porém se o motor tiver carga variável, sua velocidade varia proporcional (PEREIRA et al., 2009).

#### Figura 10 – Rotor gaiola de esquilo

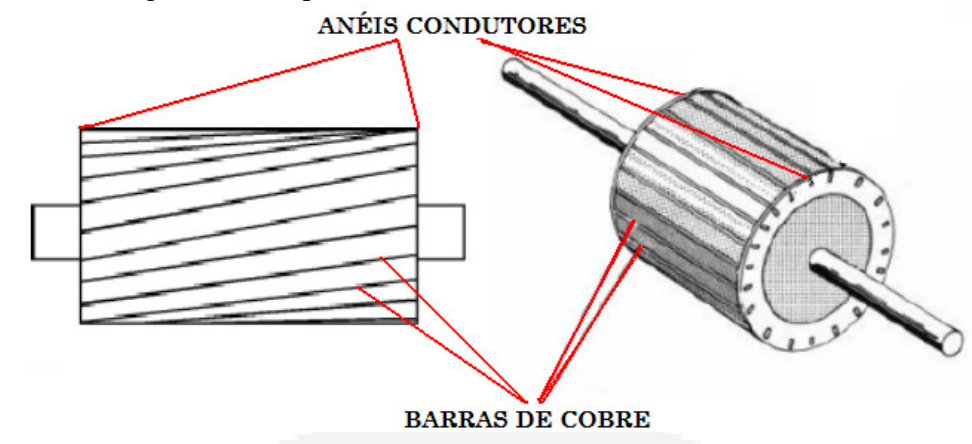

Fonte: Adaptada pelo autor com base em Sousa (2001).

O rotor de gaiola de esquilo segundo Franchi (2007) e Fitzgerald et al. (2003) é considerado o rotor mais robusto e mais utilizado nas indústrias. Isso decorre deste rotor não possuir anéis de contato e escovas, evitando consideravelmente os custos de manutenção. Já o estator mais utilizado é o estator bobinado conforme a Figura 11.

Figura 11 – Estator bobinado

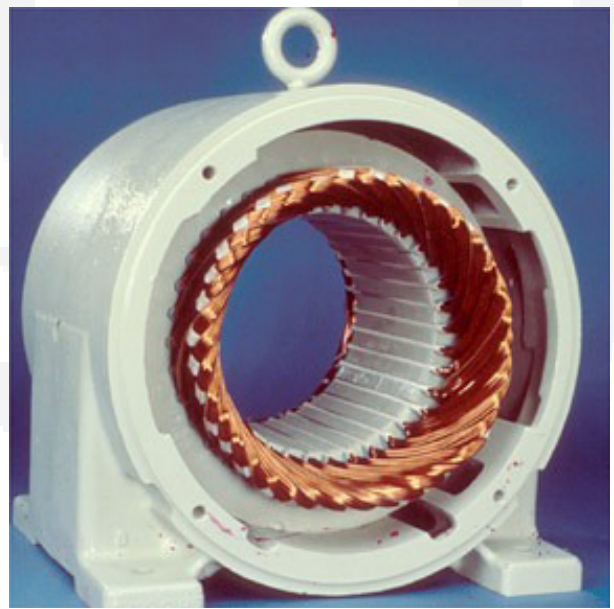

Fonte: (WEG, 2011).

#### **2.2.3 Conceitos básicos do motor de indução**

Segundo Franchi (2007), o princípio de funcionamento do motor de indução está baseado na indução de correntes elétricas no rotor devido ao campo magnético girante produzido pelo estator. Esta indução acontece devido ao movimento relativo do rotor em relação ao campo magnético girante. Caso o rotor gire na mesma velocidade do campo

magnético girante, ou seja, na velocidade síncrona, não haverá variação de campo magnético e, consequentemente, não haverá corrente induzida no rotor.

A Figura 12 apresenta um diagrama similar ao diagrama fasorial, onde é possível visualizar a defasagem existente entre o campo magnético do estator, *BS*, e o campo magnético do rotor, *BR*. A soma vetorial destes campos magnéticos é representada por *Bnet*. O valor de pico de *Bnet* coincide com o valor de pico da tensão induzida no rotor, *ER*. Como o circuito do rotor tem característica indutiva, a corrente no rotor, *IR*, está atrasada em relação à tensão *ER*, como mostra a Figura 12. Também se pode observar a velocidade angular ω, neste motor decorrente da defasagem entre *BS* e *BR* (FITZGERALD et al., 2003).

Figura 12 – Corrente gerada no rotor através da indução do campo magnético

 $\mathbf{E}_{\textrm{R}}$  $I_R$ ۵  $\omega$ O  $\overline{B_R}$ ø

Fonte: (CHAPMAN, 2003).

#### **2.2.4 Velocidade Síncrona**

A velocidade (rotação) síncrona do motor pode ser definida como a velocidade do campo magnético do estator descrita pela Equação 10. Pode-se dizer que quando o rotor e o campo girante estão girando com a mesma velocidade, o motor está girando na velocidade síncrona (CHAPMAN, 2003).

$$
n_s = \frac{120 \cdot f_e}{P} \tag{10}
$$

Onde:

*n<sup>S</sup>* – Velocidade síncrona em rotações por minuto (rpm);

*f<sup>e</sup>* – Frequência da rede de alimentação (Hz);

*P* – Número de polos

**B**

O escorregamento é definido como a diferença entre a velocidade do campo magnético girante (velocidade síncrona) e a velocidade de giro do rotor (velocidade angular). Segundo a Weg (2005) quanto maior a carga, maior terá que ser o conjugado necessário para acioná-la. Para obter o conjugado, terá que ser maior a diferença de velocidade para que as correntes induzidas e os campos produzidos sejam maiores. Portanto, à medida que a carga aumenta cai a rotação do motor. Quando a carga é zero (motor em vazio) o rotor girará praticamente com a rotação síncrona.

Para expressar e calcular o escorregamento se utiliza a Equação 11.

$$
S = \frac{n_S - n_m}{n_S} 100\,(^0_0)
$$
\n(11)

Onde:

*S* – Escorregamento;

*nS* – Velocidade síncrona;

*nm* – Velocidade de giro do rotor.

O escorregamento pode também ser descrito em termos de velocidade angular, ω*,*  bastando substituir a velocidade *n* (dada em rotações por minuto) por ω (dado em radianos por segundo).

#### **2.2.6 Velocidade Nominal**

A velocidade nominal é considerada como a velocidade que o motor foi projetado para trabalhar, expressa pela Equação 12. Esta velocidade é atingida após o período de aceleração, onde este tempo depende das características de cada motor e da carga que está acoplada em seu eixo. Velocidade nominal em outras palavras é a velocidade do campo magnético do rotor quando o estator está na tensão e potência nominal (FRANCHI, 2007).

$$
n_N = n_S \left( 1 - \frac{S}{100} \right) \tag{12}
$$

Onde:

 $n_N$  – Velocidade nominal (rpm); *nS* – Velocidade síncrona (rpm).

**B**

#### **2.2.7 Rendimento**

Segundo Weg (2005), o motor de indução absorve energia elétrica e converte em energia mecânica disponível no eixo. O rendimento é definido pela qualidade com que é feita esta conversão, ou seja, é a relação entre a potência de saída, potência útil, potência mecânica (P<sub>mec</sub>) e a potência de entrada, potência elétrica (P<sub>el</sub>) mostrada na Equação 13.

$$
\eta = \frac{P_{mec}}{P_{el}}\tag{13}
$$

Onde:

 $\eta$  – Rendimento;

*Pmec* – Potência mecânica (Watt);

*Pel* – Potência elétrica (Watt).

Segundo Franchi (2007), o rendimento varia de acordo com a carga aplicada ao motor, sendo que quanto maior a carga aplicada ao eixo, maior é o rendimento.

#### **2.2.8 Frequência elétrica do rotor**

De acordo com Chapman (2003), o motor de indução se comporta como um transformador, onde o primário pode ser considerado o estator e o secundário o rotor. Entretanto, a frequência no secundário (rotor) não é necessariamente igual à frequência do primário (estator). Por exemplo, se o motor for analisado em velocidade síncrona, a frequência no rotor será igual à zero. Por outro lado, se o rotor estiver bloqueado, tem-se no rotor a mesma frequência que no estator.

Então para se analisar a frequência da corrente elétrica no rotor, em velocidades intermediárias, analisa-se a diferença de velocidade, ou movimento relativo, do campo magnético do rotor ( $B_R$  ou  $n_R$ ) com o campo magnético do estator ( $B_S$  ou n<sub>S</sub>), utilizando-se para isso a Equação 11 do escorregamento, juntamente com a Equação 14, obtendo-se assim a Equação 15.

$$
f_r = S. f_e \tag{14}
$$

$$
f_r = \frac{n_S - n_N}{n_S} f_e \tag{15}
$$

Simplificando a Equação 15, utilizando a Equação 10, tem-se a Equação 16.

$$
f_r = \frac{P}{120}(n_S - n_N) \tag{16}
$$

Onde:

*fr* – Frequência no rotor (Hz);

*fe* – Frequência da rede elétrica (no estator) (Hz);

 $n_N$  – Velocidade nominal (rpm);

*nS* – Velocidade síncrona (rpm);

*S* – Escorregamento (%);

*P* – Numero de polos.

### **2.2.9 Circuito equivalente do MIT**

O motor de indução pode ser representado através de um circuito equivalente, conforme representado na Figura 13. Esta representação corresponde ao circuito equivalente de cada fase do motor.

Figura 13 – Circuito equivalente do motor de indução por fase

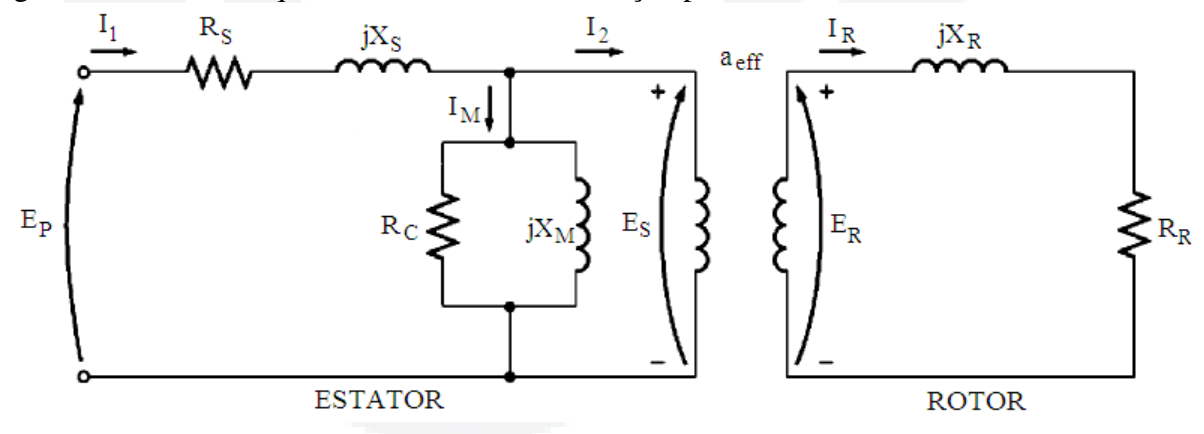

Fonte: Adaptado pelo autor com base em Chapman (2003).

Onde:

 $E_P$  – Tensão de fase aplicada no motor;

 $E<sub>S</sub>$  – Tensão resultante no estator;

ER – Tensão induzida no rotor

 $R<sub>S</sub>$  – Resistência do estator;

 $R<sub>C</sub>$  – Resistência correspondente às perdas do núcleo;

 $R_R$  – Resistência medida no rotor refletida do estator (carga);

 $X<sub>S</sub>$  – Reatância de dispersão do estator;

 $X_M$  – Reatância de magnetização;

 $I_1$  – Corrente de fase do estator consumida pelo motor;

 $I_2$  – Corrente de fase na bobina do estator;

 $I_M$  – Corrente de magnetização;

IR – Corrente de fase medida no rotor refletida do estator;

aeff – "Relação de espiras" ou relação de transformação dos enrolamentos da bobina (estator para rotor).

Como em transformadores, no circuito equivalente do estator (enrolamento primário), a variável *RS* representa a resistência do enrolamento do estator e a variável *X<sup>S</sup>* representa a indutância do enrolamento das bobinas no estator (CHAPMAN, 2003; FITZGERALD et al., 2003). Conforme mostra a Figura 13, quando a tensão da rede elétrica *EP* é aplicada aos terminais do estator, uma corrente elétrica *I1* circula neste circuito, produzindo a tensão *ES*, Assim como em transformadores, uma tensão *ER* é induzida no circuito do rotor de acordo com uma relação de transformação denominada

*aeff*.

O circuito equivalente da Figura 13 pode ser simplificado, refletindo-se a impedância do rotor para o estator, conforme mostra a Figura 14.

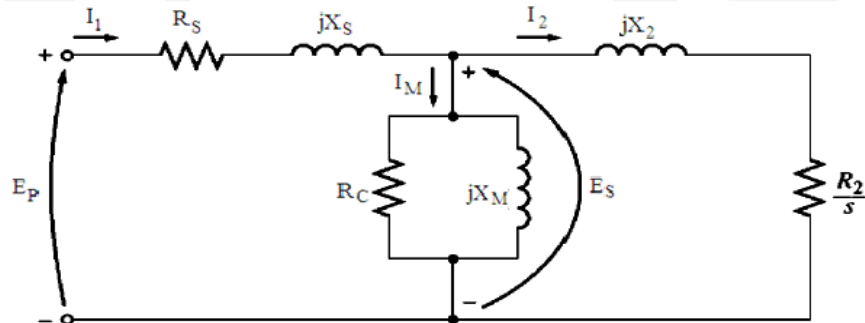

Figura 14 – Circuito equivalente final do motor de indução

Fonte: Adaptado pelo autor com base em Chapman (2003).

#### **2.2.10 Fator de potência**

Segundo a Agência Nacional de Energia Elétrica (ANEEL) é estabelecido que o fator de potência nas unidades consumidoras deve ser superior a 0,92 capacitivo durante 6 horas da madrugada e 0,92 indutivo durante as outras 18 horas do dia. Esse limite é determinado pelo Artigo nº 64 da Resolução ANEEL nº456 de 29 de novembro de 2000 e quem descumprir, estará sujeito a multa que leva em conta o fator de potência medido e a energia consumida ao longo de um mês (ANEEL, 2000).

**B**

De acordo com Fitzgerald et al. (2003), para aplicações que requerem uma velocidade substancialmente constante, sem alta eficiência e tempo de aceleração controlável para atingir o conjugado nominal, o motor do tipo gaiola de esquilo geralmente é bom devido à sua robustez, simplicidade e custo relativamente baixo. Porém, a única desvantagem relativamente considerável é o baixo fator de potência (em torno de 0,85 - 0,90), em plena carga, para quatro polos a 60 *Hz* e esta situação se agrava para motores menores. O fator de potência (cos ϕ) na Equação 17 é a relação entre potência ativa (*PP*) que

posteriormente é convertida em trabalho mecânico, medida em *kW* e a potência aparente (*PS*), medida em *kVA,* que é o somatório da potência ativa com a reativa (*Q*). A potência reativa é a potência necessária para magnetização e não produz trabalho (FRANCHI, 2007; WEG, 2005). A Figura 15 apresenta o diagrama de potências, onde estas potências são relacionadas.

Figura 15 – Fator de potência do motor

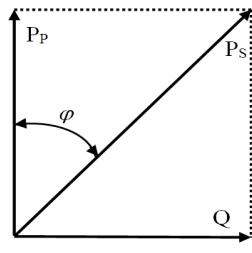

Fonte: Adaptado pelo autor com base em Weg (2005).

$$
\cos \varphi = \frac{P_P}{P_S} = \frac{1000 \cdot P_P}{\sqrt{3} \cdot U \cdot I} \tag{17}
$$

Onde:

*cos* ϕ – Fator de potência;

*Q* – Potência reativa (KW)

*PP* – Potência ativa (KW);

*PS* – Potência aparente (KW).

*U* – Tensão do motor (V);

*I* – Corrente do motor (A).

#### **2.2.11 Potência**

Com o motor elétrico, a potência elétrica fornecida pela rede é transformada em potência mecânica disponível no eixo, onde se considera uma parcela de perdas neste processo que podem ser elétricas ou mecânicas.

**B**

De acordo com o diagrama de potência da Figura 16, o motor de indução tem como perdas iniciais o efeito joule nas bobinas do estator, devido a resistência deste enrolamento. Esta perda é denominada como perda pelo cobre no estator ( $P_{SCL}$ ). Ainda no circuito do estator, existe outra perda a ser considerada devido as correntes parasitas (correntes de Foucault) no núcleo ferromagnético, denominada como perdas no núcleo (P<sub>núcleo</sub>). A potência restante é transferida para o rotor, através do entreferro, denominada como potência no entreferro (PAG) (CHAPMAN, 2003).

Figura 16 – Diagrama de fluxo de potência de um motor de indução

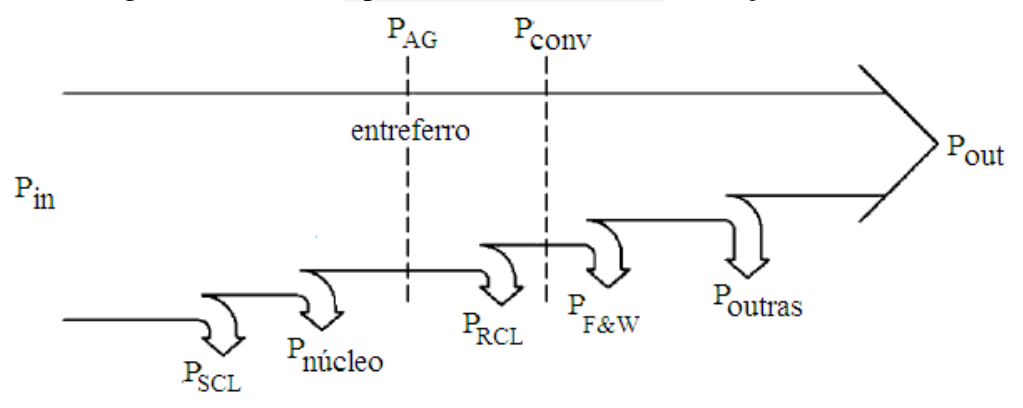

Fonte: Adaptado pelo autor com base em Chapman (2003).

Como no estator, o rotor também possui bobinas, portanto, as perdas por efeito joule no circuito do rotor são denominadas por perdas pelo cobre no rotor (PRCL). Nesta etapa ocorre a conversão de energia elétrica em energia mecânica (Pconv), produzindo o conjugado induzido. Por fim, com o rotor em movimento, existem perdas de atrito e ventilação (PF&W), e outras perdas (Poutras) que dependendo da utilidade do motor são desconsideradas. A potência restante, Pout, está disponivel no eixo do motor (CHAPMAN, 2003).

#### **2.2.12 Conjugado**

Conjugado em motores pode ser considerado a força que o motor tem para partir e manter-se em funcionamento sob carga. Para que o motor vença a inércia da partida, o conjugado do motor deve ser maior do que o conjugado resistente no eixo. O conjugado não é constante durante a aceleração da partida com ou sem carga até que a velocidade nominal seja atingida. A variação do conjugado pode ser expressa em porcentagem e cada motor tem sua própria curva de conjugado. A curva varia com a potência e a velocidade do motor (CHAPMAN, 2003; FITZGERALD et al., 2003; FRANCHI, 2007).
Os motores do tipo gaiola de esquilo, conforme ABNT (2012) é descrito pela norma ABNT NBR 7094 que foi reformulada em 2008 pela norma ABNT NBR 17094-2. Pela norma os motores podem ser divididos em cinco categorias conforme o conjugado relacionado à velocidade e a corrente de partida com variações de carga que inserida no motor.

Essas categorias são separadas como: categoria N significa que tem conjugado de partida normal, corrente de partida normal e baixo escorregamento; categorias NY, com as mesmas características que a do tipo N, porém com partida estrela triângulo; categoria H com conjugado de partida alto, corrente de partida normal e baixo escorregamento; categoria HY, com as mesmas características que a do tipo H, porém com partida estrela triângulo e categoria D, de conjugado de partida alto, corrente de partida normal e alto escorregamento (escorregamento maior que 5%) (WEG, 2005; FRANCHI, 2007).

Conforme a WEG (2005), o conjugado do motor trifásico também pode ser obtido através das características especificadas pelo fabricante, pelas Equações 18 e 19, onde relacionam a potência do motor com a velocidade síncrona.

$$
C(Kgfm) = \frac{716 \cdot P(cv)}{n_s} = \frac{974 \cdot P(KW)}{n_s}
$$
 (18)

$$
C(Nm) = \frac{7024 \cdot P(cv)}{n_s} = \frac{9555 \cdot P(KW)}{n_s} \tag{19}
$$

Onde:

*C* – Conjugado dado em (Kgfm) ou (Nm);

*P* – Potência do motor em (cv) ou (KW);

*ns* – Rotação do motor em (rpm).

## **2.2.13 Característica conjugado** *versus* **velocidade**

Diversos elementos influenciam a curva de conjugado em função da velocidade. Entre eles estão o conjugado resistente (carga) e a tensão aplicada no motor.

Com carga acoplada ao eixo do motor através de um freio, podendo ser controlada mecanicamente, conforme a carga aumenta, aumenta também o seu escorregamento *S* e a velocidade nominal *nN* diminui. Diminuindo a velocidade de rotação, o motor exige mais movimento rotativo no rotor, com isso intensificando os campos magnéticos  $B_R$  e  $B_S$ ,

Com o aumento da carga no eixo do motor, o campo magnético do rotor *BR*, tende a aumentar também, conforme a Figura 17 (b) com isso o conjugado induzido *Cind* do motor se altera de forma proporcional ao ângulo  $\delta$ , ou seja, o ângulo  $\delta$  precisa ser maior que 90<sup>°</sup> para que o motor tenha conjugado para girar o eixo, conforme a Figura 17. Na Figura 17 (a) é mostrado o motor de indução com pouca carga e na Figura 17 (b) é mostrado o motor de indução com carga mais elevada, demonstrando como o rotor se comporta variando a carga.

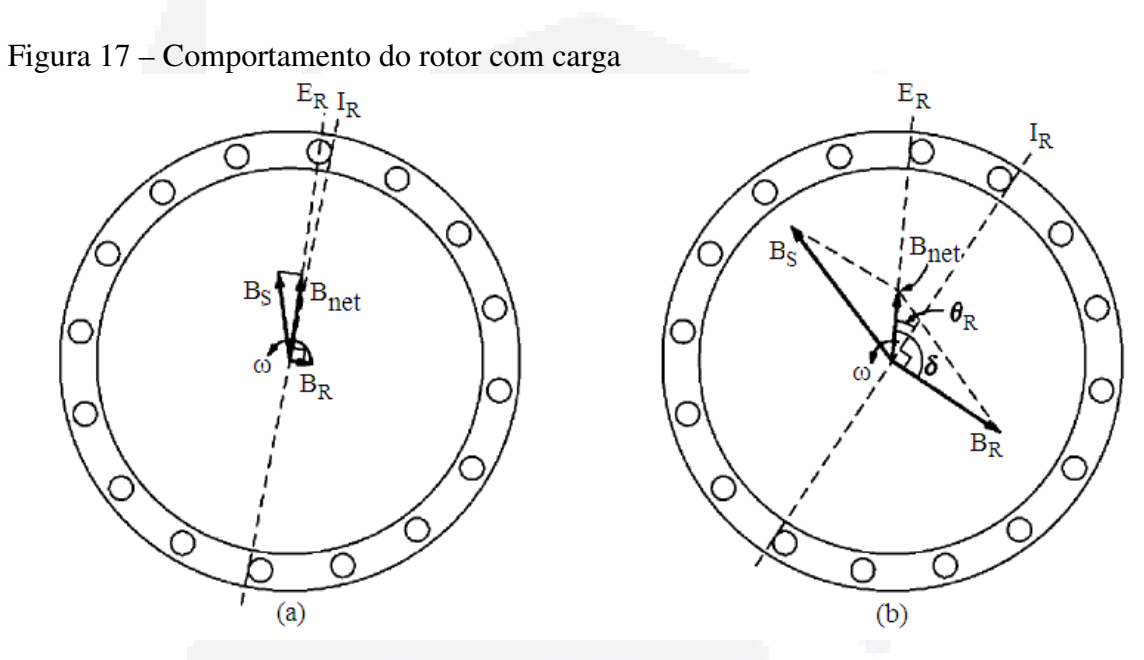

Fonte: Adaptado pelo autor com base em Chapman (2003).

O conjugado induzido no motor pode ser descrito através da potência (Pout) em relação à velocidade angular (ω) pela Equação 20 (CHAPMAN, 2003).

$$
C_{ind} = \frac{P_{out}}{\omega} \tag{20}
$$

Outra forma para descrever o conjugado induzido no rotor é a Equação 21.

 $\overline{1}$ 

$$
C_{ind} = K \cdot B_R \cdot B_{net} \cdot \sin \delta \tag{21}
$$

Onde:

 $C_{ind}$  – Conjugado induzido (N.m);

$$
K
$$
 – Constante característica da construção do motor;

- $B_S$  Indução magnética criada pelo estator (Wb/m<sup>2</sup>);
- $B_R$  Indução magnética criada pelo rotor (Wb/m<sup>2</sup>);
	- $\delta$  Ângulo entre B<sub>R</sub> e a tensão no rotor E<sub>R</sub>.

Para entender como o conjugado do motor se comporta, é mostrado no gráfico da Figura 18 a curva de comportamento normal do conjugado em motores de indução através da porcentagem de carga em relação a velocidade do motor. Esse gráfico mostra como o motor se comporta a variações de porcentagem de conjugado (variações de carga), traçando a trajetória do conjugado quando a velocidade do motor é baixa. No gráfico apresentado na Figura 18 estão os principais pontos em que o conjugado atravessa (WEG, 2005).

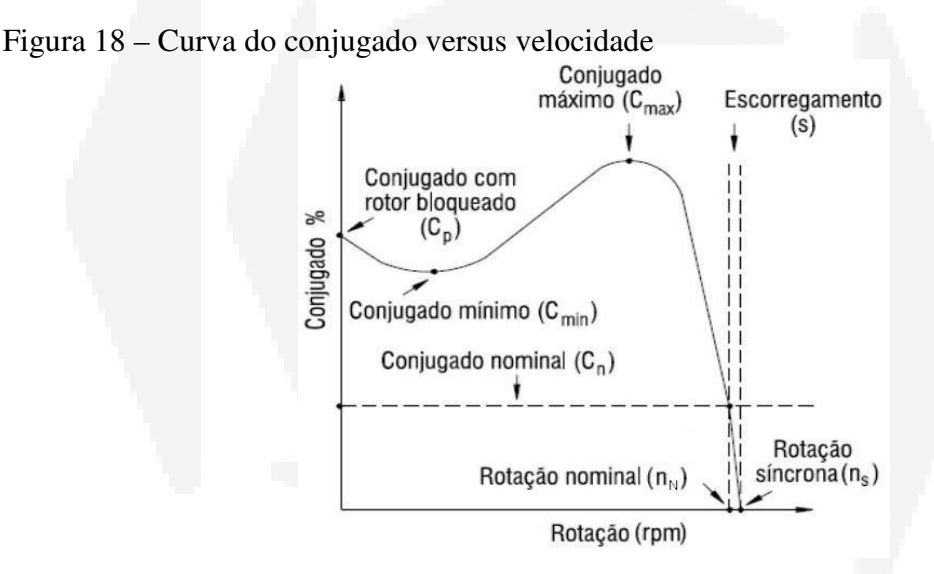

Fonte: (WEG, 2005).

Inicialmente o conjugado é apresentado através de uma linha tracejada representando o motor com conjugado na nominal  $(C_n)$ , ou seja, trabalhando a 100% de sua capacidade. Em seguida tem-se o escorregamento (S) sendo destacado, quando realça a relação entre a rotação síncrona  $(n<sub>S</sub>)$  com a rotação nominal do motor  $(n<sub>N</sub>)$ . Conforme a rotação diminui, o motor aumenta o conjugado até atingir seu ponto máximo  $(C_{max})$ normalmente atingindo 2 a 3 vezes o conjugado nominal. Após esse ponto, se a rotação permanece caindo, o conjugado entra em uma região de instabilidade até atingir o ponto mínimo (C<sub>min</sub>) definido como o menor conjugado desenvolvido até a rotação nominal. Este ponto mínimo é o conjugado necessário para que o motor vença a inércia e comece a girar. Outro ponto é ao partir o motor com carga, o acionamento inicia o conjugado acima Enfim quanto mais próximo da velocidade nominal, melhor é o comportamento do conjugado do motor (CHAPMAN, 2003; WEG, 2005; FITZGERALD et al., 2003). Ao acionar um motor com tensão elétrica, a frequência elétrica aplicada no estator

altera a velocidade de rotação do campo magnético do rotor *BR*, alterando proporcionalmente a curva de conjugado do motor conforme a Figura 19. Para se manter o conjugado em motores uma das opções é alterar a frequência de trabalho do motor.

do mínimo, pois além a inércia do motor é preciso que o motor vença a inércia da carga.

Figura 19 – Representação do conjugado de um motor com carga crescente

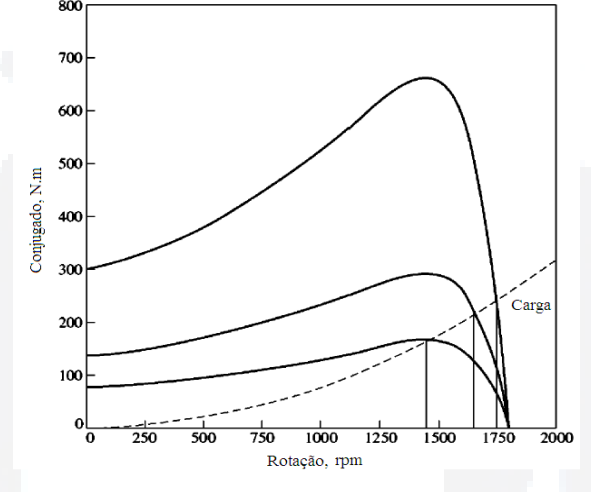

Fonte: (CHAPMAN, 2003)

Uma das características fundamentais para analisar o tempo de aceleração e verificar se o motor consegue acionar com carga dentro de suas condições é saber o momento de inércia total descrito pela Equação 22, dada em Kgm<sup>2</sup>.

$$
J_t = J_m - J_c \tag{22}
$$

Onde:

 $J_t$  – Momento de inércia total (Kgm<sup>2</sup>);

*Jm* – Momento de inércia do motor;

*Jc* – Momento de inércia da carga.

Para confirmar que é possível o motor girar mesmo com carga, ou para dimensionar se o motor é o correto é necessário se calcular o tempo de aceleração através da Equação 23 de forma aproximada. Para esse calculo é necessário saber o conjugado médio da aceleração.

$$
t_a = \frac{2\pi \cdot rps \cdot J_t}{C_a} \tag{23}
$$

 $\overline{a}$ 

Onde:

*ta* – Tempo de aceleração em segundos;

*rps* – Rotações por segundo;

*Ca* – Conjugado médio de aceleração.

# **2.3 Dispositivos envolvidos**

Nesta seção são apresentados os principais dispositivos e componentes envolvidos no sistema, abrangendo desde a construção até sua utilização.

# **2.3.1 Extensômetros de resistência elétrica (***Strain Gauges***)**

Conforme Balbinot e Brusamarello (2007), os extensômetros de resistência elétrica (Figura 20), são os transdutores sensores mais utilizados para medição de força e outras grandezas correlacionadas. Algumas das características mais relevantes destes extensômetros são: boa linearidade; fácil instalação; baixo custo; e podem ser usados imersos em água (BEGA et al., 2006).

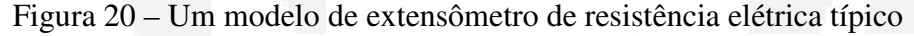

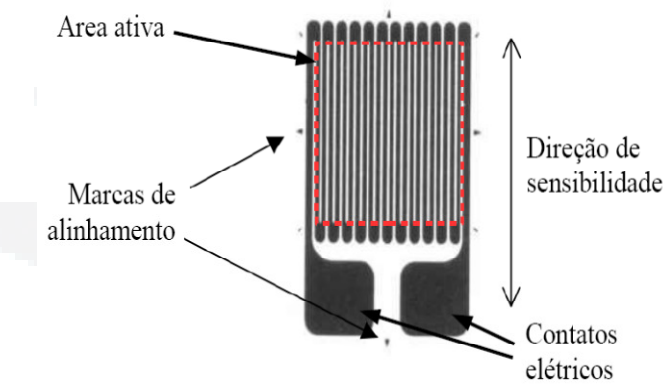

Fonte: (BALBINOT e BRUSAMARELLO, 2007).

Os extensômetros funcionam através do princípio da piezoresistividade<sup>5</sup>, ou seja, sua resistência elétrica varia conforme o sentido da distorção da área ativa, onde existe uma força aplicada nas direções mostradas na Figura 20, ou seja, forças que causam deformação elástica no material, alterando sua resistência (BALBINOT; BRUSAMARELLO, 2007).

<sup>&</sup>lt;sup>5</sup> Piezoresistividade - é a propriedade que descreve a mudança de resistência elétrica de certos materiais quando submetidos a esforço e deformação mecânica, em metais foi conhecida primeiramente por Lord Kelvin em 1856.

A resistência em um extensômetro pode ser obtida a partir da Equação 24 quando a área ativa do extensômetro estiver sendo esticada ou comprimida na direção da sensibilidade mensurável, alterando o comprimento do fio que o compõe.

$$
R = \rho \frac{l}{A} \tag{24}
$$

Onde:

 $R$  – Resistência do fio ( $\Omega$ );

 $\rho$  – Constante da condutividade;

*l* – Comprimento do fio (m);

 $A - \text{Área da }$ seção do fio (m<sup>2</sup>).

Para obter a medição da variação da resistência em um extensômetro de forma geral é necessário que os extensômetros passem por algumas etapas como: ser aplicado uma força no extensômetro já preso a uma base, após pode-se condicionar e compensar a temperatura deste sinal para um dispositivo indicador, caso o dispositivo não tenha condicionamento e compensação (BALBINOT; BRUSAMARELLO, 2007).

A relação entre comprimento e dimensão da seção do extensômetro demonstra basicamente que, quando o comprimento de um material diminui ocorre a compressão e a seção transversal aumenta. Também ocorre a mesma função em vice-versa, ou seja, no aumento do comprimento do material ocorre à tração, normalmente utilizado em células de carga por exemplo (FRADEN, 2004; ROSÁRIO, 2005; ARENY; WEBSTER, 2001).

#### **2.3.2 Células de carga**

As células de carga são geralmente constituídas por um circuito denominado *Ponte de Wheatstone,* conforme mostra a Figura 21. Para Balbinot e Brusamarello (2007) a utilização da topologia em *Ponte de Wheastone* é de fato uma forma de compensar a variação de temperatura em um extensômetro, pois em ponte os extensômetros variam todos juntos não afetando a medição que a célula de carga mensura. Este circuito é muito utilizado para medidas de resistência elétrica e foi proposto inicialmente por Samuel Hunter Christie em 1833 e popularizado por Sir Charles Wheatstone em 1858 (ARENY; WEBSTER, 2001; FRADEN, 2004). De acordo com Moreira (2005), a maioria das células de carga utiliza em sua estrutura de um a quatro extensômetros, conforme mostra a Figura 22.

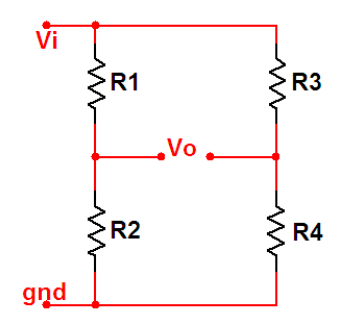

Fonte: (FRADEN, 2004).

A tensão de saída, *Vo*, do circuito da Figura 21 pode ser expressa de forma generalizada conforme Fraden (2004) por resistências na Equação 25.

$$
V_o = \left(\frac{R_1}{R_1 + R_2} - \frac{R_3}{R_3 + R_4}\right) V_i
$$
\n(25)

Figura 22 – Tipos de ligações dos extensômetros

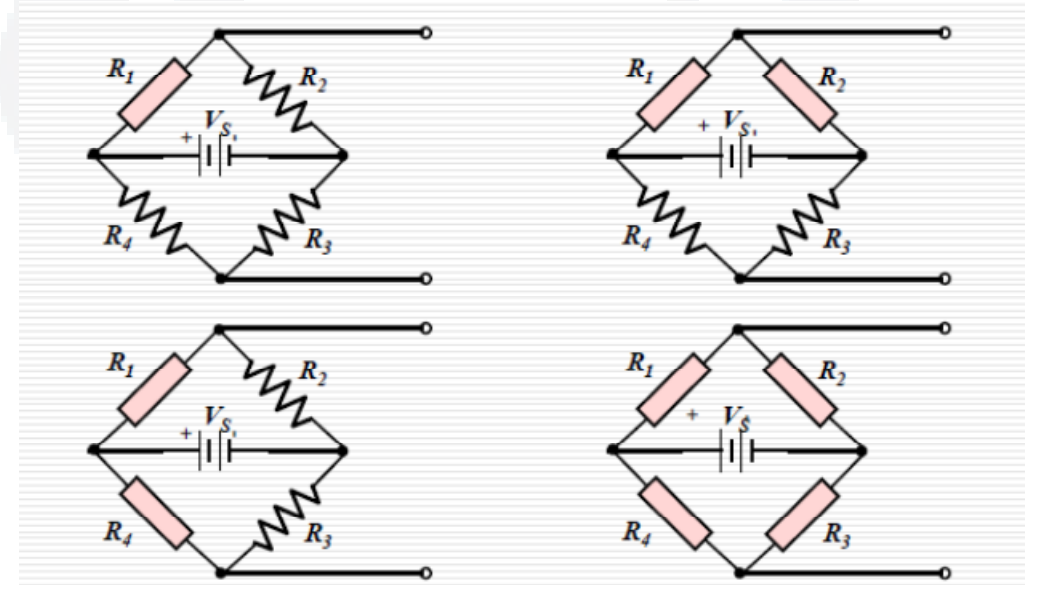

Fonte: (FRADEN, 2004).

Como as células de carga podem ser projetadas internamente de diversas formas com extensômetros, conforme a Figura 22, externamente elas também podem ser de vários formatos e podem medir esforço em sentido único, de ambos os sentidos ou para outros sentidos em aplicações específicas, com faixa de medição e aplicações diferentes.

A célula de carga é um transdutor sensor para medição de força e normalmente é utilizada para medir peso. Há vários tipos de células de carga, mas basicamente elas podem medir forças de compressão Figura 23 (a) e forças de tração Figura 23 (b) (BALBINOT; BRUSAMARELLO, 2007).

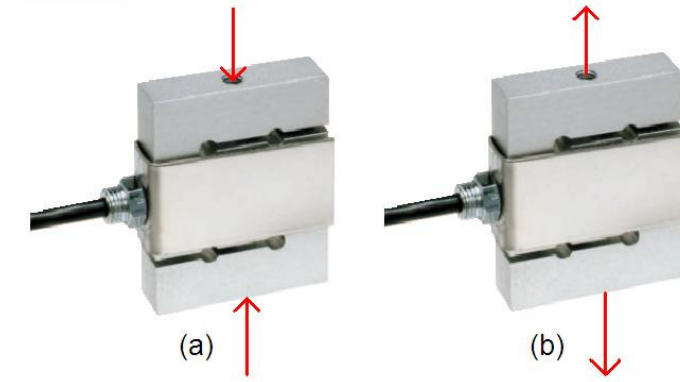

Figura 23 – Compressão (a) e tração (b) nas células de carga

Fonte: Fonte adaptada pelo autor com base em MK Controle e Instrumentação (2012).

Na Figura 24 é possível de destacar alguns tipos, aplicações e formatos de células de carga encontradas atualmente. Na Figura 24 (a, b e c) são apresentadas células de carga do tipo transdutor de força de duas vias utilizadas em aplicações de esforço pontual variando de 0,3Kg a 250Kg, na Figura 24 (d e e) mostra células de carga do tipo 'S' normalmente utilizada para medir esforço de tração e compressão, variando de 20Kg a 10,000Kg e na Figura 24 (f e g) são células de carga do tipo coluna utilizada para grandes esforços, sua medição varia de 5,000Kg a 50,000Kg (BALBINOT; BRUSAMARELLO, 2007).

Figura 24 – Tipos de células de carga

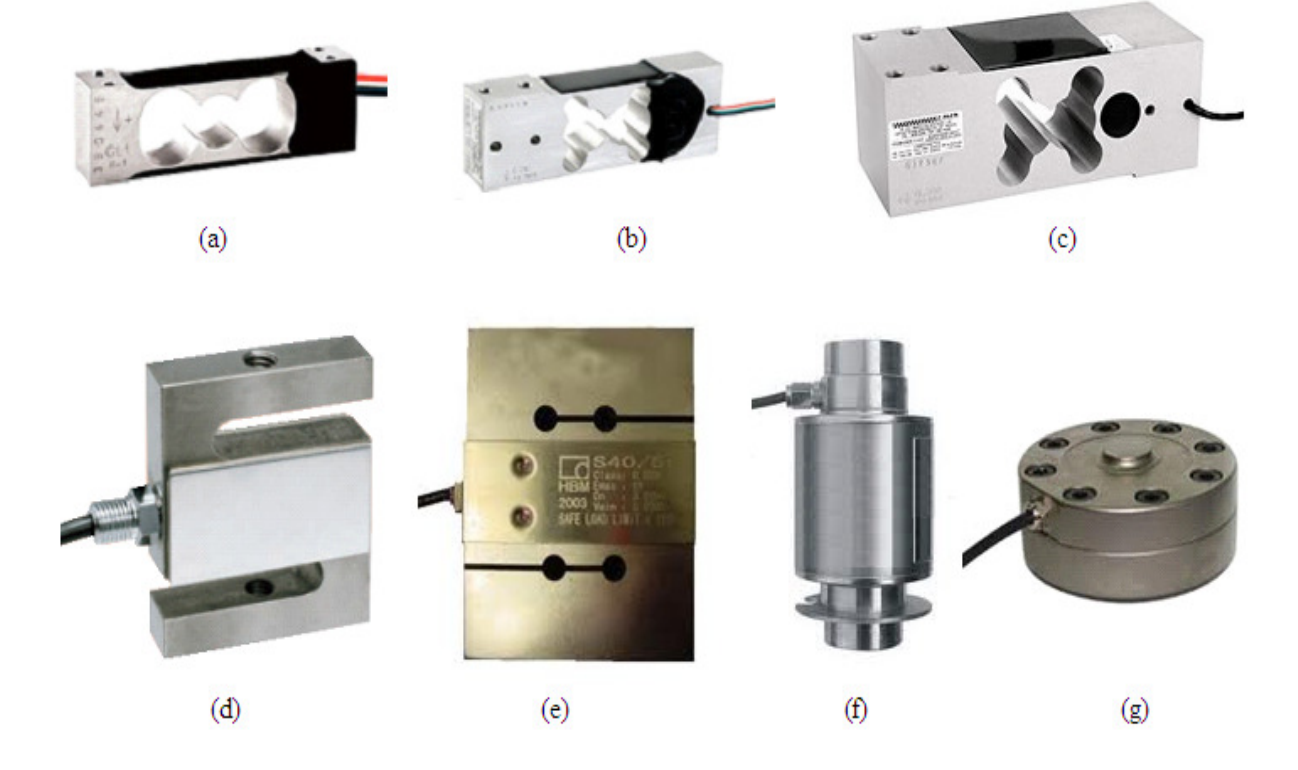

Fonte: Adaptado pelo autor com base em Balbinot e Brusamarello (2007).

Conforme Balbinot e Brusamarello (2007) as células de carga do tipo transdutor de força de duas vias, funcionam com uma extremidade fixa e a outra recebe a força aplicada, medindo apenas força, utilizando quatro extensômetros em ponte conforme a Figura 25 (a), sendo *T* a representação da tração, *C* a compressão e *F* a força. As células de carga do tipo S podem ser explicadas através de células de carga do tipo anel, onde esse tipo é feito com material elástico capaz de suportar a força a que a célula foi projetada. Esse tipo de célula de carga normalmente é constituído de quatro extensômetros distribuídos uniformemente no anel conforme a Figura 25 (b) ou na estrutura tipo 'S' da Figura 25 (c). E nas células de carga do tipo coluna podem ser utilizadas para medir tração ou compressão, mas são mais utilizadas para compressão e também utilizam quatro extensômetros em ponte para medir, representados na Figura 25 (d) como (1, 2, 3 e 4).

Figura 25 – Estrutura de algumas células de carga mais utilizadas

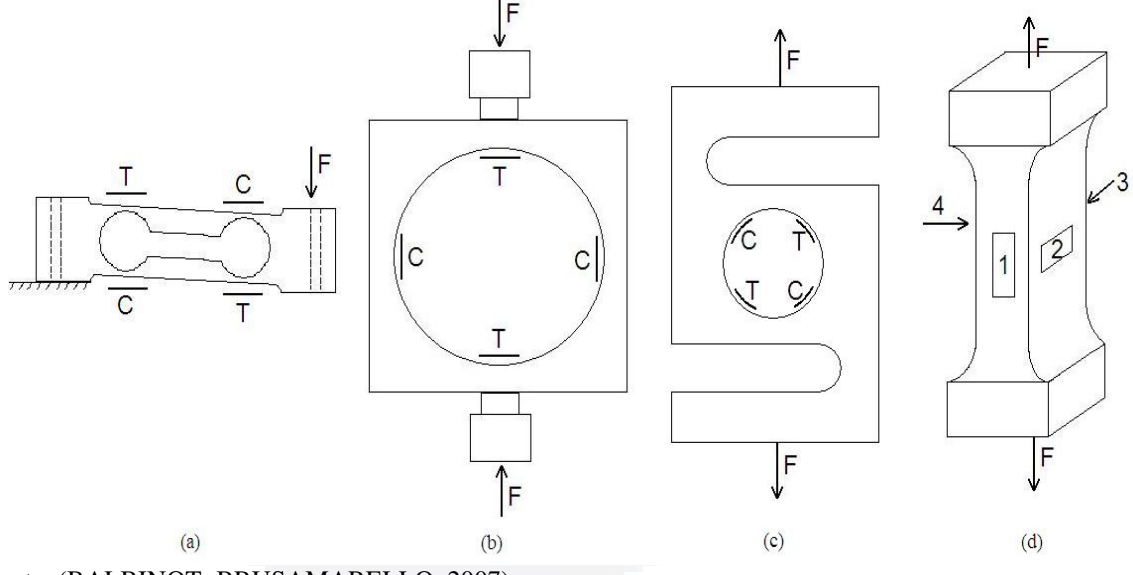

Fonte: (BALBINOT; BRUSAMARELLO, 2007).

As Células de carga do tipo 'S', geralmente são fabricadas em alumínio aeronáutico anodizado, com vedação IP65 $<sup>6</sup>$  conforme o Anexo 3, para uso em qualquer ambiente e com</sup> cavidade preenchida por resida de proteção ambiental.

A *Ponte de Wheatstone* pode ser utilizada de várias formas, uma dela pode ser destacada por Fraden (2004) na Figura 26. Nesta figura apresenta um sistema para uma célula de carga em ponte, onde os resistores *R1, R2, R3* e *R4* são os extensômetros que mensuram sua deformação sofrida. Neste arranjo os efeitos devidos à temperatura são compensados normalmente.

 $\frac{1}{6}$  IP65 – (Ingress Protection Level), é o grau de proteção apresentado na norma NBR IEC 60529, sendo os graus de proteção para invólucros de equipamentos elétricos.

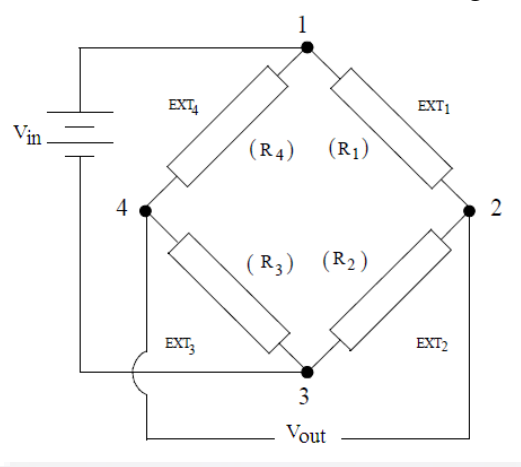

Figura 26 – Circuito dos extensômetros em uma célula de carga

Fonte: (FRADEN, 2004).

Ao submeter às células de carga a um esforço mecânico de tração ou compressão, as dimensões dos extensômetros são alteradas e uma variação de resistência elétrica se apresenta nos terminais *Vout* da célula de carga. Para mensurar a variação dessa resistência elétrica é necessário excitar a *Ponte de Wheatstone* com tensão *Vin*. Na saída *Vout* da célula de carga também pode-se utilizar circuitos de condicionamento de sinas para aquisição do sinal de forma a ser utilizado para uma determinada aplicação que mensure força. Além disso, este tipo de configuração é a mais recomendada para ser utilizada na construção de transdutores a base de extensometria, tais como células de carga e transdutores de deslocamentos, entre outros, devido a linearidade na medição e confiabilidade nos valores mensurados (FRADEN, 2004).

## **2.4 Freios a disco**

Segundo Gardinalli (2005), o freio a disco foi apresentado no século XIX devido à necessidade de se frear os automóveis com melhor eficiência, melhor linearidade e menor preço. Os freios a disco são produzidos de variadas formas, dentre elas o método mais básico ficou composto por um disco, que gira solidário a o eixo, pela pinça de freio que sustenta as pastilhas e por anéis de vedação hidráulica.

## **2.4.1 Disco de freio**

Os discos de freio resultam na geração de calor muito grande, para isso os discos necessitam de capacidade de dissipação convectiva de calor do disco que é fundamental para um bom desempenho.

Há discos do tipo sólidos, (Figura 27 (a)) são mais leves e, portanto mais baratos, também há os discos ventilados (Figura 27 b e c) que apresentam maior capacidade de dissipação de calor, pois têm mais massa e os dutos internos aumentam a área de troca de calor proporcionando uma circulação forçada de ar pelo seu próprio interior (GARDINALLI, 2005).

Figura 27 – Tipos de discos de freio

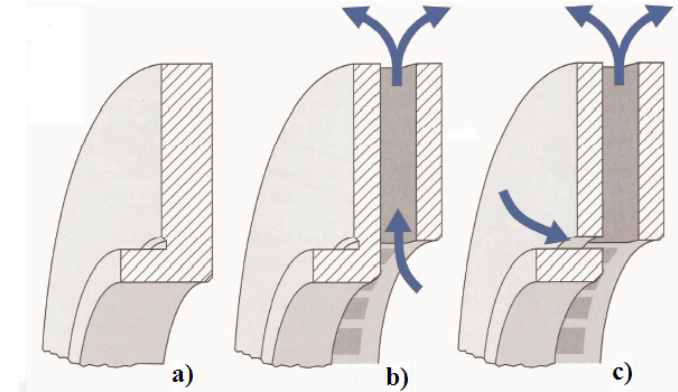

Fonte: (GARDINALLI, 2005).

# **2.4.2 Pastilhas e pinça**

Segundo Gardinalli (2005), as pinças e as pastilhas normalmente são fabricadas em ferro ou aço fundido, e podem ser do tipo sólido ou ventilado, apresentado na Figura 29, e para entrar em contato com cada face do disco atua uma pastilha de freio conforme a Figura 28.

Figura 28 – Pastilhas

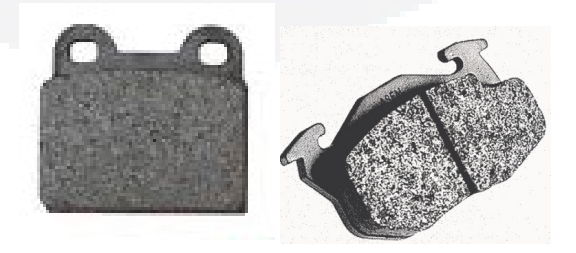

Fonte: (GARDINALLI, 2005).

 As pastilhas são constituídas de uma placa metálica onde são depositados os materiais que entram em contato com o disco. A parte metálica é o local onde recebe a força de pressão do pistão e a outra face recebe a composição do material das pastilhas que é responsável pelo atrito com o disco. Em fim o conjunto de força do pistão com o tipo de material, seja ele, partículas de limalha de ferro, cobre em pó, óxido de alumínio, resinas, grafite, antimônio, além de aglutinantes e redutores de ruído, serão responsáveis pelo tempo de frenagem (GARDINALLI 2005, p.38).

Nos freios a disco a construção das pinças mais básicas contempla: um disco de freio (1); a pinça em si ou a carcaça (2); o suporte (3); a pastilha de freio externa (4); a pastilha de freio interna (5); o orifício de entrada de fluido (6); o pistão (7); o cilindro do pistão (8); e o anel de vedação (9), conforme a Figura 29.

Figura 29 – Pinça

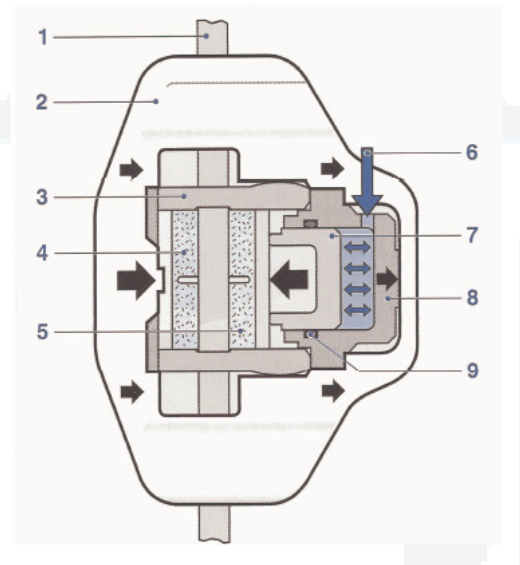

Fonte: (GARDINALLI, 2005).

# **2.4.3 Cilindro hidráulico**

O cilindro hidráulico, mostrado na Figura 30, é responsável pela conversão da força gerada para movimentar o pistão interno do cilindro que gera uma pressão hidráulica no fluido, onde a mesma pressão irá acionar o pistão que atua nas pastilhas de frenagem do disco de freio.

Figura 30 – Cilindro hidráulico

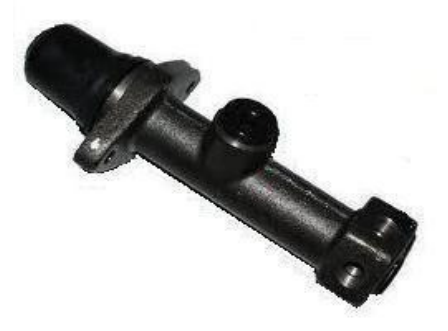

Fonte: Autor.

#### **2.4.4 Tipos de freios a disco**

A Figura 31 mostra um sistema de pinça fixo (a); um de pinça flutuante (b); e um de pinça deslizante (c), tipos construtivos mais comuns. (GARDINALLI, 2005).

Figura 31 – Tipos de freios a disco

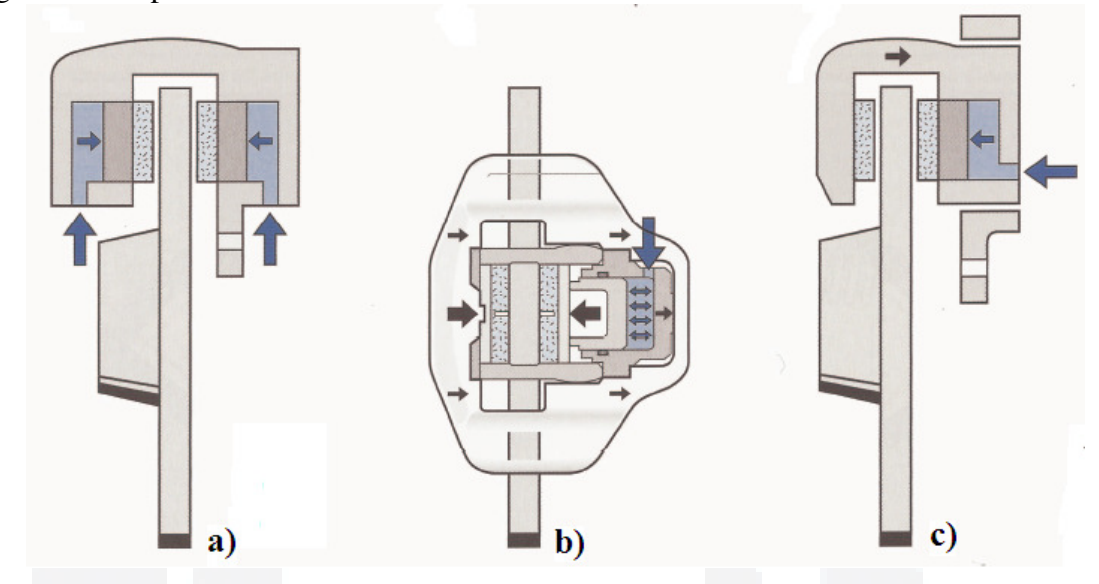

Fonte: (GARDINALLI, 2005).

O sistema de pinça fixo da Figura 31 (a) apresenta como principal vantagem à robustez, que o torna mais indicado para veículos pesados e esportivos. Conforme Gardinalli (2005), este tipo de freio funciona com a entrada de fluído inserindo pressão e ocasionando o deslocamento dos pistões que por sua vez provocam o contato da pastilha disco de freio. A energia cinética do eixo começa a ser dissipada na forma de calor e a velocidade se reduz. Alguns tipos de freios são bastante sensíveis ao calor, pois o fluido circula na pinça, passando muito próximo às áreas de geração de calor.

O freio a disco com pinça flutuante na Figura 31 (b) funciona de forma parecida, porém é mais simples porque possui apenas um pistão. Este tipo de freio causa o deslocamento do pistão que provoca a aproximação da pastilha interna ao disco. Ao mesmo tempo, o movimento do pistão desloca o suporte que carrega consigo a pastilha externa. Assim, as duas pastilhas se aproximam do disco e exercem sobre este o conjugado de frenagem (BILL, 2006).

O sistema do tipo com pinça deslizante da Figura 31 (c) conforme Bill (2006) é muito encontrado nos veículos de passeio produzidos no Brasil. Este sistema funciona de maneira similar ao de pinça flutuante, porém desliza sobre pinos guias ao invés de se mover por sobre as guias do suporte da pinça.

**B**

A relação entre força, pressão e área de contato das pastilhas no disco de freio, Bill (2006) descreve pela Equação 26, onde é possível de obter a pressão exercida pelo fluído.

$$
p = \frac{F}{A_R} \tag{26}
$$

Onde:

 $p$  – Pressão no pistão (Kg/m<sup>2</sup>),

F – Força da pastilha no disco (Kg),

 $A_R - \text{Área da pastilha (m}^2).$ 

# **2.5 Trabalhos relacionados**

Brito (1994) propôs um sistema de medição de conjugado de dispositivos girantes, utilizando extensômetros de resistência elétrica fixados diretamente no eixo mecânico. Este sistema para medição de conjugado opera sem contato eletromecânico entre a parte estacionária e a parte girante. Isto é possível, pois ele utilizou um transmissor de frequência modulada de sinal elétrico proporcional ao torque medido. O sistema pode ser visualizado na Figura 32.

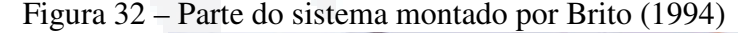

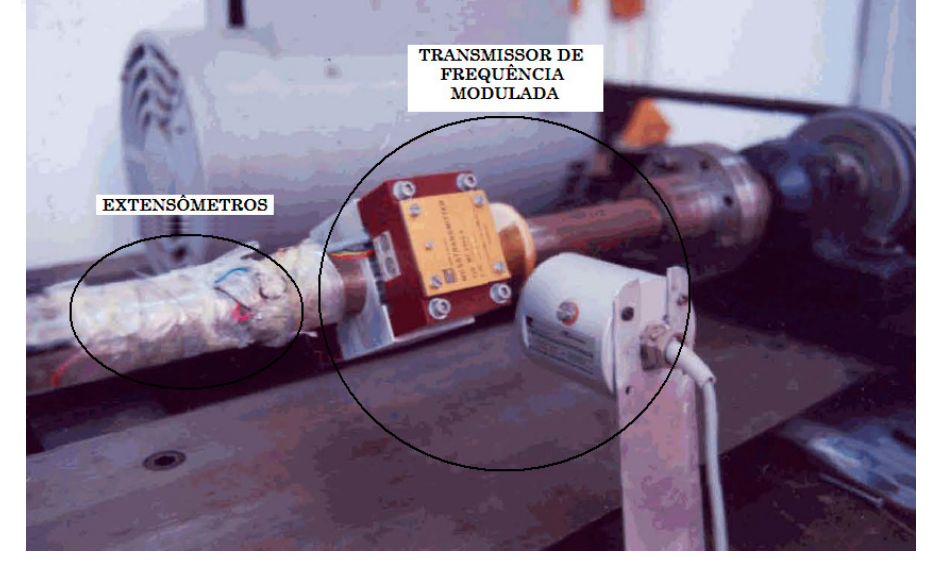

Fonte: (BRITO, 1994).

A medição de conjugado já vem sendo estudada desde meados dos anos de 1800, quando se testava a força de dispositivos girantes em uma escala, através do Freio de Prony, feito pelo físico francês, Gaspar de Prony (1735 - 1839), que consistia em um sistema de frenagem que age sobre uma polia acoplada ao eixo, visualizado na Figura 33.

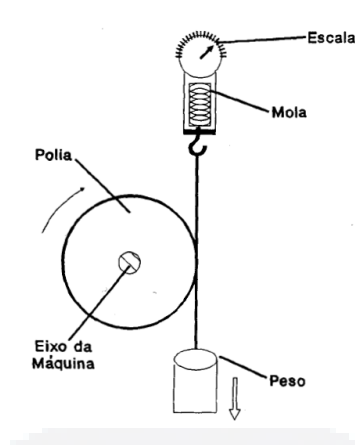

Fonte: (BRITO, 1994).

Brito (2004), Balbinot, Brusamarello (2007) descrevem que os transdutores de torque que utilizam extensômetros para a medição de dispositivos girantes, são considerados como dispositivos padrões, devido ao fato de existir extensômetro internamente que caracteriza a sensibilidade do sensor, sendo o sinal de entrada, a variação da deformação e o sinal de saída, a variação da resistência. Alguns transdutores de torque têm seu principio de funcionamento, coforme a Figura 34, onde *R1* e *R3* representam a tração, sinal positivo, consequentemente *R2* e *R4* representam a compressão, sinal negativo.

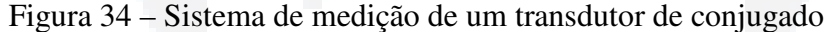

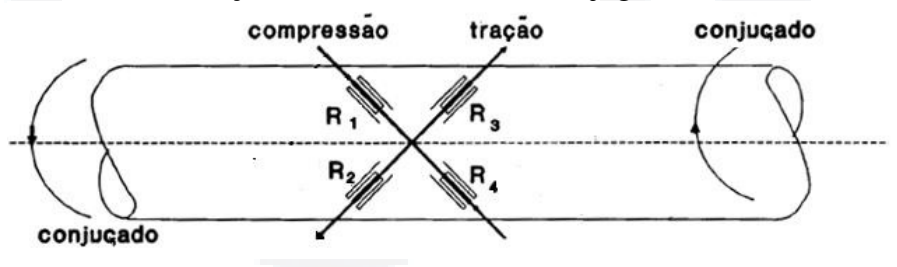

Fonte: (BRITO, 1994).

Atualmente Niskanen e Ahola (2011), desenvolveram um medidor de conjugado sem fio, utilizando microcontrolador e o sinal é sem fio (via rádio). Este medidor é constituído de um anel tipo braçadeira, feito com material trabalhado em polietileno acoplável a eixos de motores rotativos, onde junto a ele fica contido todo o sistema de medição e transmissão. Também neste anel há uma bateria que alimenta o sistema. No anel, a medição do conjugado é similar a de um transdutor de torque, tanto que para aferição do conjugado, Niskanen e Ahola (2011) utilizaram um transdutor de torque. O anel utiliza extensômetros, que variam conforme a força resistente de torção no eixo, transmitida para o anel de medição. Este sistema pode ser visualizado na Figura 35.

#### Figura 35 – Medidor de conjugado sem fio

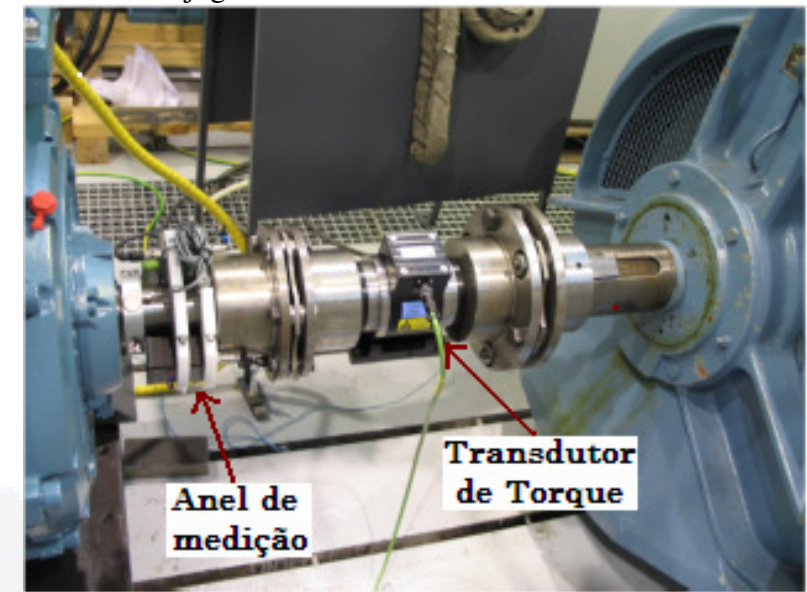

Fonte: (NISKANEN e AHOLA, 2011).

Este medidor de conjugado tem como principal vantagem à transmissão do sinal ser sem fio, reduzindo a utilização de cabos para o sinal, mas por outro lado, tem a desvantagem de o sistema utilizar baterias, isto significa que irá necessitar de troca da bateria conforme a utilização.

Petrus et al. (2008), desenvolveram um sistema eletrônico capaz de obter o conjugado de motores elétricos. Para isto, o sistema foi separado em duas partes: primeiro há o sistema rotativo com os extensômetros que transmite o sinal do conjugado para um segundo sistema que está fixo ao eixo, esse é convertido de modo a ser lido por outro dispositivo conectado de forma remota (sem fio). Os autores não apresentam um protótipo físico, mas para medir o conjugado se basearam principalmente nos cálculos necessários para tal medição. Eles também apresentam cálculos e diagramas dos circuitos, para ser possível replicar o trabalho desenvolvido por eles.

Com os avanços em tecnologias para a medição de conjugado, é possível de utilizar extensômetros para mensurar qualquer aplicação com motores, como no projeto de Lee K. et.al (2009), onde foi desenvolvido um sistema para medição de micro conjugado no eixo de uma furadeira de placa de circuito impresso (PCB – Printed Circuit Board). No projeto foi utilizada uma broca de diâmetro em torno de 200 micros metro (µm). Para obter a variação do esforço da broca, foi colocado o extensômetro em uma haste de sustentação do material a ser perfurado, acima da furadeira, assim quando o material começar a ser perfurado, a força será transmitida para a haste, variando a resistência do extensômetro conforme a Figura 36.

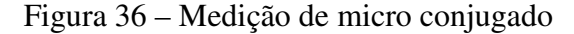

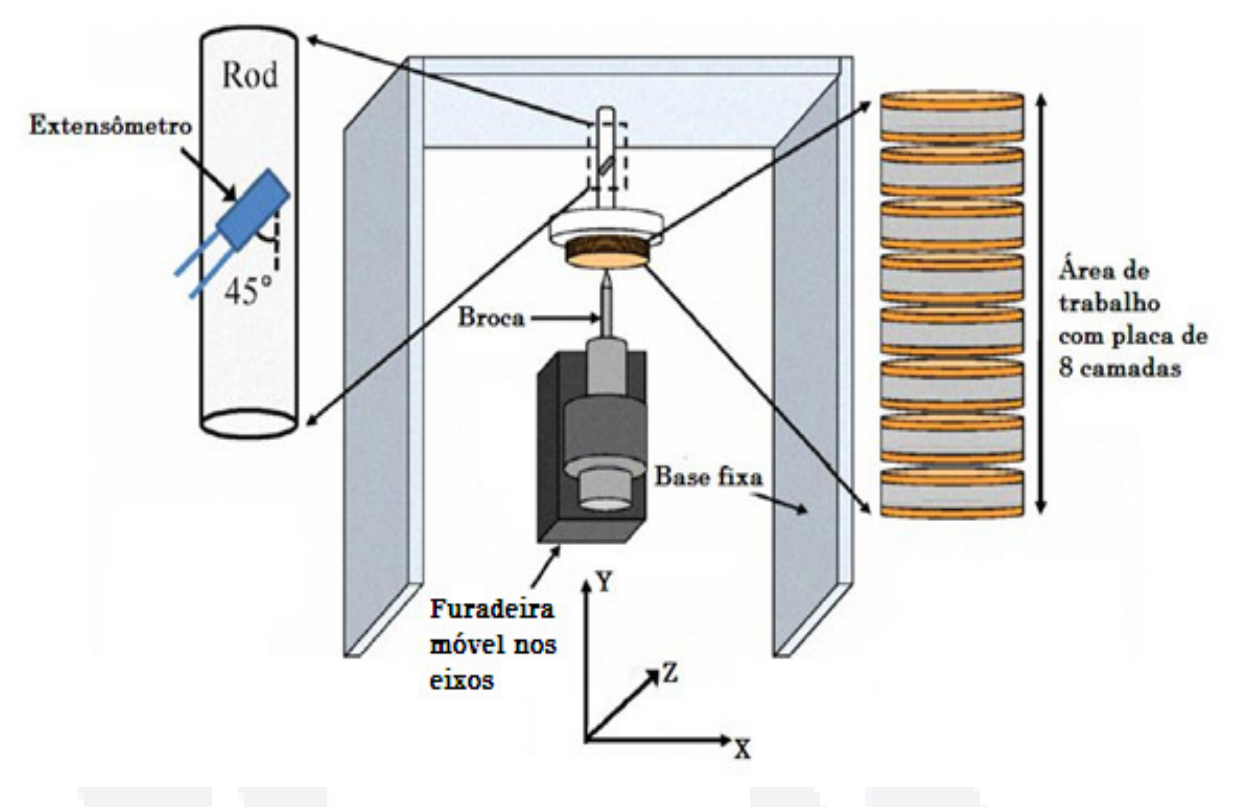

Fonte: (LEE K. et.al, 2009).

 $\overline{a}$ 

Outra aplicação para se mensurar o conjugado, foi desenvolvido por Baghli, Pautex, Mezani (2010), utilizando a tecnologia de sistemas microeletrônicos,  $(MEMS<sup>7</sup> -$ Microelectromechanical Systems). A tecnologia MEMS como o nome diz, são microssistemas eletromecânicos, ou seja, microestruturas fabricadas em chips, contendo elementos mecânicos, móveis, junto com a eletrônica que tradicionalmente já vem nos chips. O trabalho apresentou o desenvolvimento de um novo tipo sensor que possibilita medir o conjugado, baseado na tecnologia com acelerômetros MEMS medindo a velocidade e o campo gravitacional com a variação em apenas 2 eixos do acelerômetro. Também o condicionamento do sinal de transmissão é em tempo real a partir do sistema integrado de processamento digital de sinais, (DSP – Digital Signal Processor).

Para transmitir o sinal medido, utilizou o sistema de rádio frequência (RF) *bluetooth*, de altas frequências (2,5MHz). Estes dados são transmitidos para outra placa de processamento de sinal digital, usado para programar o controle de vetores normais de indução do motor. Este sistema é acessível e pode ser instalado em qualquer tipo de motor elétrico conforme a Figura 37.

<sup>7</sup> MEMS – São micros dispositivos ou micro sensores, utilizados em aplicações de altíssima precisão.

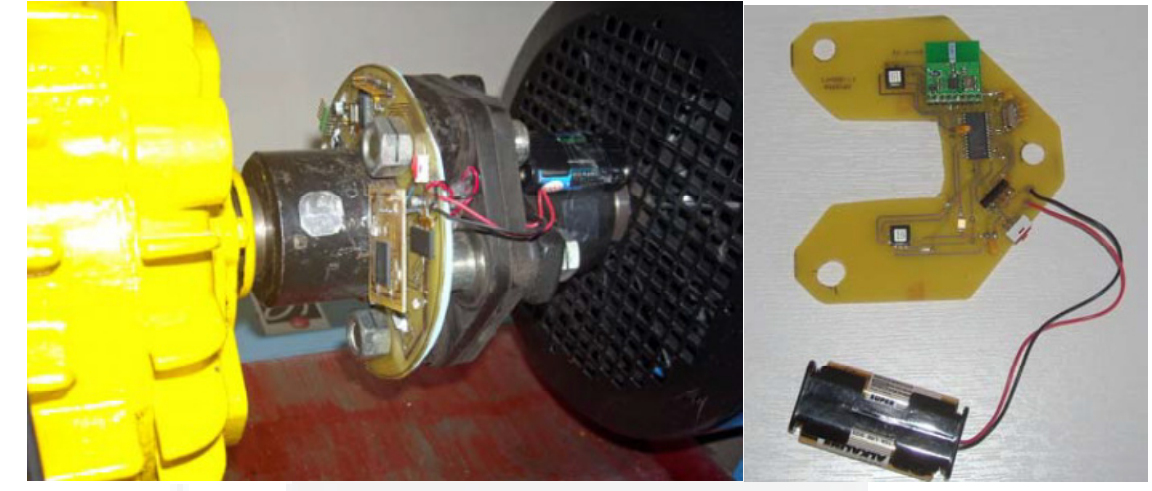

Figura 37 – Protótipo do sistema de medição montado.

Fonte: (BAGHLI, PAUTEX e MEZANI, 2010).

Pode-se observar com os trabalhos relacionados que existem diversas formas de mensurar o conjugado de motores, seja ela por simuladores, por medições diretas ou indiretas, através de cálculos, entre outras. Estudos estão sendo feitos de forma crescente sobre o assunto abordado no projeto. Todos de uma forma ou outra buscam obter a medição de dispositivos rotativos, com o resultado mais próximo do conjugado real do motor, buscando o modelo ideal de mensurar este conjugado.

Contudo, o método de mensurar conjugado que mais vem demonstrando resultados é com a utilização de extensômetros. Já para transmissão do sinal do extensômetro, existem basicamente dois tipos: medição com fio e medição sem fio, e dentre estes tipos há vários outros métodos, dependendo da aplicação prática.

#### **3 DESENVOLVIMENTO**

Este projeto foi desenvolvido para ser utilizado como parte integrante de uma bancada de teste para medição de conjugado resistente em motores elétricos. A medição é feita através de transdutores sensores do tipo célula de carga. Esse projeto possibilita fazer simulações de cargas similares as encontradas na indústria, em ambiente de laboratório, permitindo a análise do comportamento do conjugado resistente do motor e aprimorando os estudos de acionamentos elétricos, eletrônica de potência, instrumentação e outras disciplinas em cursos de engenharia. Para o projeto foi proposto a construção de um protótipo mecânico e um projeto de um circuito de aquisição e condicionamento de sinais a fim de disponibilizar a variação de uma grandeza física em grandeza elétrica.

#### **3.1 Visão geral**

Para o presente trabalho teve-se como foco o desenvolvimento de um sistema capaz de mensurar o conjugado resistente a partir da aplicação de cargas mecânicas no eixo do motor. Neste projeto foi desenvolvido um sistema mecânico que possibilitou o acoplamento de componentes para a geração de cargas no eixo do motor, também como foram fixados os transdutores células de carga que permitem mensurar a força exercida pelo motor e o transdutor de conjugado para aferição da do sistema proposto. Além disso, foi projetado um circuito de condicionamento de sinal dedicado aos transdutores, permitindo a amplificação e filtragem dos valores de modo quantitativo em tabelas.

Na estrutura do projeto é apresentado como foram feitas as montagens dos dispositivos do sistema, detalhando cada parte do sistema desenvolvido. Ainda são apresentadas outras partes importantes do projeto, dentre elas estão à modelagem do sistema da base do motor, os circuitos de aquisição de sinais das células de carga e o circuito do torquímetro rotativo. Ao fim do desenvolvimento também é apresentado a descrição do quadro de acionamento do motor, tanto para a parte de comando quanto para a parte de potência.

## **3.1.1 Estrutura do projeto**

O desenvolvimento do projeto iniciou com a elaboração da estrutura mecânica onde foi fixado o motor, as células de carga, o freio e o torquímetro rotativo. Uma representação em blocos do sistema pode ser visualizada no diagrama da Figura 38. Após este diagrama, serão apresentadas as partes integrantes do sistema proposto, detalhando cada parte individualmente para o entendimento da construção do protótipo.

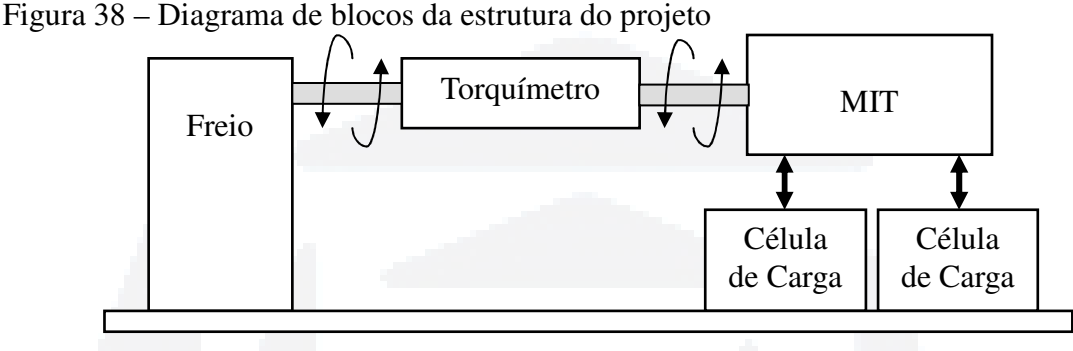

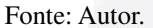

## **3.1.2 Base do sistema**

A primeira parte desenvolvida foi à base de sustentação da estrutura do projeto, feita com chapa de aço carbono  $1020<sup>8</sup>$  de 600 mm de comprimento, 350 mm de largura (na parte mais alta) e 6 mm de espessura, sendo que a dobra tem ângulo de 90º com 40 mm de altura e mais 40 mm de base para firmar o projeto em outra estrutura, como por exemplo uma mesa. As medidas dimensionadas para essa base foi levado em consideração todos os componentes e dispositivos que precisam ser inseridos sobre a mesma. A Figura 39 mostra a chapa (base) conformada, onde foram fixados os componentes utilizados no protótipo.

Figura 39 – Base do sistema

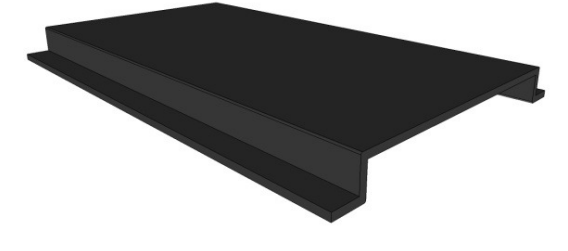

Fonte: Autor.

 $\overline{a}$ 

 $8$ Aço carbono 1020 – é uma liga metálica feita de aço-carbono juntamente a outros metais variando o nível de resistência mecânica.

A chapa de aço carbono 1020 foi utilizada por ter resistência laminar de aproximadamente  $40,25$  kgf/mm<sup>2</sup> conforme a tabela do Instituto Americano do Aço e Ferro (AISI - *American Institute of Steel and Iron*) AISI (2012), e também pela UFMG (2012). Também foi utilizado para converter esses valores obtidos a ferramenta *online* de cálculos, WebCalc (2012). Segundo a ABNT (2012) esse metal é um dos metais mais utilizados para usinagem de peças em geral devido ao seu baixo custo e dureza, sendo que esse metal atendeu as necessidades do projeto.

### **3.1.3 Base de sustentação do motor**

Após a base do projeto ser definida, foi desenvolvida a base de sustentação do MIT (Figura 40), onde o mesmo foi fixado. Essa base pode ser considerada a principal parte do projeto, pois nela encontram-se o motor e as células de carga. Nessa base também foram feitos dois mancais centralizados para sustentação da estrutura e do peso do motor. Esses mancais possibilitam a base de sustentação do motor ter um grau de liberdade (Figura 41), ou seja, ser possível a base de sustentação do motor se movimentar apenas em um sentido através de dois elos interligados por um eixo, sendo que este movimento tem o mesmo sentido e direção que as células de carga mensuram a força, na vertical para esse projeto. Figura 40 – Base de sustentação do motor

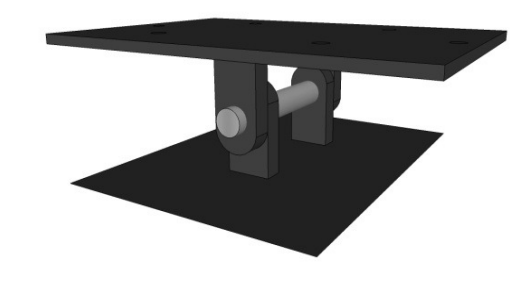

Fonte: Autor.

Figura 41 – Sentido do movimento da base do motor e onde as forças atuam

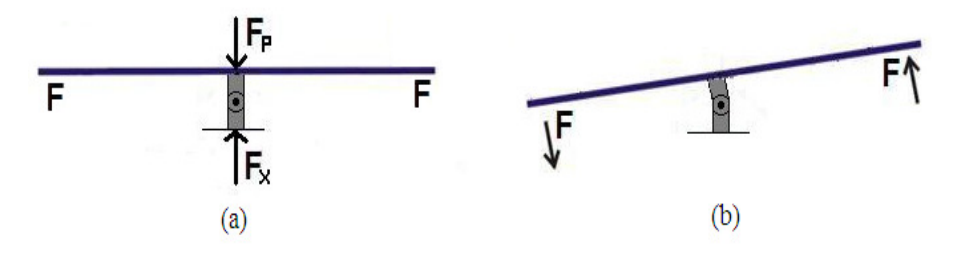

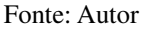

Na Figura 41 é possível observar o local em que as forças atuam na base do motor. As forças *F* indicam onde estão posicionadas as células de carga, bem como o sentido da força para um determinado sentido de rotação do eixo do motor. As forças *FP* (força peso do motor e da base do motor) e *FX* (força de resistência dos mancais contrária a *FP*) podem ser consideradas iguais, tanto para movimento da base do motor igual a zero (Figura 41a) quanto para movimentação máxima da base (1 mm), extrapolada na Figura 41b, para se perceber o movimento da base. Portanto, a base do motor se movimenta apenas o permitido pelas células de carga que corresponde a 1 mm.

A base de sustentação do motor também foi projetada em aço carbono 1020 e perfurada conforme dimensões retiradas do Anexo 1 com as características da carcaça do motor. As medidas da vista superior da base de fixação do motor pode ser visualizada na Figura 42 e foi desenhada utilizando a ferramenta de desenhos em 3D do Google, conhecida como *SketchUp*. Essas medidas foram especificadas levando em consideração o tamanho da carcaça do motor e as distâncias em que as células de carga foram fixadas.

Figura 42 – Dimensões para fixação do motor e das células de carga (vista superior)

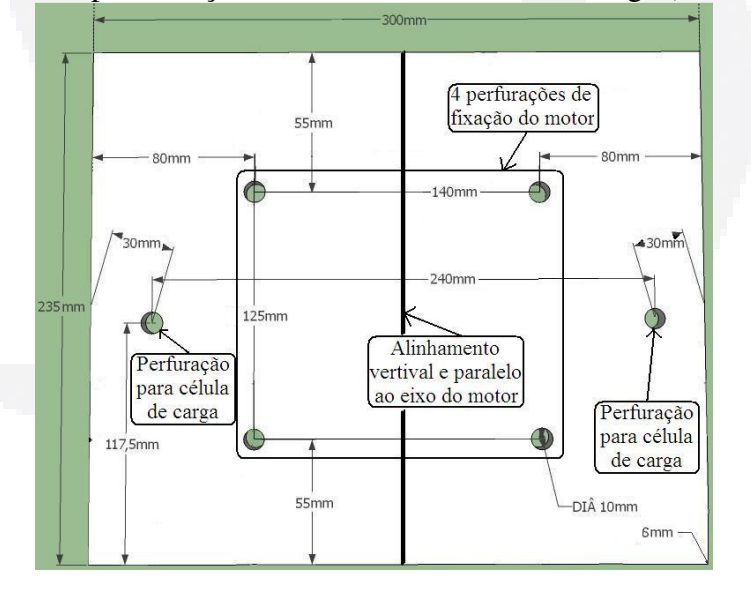

Fonte: Autor.

Na Figura 42 é possível observar ainda as perfurações onde o motor e as células de carga são fixados. A mesma figura também mostra onde está o alinhamento vertical entre o eixo do motor e eixo da base do motor, sendo exatamente no meio da base. O eixo do motor e da base estão paralelos um com o outro, ou seja, o eixo do motor está alinhado exatamente acima do eixo da base do motor.

O local onde foram fixadas as células de carga foi dimensionado com a distância partindo do alinhamento paralelo ao eixo da base indicado na Figura 42. Essa distância foi determinada utilizando o exemplo da Figura 43, onde com o valor máximo de conjugado disponível no eixo do motor, obtidos do manual do motor disponibilizado pelo fabricante do motor Weg (2005) e utilizando a Equação 3 (*C = F . d*), obtendo assim a força em qualquer ponto do braço. Essa força mensurada é de fato diretamente proporcional à distância em que está sendo feita a medida no decorrer do braço.

Figura 43 – Exemplo de conjugado deslocado em um braço

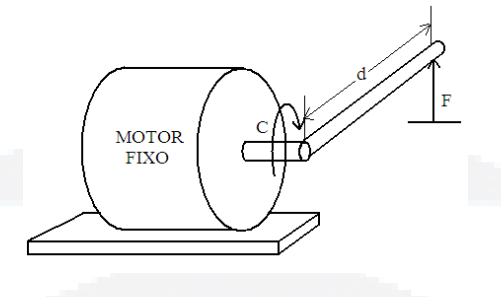

#### Fonte: Autor.

As células de carga foram fixadas em um ponto definido. Esse ponto foi baseado na figura descrita acima, até se obter um valor de força dentro de uma faixa de medição de 40 Kgf. Esse ponto foi calculado utilizando o valor de conjugado máximo encontrado no manual do fabricante do motor Weg (2005) que representa 34,32 Newton metro (N.m). Assim, utilizando a equação do conjugado, obteve-se a distância que as células de carga deveriam ser fixadas e calculou-se a força máxima em que as mesmas deveriam suportar em condições normais.

De fato, esse valor foi calculado como se o eixo do motor estivesse diretamente conectado a célula de carga por um braço, conforme a Figura 43. Foi definido dessa forma, pois o valor da força medida é o resultado da transferência de força máxima que o eixo do motor pode transferir para a base do motor. Foi possível com o valor de conjugado máximo obter com a análise da Figura 43 a força máxima exercida nas células de carga de 29,16 *Kgf*, a uma distância de 120 mm (entre o eixo do motor e as células de carga). Esta é a força máxima necessária que a célula de carga precisa mensurar em condições normais, sem considerar picos elevados de força.

Então para se definir quanto à célula de carga deveria suportar realmente, leva-se em consideração que segundo a Weg (2005) o conjugado do motor pode ter picos entre 2 a 3 vezes a nominal, sendo assim a carga que a célula de carga tem de suportar é proporcional a essa grandeza. Portanto para esta força, obtêm-se o conjugado nominal, divide-se pela distância e se multiplica por três, resultando em 31,25 Kgf. Tendo em vista esta informação, observou-se que para o projeto proposto, com duas células de carga,

poderiam ser utilizadas células com faixa de medição de 20 Kgf. Porém, com os orçamentos obtido no Anexo 5, constatou-se que o valor de uma célula de carga de 20 Kgf e uma célula de carga de 50 Kgf de fato tem o mesmo valor (em reais). Assim com perspectivas de se inserir motores que apresentam maiores conjugados, utilizaram-se duas células de carga, conforme a proposta, porém com faixa de medição de 50 Kgf.

As células de carga utilizadas foram do tipo "S", um dos critérios que levaram a esta escolha, é que este modelo permite esforços de tração e compressão. Além do mais, para as características da plataforma proposta com elevação do motor, foi a melhor opção, pois as mesmas são encaixadas entre a base do motor e a base do sistema. Dessa forma também foi possível encaixar o disco de freio de 300 mm de diâmetro alinhado ao eixo do motor sem que o mesmo tocasse a base conforme visualizado na Figura 44.

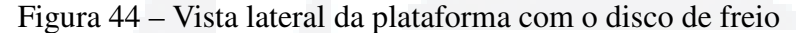

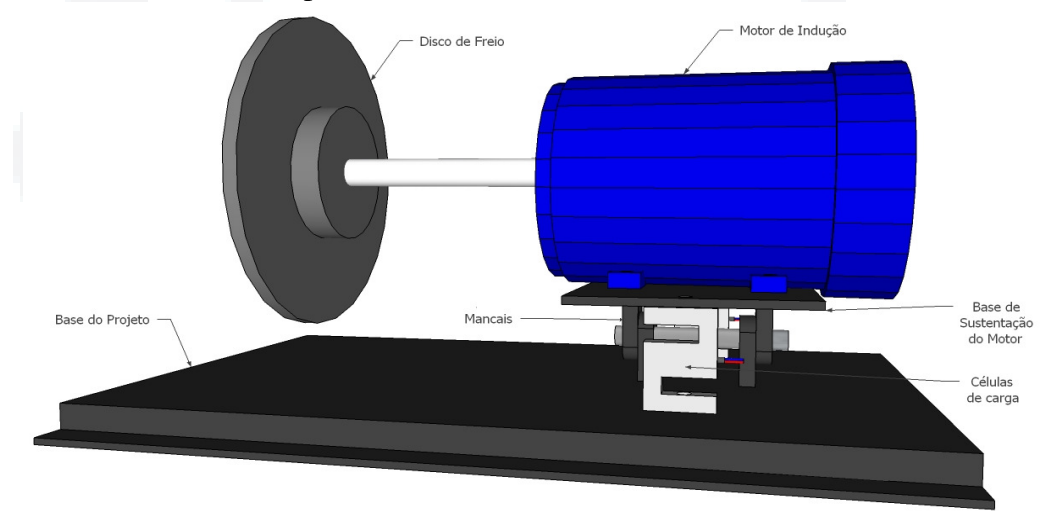

Fonte: Autor.

Na plataforma proposta (base de sustentação do motor), onde estão fixadas as células de carga, foram desenvolvidos dois mancais de 63,50 mm de altura (Figura 44), igual as medidas de altura das células de carga (Anexo 2). Os mancais foram colocados paralelos ao eixo do motor e com alinhamento na vertical, possibilitando o movimento da base de sustentação do motor, conforme a Figura 41b. Também os mancais servem de sustentação do motor e da estrutura da base do mesmo, para que o peso dele e da estrutura não influenciem na medição feita pelas células de carga.

Para a movimentação da base do motor, cada mancal foi separado em duas partes e inserido um eixo cilíndrico em aço, conectando a parte de superior (base de sustentação do motor) com a parte de inferior (base do sistema) e alinhando o mancal traseiro com o mancal frontal conforme a Figura 40. O ponto central do eixo dos mancais foi encaixado na altura de 31,75 mm, ou seja, na metade da altura das células de carga. Da forma como foi montada esta plataforma, acredita-se que é possível o motor transferir o conjugado gerado em seu eixo para a base de sustentação onde estão fixadas as células de carga, assim mensurando esta força transferida.

O local em que o eixo entra em contato com os mancais unindo uma parte a outra foi usinado e colocado dois anéis (buchas) em bronze também usinados com 16 mm de diâmetro interno, praticamente com mesmo diâmetro do eixo de aço carbono que alinha um mancal ao outro. Esse anel foi usinado em bronze devido sua alta resistência à corrosão e de boa precisão no acabamento, diminuindo assim o atrito e o desgaste, aumentando a vida útil e não apresentando folgas consideráveis ao sistema. O atrito para este projeto foi desprezado, tal condição de medição não é afetada, pois a base de sustentação do motor terá uma movimentação de no máximo 1 mm no sentido de deformação das células de carga.

# **3.1.4 Base de sustentação do torquímetro e do disco de freio**

Com as células de carga montadas e devidamente alinhadas, foi fixado o motor no centro da base de sustentação do mesmo através das medidas obtidas na construção da plataforma. Em seguida foi projetada a base de sustentação do torquímetro e do eixo do disco de freio. Esta base (Figura 45) foi projetada com o objetivo de manter a parte externa do torquímetro (carenagem) sem possibilidade de giro em torno do seu eixo e para que o disco de freio não exerça forças em sentidos diferentes do sentido de medição possível pelo sistema proposto.

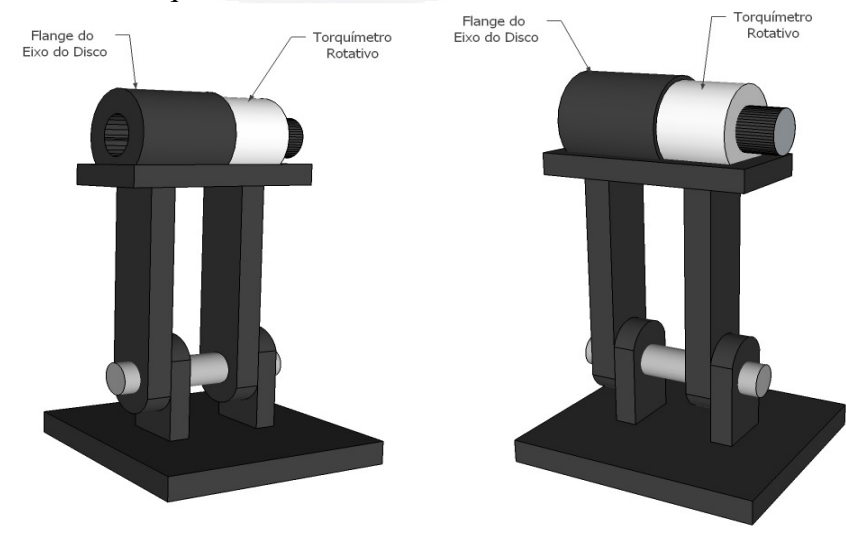

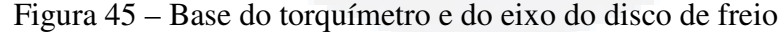

Fonte: Autor.

pois quando o freio começar a atuar no eixo, todo o sistema preso ao eixo deve acompanhar o movimento da base do motor, para que não haja desalinhamento do mesmo, gerando forças não mensuradas neste sistema. O desenho proposto dessa base pode ser visualizado na Figura 45. **3.1.5 Sistema de frenagem**  Para o sistema de frenagem foi utilizado um freio automotivo. O acoplamento do

mesmo no projeto decorreu-se na montagem das partes que fixaram o sistema completo, desde o disco de freio fixo no eixo do torquímetro até o sistema da pinça que exerce o atrito para frear o disco. Esse fixado na base do projeto, conforme a Figura 46.

A movimentação dessa base é igual à base de sustentação do motor, isto é assim,

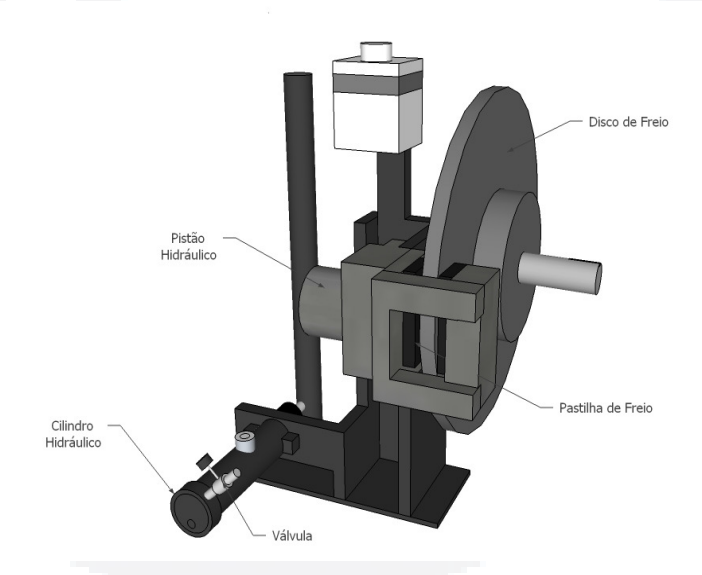

Figura 46 – Sistema de freio proposto

Fonte: Autor

Esse tipo de pinça tem grandes vantagens para frear o disco, pois é robusta, simples, de baixo custo e apresenta grande eficiência na frenagem, porém algumas desvantagens também foram observadas. As desvantagens que a pinça apresenta está na sua forma de funcionamento que dissipa muito calor e ainda, a pinça tem um pistão hidráulico, que quando acionado, gera uma força nas pastilhas, entrando em contato com o disco e freando-o totalmente.

Entretanto, no acionamento do pistão há um anel de borracha de vedação do fluido (Figura 29 (9)), esse anel se movimenta conforme o deslocamento do pistão até frear o disco totalmente. Porém, quando o pistão não recebe mais pressão, ele tende a voltar ao estado inicial, mas o que faz com que o pistão volte é esse anel de borracha, assim o problema encontrado foi que o anel retorna apenas 1 mm conforme Gardinalli (2005), liberando o disco, mas não deixando de entrar em contato com o mesmo. O fato é que mesmo sem pressão nas pastilhas, as mesmas permanecem com pequeno atrito no disco.

Neste projeto, o freio tem como objetivo gerar cargas mecânicas no eixo do motor. Para isso, também foi colocado junto ao sistema de freio uma válvula entre o cilindro hidráulico com acionamento mecânico e o pistão. A finalidade dessa válvula é manter a pressão no pistão constante, assim mantendo a fricção das pastilhas no disco de freio também constantes para realização dos testes experimentais.

De forma a resumir entendimento da estrutura do projeto, é visualizado na Figura 47 sua montagem feita em 3D, utilizando a ferramenta Sketchup, mostrando as partes principais em que o projeto consiste para o seu funcionamento.

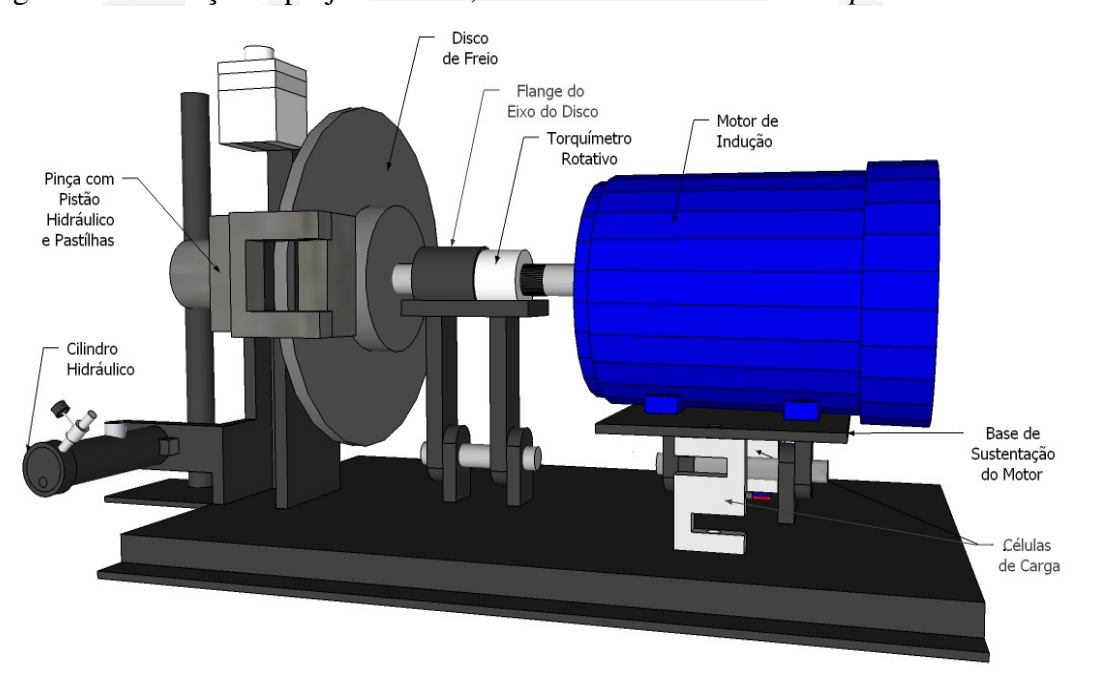

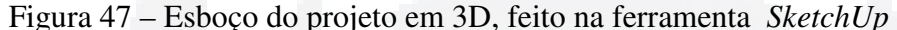

Fonte: Autor.

## **3.1.6 Carenagem de proteção**

Como neste projeto haverá partes girantes, e dissipação térmica no disco de freio devido ao atrito do disco com as pastilhas da pinça, segundo a Norma Brasileira Regulamentadora de segurança em máquinas e equipamentos (Norma Regulamentadora – NR-12), todo dispositivo que apresentar risco grave ao operador, deve ter sistemas de proteção e segurança para ser colocado e funcionamento.

Visto isto, foi anexado ao sistema ainda uma carenagem em chapa de aço perfurada

no invólucro do disco de freio, sendo que essa proteção não garante a total segurança, mas protege contra acidentes eventuais que podem ocorrer durante os testes, como queimaduras, inserir objetos para travar o disco de freio ou ainda possíveis lançamentos de estilhas de pastilha de freio no sentido do operador. Esta carenagem foi pintada da cor amarelo padrão da norma NR-26, que define o local de trabalho onde deve ser prevenido contra acidentes, empregadas nas indústrias, com o objetivo de chamar a atenção do operador.

# **3.2 Modelagem do sistema proposto**

Na modelagem do sistema foram utilizadas duas células de carga, as quais são responsáveis por mensurar os esforços gerados pelo motor. Através desse esforço mensurado, é possível estimar o conjugado exercido pelo motor de forma indireta. Como as células de carga medem apenas a força peso, foi necessário converter o sinal medido em conjugado existente no motor, (N.m).

As células de carga utilizadas neste projeto são iguais a Figura 48. Elas têm como principais características, sensibilidade de 2 mV/V (Anexo 2), onde posteriormente com amplificação e condicionamento do sinal em uma placa de circuito impresso, esse sinal poderá ser lido em dispositivos indicadores com entrada analógica de 0 a 10 V. As células de carga também apresentam faixa de medição de forças de até 50 kg com 150% de tolerância a ruptura, resistência de sobrecarga de  $100\%$ FS (Fundo de Escala<sup>9</sup>) da normal, grau de proteção IP65, temperatura de operação pode variar de -20˚C a +65˚C, tem não linearidade de 0,03%FS, histerese de 0,03%FS e repetibilidade de 0,02%FS. Esta célula de carga foi dimensionada através do conjugado máximo do motor, descrito no capítulo anterior conforme Anexo 2.

Figura 48 – Célula de carga utilizada

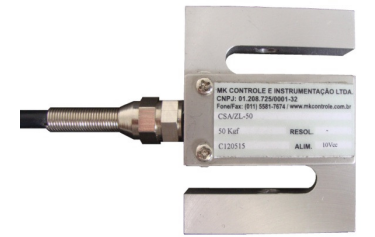

Fonte: Autor.

 $\overline{a}$ 

<sup>&</sup>lt;sup>9</sup> Fundo de Escala – é considerado o valor máximo que um dispositivo pode fazer medições.

Para analisar a distribuição das forças envolvidas no sistema proposto, mensuradas pelas células de carga, foi modelado o sistema conforme a Figura 49. Inicialmente a modelagem foi feita com as forças para o motor girando em sentido anti-horário, mas a modelagem matemática e o sistema de condicionamento de sinal para aquisição dos valores funcionam também para o sentido horário do motor, apenas invertendo os sentidos dos vetores. As células de carga mensuram a força do motor sempre transmitindo um sinal de 0 a 10 V, independente do sentido de giro do eixo do motor. Ao definir o objetivo dessa modelagem, explica-se o que são e o que representam cada uma das variáveis e constantes presentes na Figura 49. O conjugado do motor pretendido está descrito nesta figura como (*CM*), as forças mensuradas nas células de carga para serem utilizadas na modelagem do sinal e posteriormente obter o conjugado, são descritas como (*FC2 e FC3*).

Figura 49 – Modelagem vetorial da vista traseira do projeto

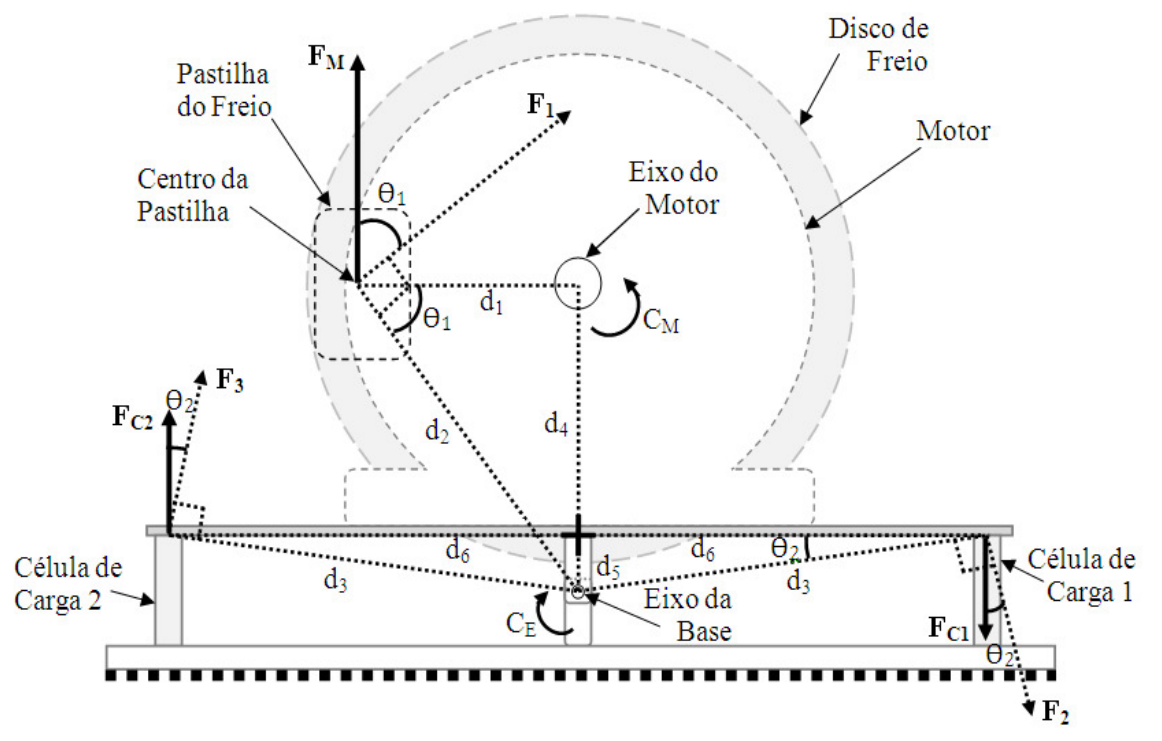

Fonte: Autor.

A partir do esboço da Figura 49 pode-se obter o conjugado do sistema analisando esforço (vetor *FM*), que representa a força do motor transferida para sua base, até chegar à força exercida nas células de carga. Para mensurar a força do motor de forma uniforme na plataforma, foi dividida essa força em duas partes, visualizadas na Figura 49 como forças  $F_2$  e  $F_3$ . Essas forças são as forças resultantes da força  $F_1$ , ou seja, a força  $F_1$  é igual a  $F_2$ mais *F3* e contraria ao giro do rotor (esforço que o motor faz quando aplicado uma carga mecânica resistente em seu eixo). Para mensurar o conjugado, também se levou em

consideração as distâncias entre o eixo do motor até o ponto de esforço nas células de carga, também como, as distâncias envolvidas, em outros pontos onde as forças podem ser mensuradas.

A representação na Figura 49 vem a resumir o sistema de conversão e transmissão de forças transferidas do motor para a estrutura proposta. Através desta análise, foram baseados os cálculos para o desenvolvimento dos resultados teóricos do trabalho. Obtidos por uma equação que representa a conversão do conjugado disponível no eixo em função da força encontrada nas células de carga.

As dimensões do protótipo real foram obtidas com um paquímetro universal analógico Mitutoyo de escala (0,05mm). Assim obteve-se que:  $d_1 = 105$  mm;  $d_2 = 162$  mm;  $d_3 = 124$  mm;  $d_4 = 96$  mm;  $d_5 = 32$  mm;  $d_6 = 120$  mm;  $\theta_1 = 51.9$ °;  $\theta_2 = 14.6$ °. Inicialmente estas medidas são constantes, porém *d1* pode variar de acordo com a movimentação da estrutura proposta, pois o sistema de freio está fixo na base do projeto e o disco de freio está fixo no eixo do motor.

#### **3.2.1 Equação do modelo projetado**

Seguindo a modelagem vetorial da Figura 49 juntamente com o material visto no referencial descrito neste trabalho, obteve-se uma equação que representa e auxilia no desenvolvimento deste projeto. A modelagem do sistema foi feita fundamentando-se na base do sistema montado, que apresenta alguns valores já conhecidos e por apresentar características estruturais pouco flexíveis.

Com a análise da Figura 49 é possível demonstrar como a equação do conjugado e das forças presentes no sistema auxiliarão no desenvolvimento para obter uma equação, utilizando um conjunto de medidas e forças reais do sistema. Inicialmente, para se obter o conjugado no eixo do motor, é obtida a Equação 25.

$$
C_M = F_M \cdot d_1 \tag{25}
$$

Na Equação 26, é obtida a força que o motor gera para girar o eixo, ou seja, a força necessária para que o eixo do motor vença a inercia do freio.

$$
F_M = \frac{F_1}{\cos \theta_1} \tag{26}
$$

Para que a força *FM* seja transferida para a base onde o motor está fixado, se

67

desloca a força através do ângulo <sup>ϴ</sup>*1* obtido pela Equação 27, até que essa força seja perpendicular (ângulo de 90º) em relação ao eixo da base *CE,* conforme a Figura 49.

$$
\theta_1 = \cos^{-1} \frac{d_1}{d_2} \tag{27}
$$

Na Equação 28 se obtém a força deslocada da força do motor *FM* para a base que se movimenta em torno de seu eixo central representada como *F1*.

$$
F_1 = \frac{C_E}{d_2} \tag{28}
$$

Para o sistema da base onde o motor está fixado com os pesos distribuídos de forma uniforme sobre a mesma, a força *F1* também pode ser descrita pela Equação 29,

$$
F_1 = F_2 + F_3 \tag{29}
$$

Sendo as forças *F2* e *F3* respectivamente iguais, porém em sentidos contrário, quando são mensuradas em cada célula de carga ao ser inserida uma carga no eixo do motor. A força *F2* está exercendo força de tração e *F3* força de compressão, para o sentido analisado. Estas forças são obtidas pelas Equações 30 e 31.

$$
F_2 = \frac{C_E}{d_3} \tag{30}
$$

$$
F_3 = \frac{C_E}{d_3} \tag{31}
$$

Ainda com a mesma análise da Figura 49, as forças *F2* e *F3* não estão na mesma direção em que as célula de carga medem o esforço, portanto para se medir a força no sentido correto utilizou-se a Equação 32, também como, as equações que descrevem as forças nas células de carga, obtidas pelas Equações 33 e 34.

$$
\theta_2 = \cos^{-1} \frac{d_6}{d_3} \tag{32}
$$

$$
F_{C1} = F_2 \cdot \cos \theta_2 \tag{33}
$$

$$
F_{C2} = F_3 \cdot \cos \theta_2 \tag{34}
$$

Por fim, após manipulações nas equações obtidas da Figura 49, resultou na Equação 35, com as duas variáveis desejadas, o conjugado do motor em (*N.m*) e a força nas células

de carga obtida em (N), ou ainda, em (Kgf) multiplicando a força pela constante universal da gravitação  $(g)$  igual a 9,78 m/s<sup>2</sup>.

$$
C_M = \frac{(F_{C1} + F_{C2}) \cdot d_1 \cdot \cos\theta_1 \cdot d_3 \cdot \cos\theta_2}{d_2}, \qquad (N. m)
$$
 (35)

Com a Equação 35 é possível simular o conjugado do motor de forma teórica, apenas substituindo os valores da força desejada nas células de carga, inserindo-as na equação, para obter o resultado do conjugado.

## **3.3 Torquímetro Rotativo**

No projeto também foi previsto o acoplamento do torquímetro rotativo da Figura 50 inserido entre o motor e o freio conforme a Figura 47, no qual será responsável por mensurar o conjugado direto no eixo do motor, aferindo o sistema através da comparação entre a medida da plataforma proposta, com a medida do próprio instrumento, já calibrado.

Figura 50 – Modelo de transdutor de conjugado (Sensor de torque)

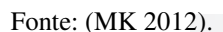

O torquímetro especificado para este projeto possui características como: fundo de escala de 0 a 17,40 mV/V para medidas de 0 a 50 N.m; suporta rotação de 2000 rpm, superior à velocidade nominal do motor, ou seja, maior que 1725 rpm; é do tipo rotativo; gira 360º nos sentidos horário e anti-horário. Neste torquímetro foi feito o condicionamento do sinal de saída de 0 a 10 V para ser acoplado a outros dispositivos de aquisição de sinais.

Este torquímetro faz-se necessário, pelo fato de possibilitar mensurar o conjugado conforme as características de aferição do sistema. Sendo que o sistema mede o conjugado através da força necessária para girar o eixo, podendo assim se comparar e aferir o sistema proposto.

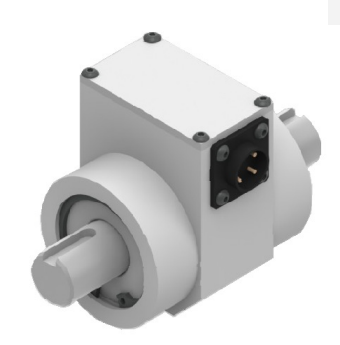

## **3.4 Interface de condicionamento do sinal**

Outra parte fundamental para o desenvolvimento do projeto foi à aquisição do sinal das células de carga e do torquímetro, utilizando para isso o amplificador instrumentação INA125 (Figura 51), uma vez que já possui um circuito de referência de tensão de alimentação para transdutores que possuem circuito em *Ponte de Wheatstone*.

Para mensurar o sinal dos transdutores utilizou-se este circuito integrado, pois facilitou a montagem nos quesitos: reduzir o número de componentes necessários para realizar a função de condicionamento de sinal e ter boa confiabilidade para esta aplicação. Como o valor de referência da tensão de alimentação da célula de carga e do torquímetro é 10 V, foi utilizada a mesma ligação elétrica descrita na Figura 51 para os dois tipos de transdutores utilizados.

Figura 51 – Circuito interno do INA125

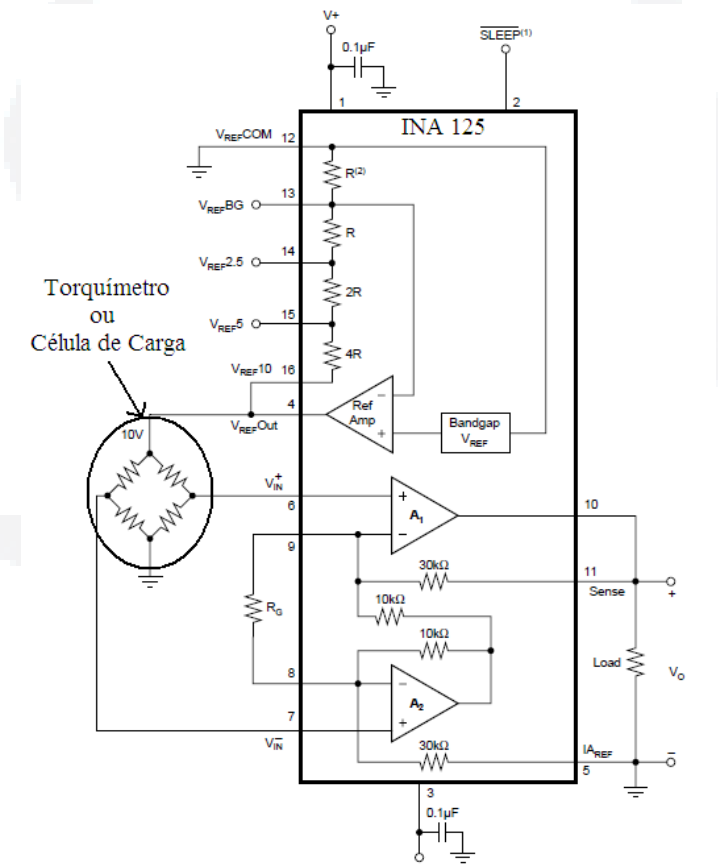

Fonte: Adaptado pelo autor, com base em Texas Instrument (2012).

Este amplificador de instrumentação tem uma vasta gama de aplicações voltadas para transdutores sensores de força. Suas principais características são: trabalhar na faixa de temperaturas industriais de -40 ° C a +85 ° C, segundo o *datasheet* do INA125 Texas Instruments (2012) apresenta alguns ganhos pré-tabelados, alterando os valores de

**B**

resistência *RG* conhecidos. Ou também, pode-se calcular ganhos diferenciados obtidos pela Equação 36, onde alterando os valores de resistência *RG,* se obtém na saída *Vo* a diferença amplificada de tensões das entradas *Vin -* e *Vin +* (variação dos extensômetros em *Ponte de Wheatstone*) multiplicadas pelo ganho *G* da Equação 36.

$$
G = 4 + \frac{60K\Omega}{R_G} \tag{36}
$$

Para o sistema de condicionamento dos sinais, foi previsto que o mesmo apresenta fundo de escala de 0 a 10 V. O sinal obtido para cada transdutor (célula de carga) tende a ser proporcional a faixa de medição do sistema proposto.

Contudo, no sistema de condicionamento de sinais, foi preciso eliminar ruídos oriundos do sistema de freio e da base onde o sistema foi instalado. Também foi amplificado o sinal adquirido com a célula de carga e ainda garantir que o sistema mensure o sinal para o funcionamento nos dois sentidos de rotação do motor. A seguir, na Figura 52, está apresentado o diagrama de blocos resumindo as principais etapas do condicionamento do sinal obtido para as células de carga. Este consiste na aquisição do sinal da célula de carga com o INA125, o amplificador operacional LM358 para o filtro passa baixa e o amplificador de diferenças (subtrator) e por fim o retificador para sinais positivos.

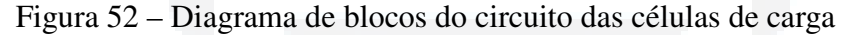

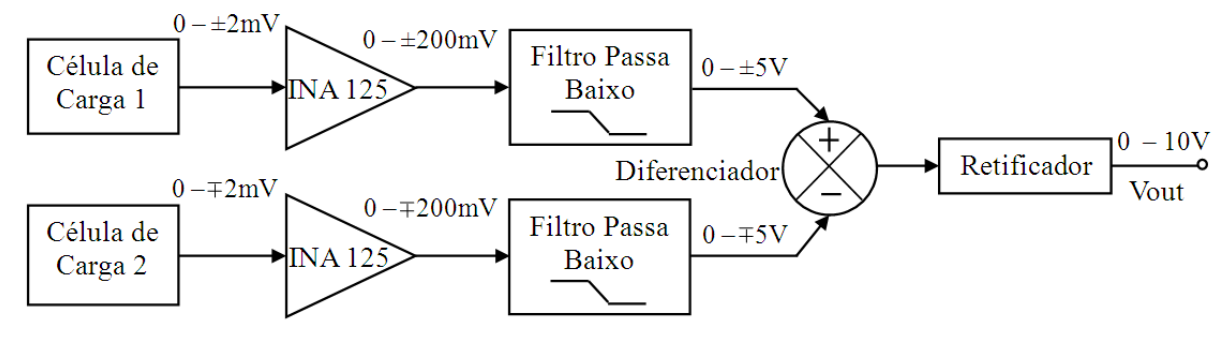

Fonte: Autor.

Para o condicionamento do torquímetro rotativo, também foi obtido um diagrama de blocos (Figura 53), porém de forma simplificada, pois o sistema apenas será utilizado para aferir o sistema proposto. Este condicionamento consiste em apenas amplificar o fundo de escala de 0 a 17,337 mV/V, se almejando na saída (*Vout2*) o sinal com a mesma faixa de medição do condicionamento nas células de carga.

Figura 53 – Diagrama de blocos do circuito do torquímetro rotativo

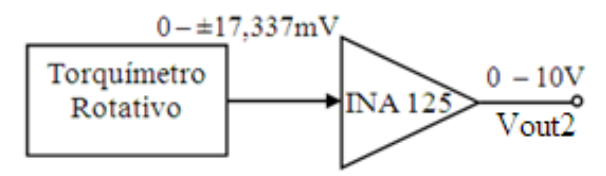

Fonte: Autor.

## **3.4.1 Condicionamento para as células de carga**

No condicionamento das células de carga foi projetado um filtro passa baixas frequências, que eliminasse todo e qualquer ruído proveniente do sistema de frenagem. Segundo Bill (2006) este tipo de freio pode apresentar vibrações, ruídos a frequências de 3 a 10 Hz, por isso, para garantir que o sinal das células de carga seja mensurado, projetou-se um filtro passa baixa com frequência de corte de 1 Hz, ou seja, abaixo da frequência destas vibrações melhorando a filtragem do sinal.

No desenvolvimento do filtro foi utilizado a topologia de realimentação múltipla (MFB – *Multiple Feedback Topology*) descrita para filtros de 2º ordem pela função de transferência da Equação 37, obtida da Figura 54, pois esta topologia é adequada para filtros que requerem um alto fator de qualidade e ganhos elevados (MANCINI, 2002).

Figura 54 – Filtro passa baixa 2º ordem *Butterworth* MFB de um estágio

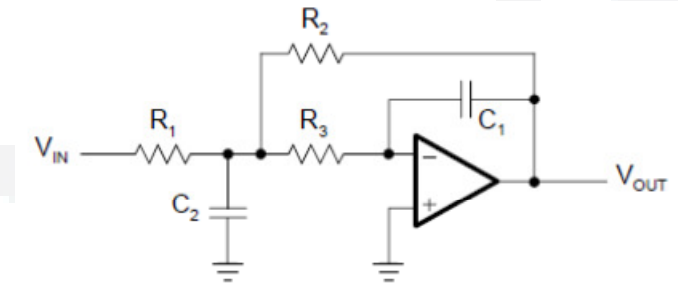

Fonte: (MANCINI, 2002).

$$
A_i(s) = \frac{A_0}{(1 + a_i s + b_i s^2)}
$$
(37)

Sendo que *A0* é descrito pela Equação 38.

$$
A_0 = -\frac{R_2}{R_1} \tag{38}
$$

Os coeficientes *a<sup>i</sup>* e *b<sup>i</sup>* são dados pela Tabela 2 de *Butterworth* que mostra a ordem do sistema (*n*), quantidades de estágios (*i*) e o fator de qualidade do filtro (*Q*), conforme Mancini (2002).

**B**

| n              |                     | a <sub>i</sub>   | b <sub>i</sub>   | Q i                      |
|----------------|---------------------|------------------|------------------|--------------------------|
|                | 1                   | 1.0000           | 0.0000           | $\overline{\phantom{a}}$ |
| $\overline{2}$ | 1                   | 1.4142           | 1.0000           | 0.71                     |
| 3              | 1<br>$\overline{2}$ | 1.0000<br>1.0000 | 0.0000<br>1.0000 | 1.00                     |
| 4              | 1<br>,              | 1.8478<br>0.7654 | 1.0000<br>1.0000 | 0.54<br>1.31             |

Tabela 2 – Coeficientes de *Butterworth*

Fonte: (MANCINI, 2002).

 Para encontrar os valores dos resistores e capacitores do circuito, Mancini (2002) sugere calcular o valor real para *R2*, *R1* e *R3* com as Equações 39, 40 e 41, mas após encontrar o valor de *R2*, *C2* deve satisfazer a condição da Equação 42, considerando os valores de *a1*, *b1* e *a2*, *b2* da Tabela 2.

$$
R_2 = \frac{a_1 C_2 - \sqrt{a_1^2 C_2^2 - 4b_1 C_1 C_2 (1 - A_0)}}{4\pi f_c C_1 C_2}
$$
(39)

$$
R_1 = \frac{R_2}{-A_0} \tag{40}
$$

$$
R_3 = \frac{b_1}{4\pi^2 f_c^2 C_1 C_2 R_2} \tag{41}
$$

$$
C_2 \ge C_1 \frac{4b_1(1 - A_0)}{a_1^2} \tag{42}
$$

Nesse contexto foi projetado um filtro de 4º ordem com dois estágios, pois se necessita que o filtro atenue de forma mais acentuada, obtendo-se uma resposta imediata do sinal, sem aquisição de ruídos. Então, para tal desenvolvimento, têm-se dois filtros de 2º ordem descritos pela Equação 37, resultando na função de transferência da Equação 43 em um filtro de 4º ordem.

$$
A(s) = \frac{A_{01}}{(1 + a_1 s + b_1 s^2)} \cdot \frac{A_{02}}{(1 + a_2 s + b_2 s^2)}
$$
(43)

De fato, com base na função de transferência da Equação 42 é possível obter a relação (*Fout/Fin= A(s)*) para os valores do circuito da Figura 55. Também foi utilizado a ferramenta de apoio da Texas Instruments, conhecida como FilterPro, com ela foi possível projetar o filtro com ganho de 25 V/V de quarta ordem conforme e frequência de 1 Hz. No filtro foi dado esse ganho pelo fato de o próximo estágio não apresentar bom rendimento, ou seja, no amplificador de diferenças se obtêm ganho unitário.
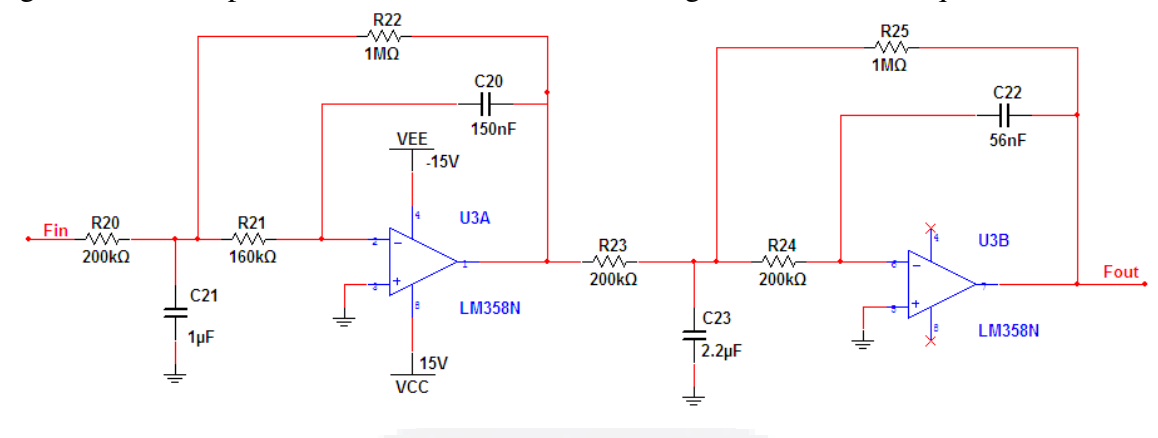

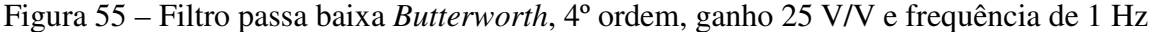

Fonte: Autor.

Sendo a frequência de corte 1 Hz, para encontrar os valores dos resistores e capacitores utilizados de forma teórica, são utilizadas as Equações 41 a 42, separando o filtro de quarta ordem em dois filtros de segunda ordem conforme Mancini (2002).

Para o desenvolvimento do filtro analógico, foi utilizado o amplificador operacional LM358 Texas Instrument (2012), caracterizando este filtro como filtro ativo, pois utiliza componentes amplificadores e não apenas resistores, capacitores e indutores. Além do filtro, também foi utilizado o mesmo circuito integrado para o amplificador de diferenças e para o retificador de precisão.

O circuito utilizado para receber o sinal filtrado e amplificado pelo INA125 de cada célula de carga foi o amplificador de diferenças visualizado na Figura 56. Neste estágio do condicionamento, o circuito obtêm duas entradas (*Fou1* e *Fout2*), uma para cada célula de carga, onde a função é obter na saída do diferenciador (*Dout*) a diferença entre os dois valores de entradas.

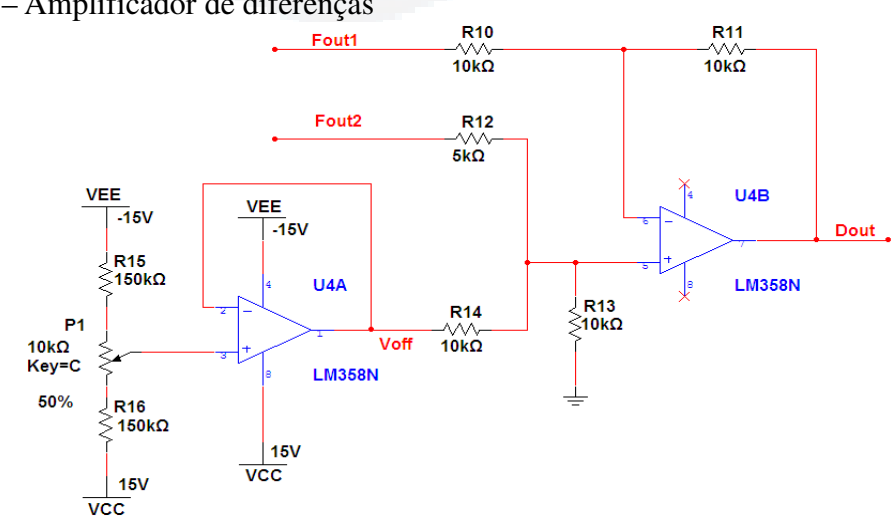

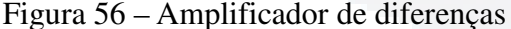

Fonte: Autor.

**B**

Neste circuito, ainda foi incluído um ajuste de *offset<sup>10</sup>* de ±1 V, para ajuste da saída do condicionador das células de carga. O valor obtido para a saída do amplificador diferenciador (*Dout*) em função das entradas (*Fou1* e *Fout2*) pode ser obtido pela Equação 44.

$$
D_{out} = \frac{V_{off}}{2} + (Fout2 - Fout1) \tag{44}
$$

No projeto do condicionamento do sinal das células de carga também foi previsto um retificador de precisão, este é responsável por manter o valor positivo na saída do sistema, independente do sentido de rotação do motor. Com o retificador proposto na Figura 57, são obtidas duas equações.

Figura 57 – Retificador de Precisão

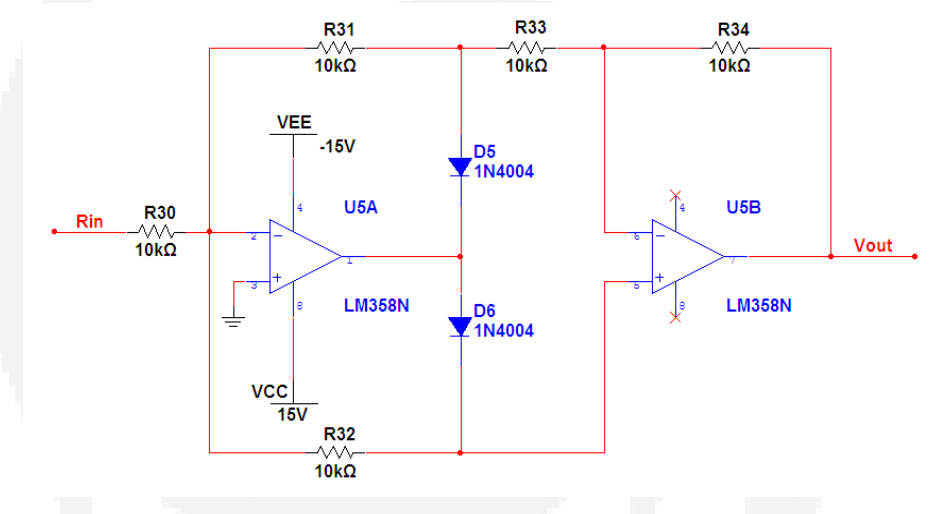

Fonte: Autor.

 $\overline{a}$ 

Para tensão de entrada (*Rin*) maior que zero, o diodo *D6* está em curto-circuito e o valor na saída (*Rout*) do retificador pode ser obtido pela Equação 45.

$$
V_{out} = \frac{R_{32}R_{34}}{R_{30}R_{33}} R_{in}
$$
 (45)

E para tensões de entrada (Rin) menor que zero, o diodo *D5* está em curtocircuito e a tensão de saída do circuito pode ser obtida pela Equação 46.

$$
V_{out} = \left(1 + \frac{R_{34}}{R_{31} + R_{33}}\right) \left(\frac{R_{33}}{R_{31}}\right) R_{in}
$$
\n<sup>(46)</sup>

Para estes cálculos, os resistores são todas iguais, pois se pretende um ganho unitário.

<sup>10</sup> *Offset* – É considerado o erro de leitura de um instrumento.

# **3.4.2 Condicionamento do torquímetro**

O circuito que disponibiliza o valor da medição de conjugado do eixo do motor através de um sinal elétrico foi utilizado apenas o INA125 com ganho. Como o torquímetro rotativo apresenta uma variação do sinal medido com um faixa de medição de 0 a 17,337 mV/V para fundo de escala de 0 a 50 N.m, foi calculado o ganho para que abrangesse um faixa de medição de 0 a 10 V, conforme a Equação 35. O ganho foi de 576,8 V/V, para que na saída do torquímetro (*Vout2*) seja comparado com o sinal de saída das células de carga (*Vout*), ou seja, os dois transdutores estejam na mesma faixa de medição.

Além de todo este sistema apresentado, foi inserido adjacente ao INA125 um ajuste de *offset* ±100 mV, para zerar o sinal das células de carga quando alterações forem feitas na estrutura. Este ajuste consiste em um potenciômetro de 1 kΩ conectado ao pino 5 de referência do amplificador de instrumentação. Com este ajuste é possível regular a saída do INA125. Sendo assim, a saída do INA resulta em,  $F_{IN} = (V_{IN}^+ - V_{IN}^-)G \pm 100 \, mV$ . o circuito de ajuste de *offset* pode ser visualizado na Figura 58.

Figura 58 – Ajuste de *offset* no INA125

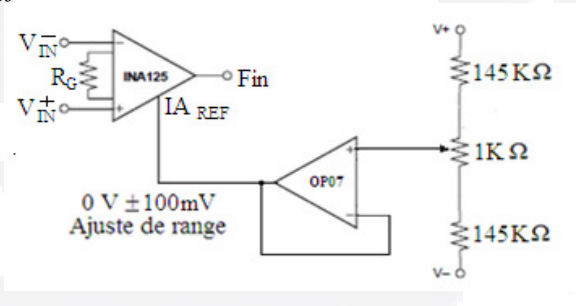

Fonte: Autor.

 $\overline{a}$ 

# **3.5 Descrição do quadro de comando**

O sistema é iniciado através do acionamento do motor de indução trifásico, onde para isso, foi necessário projetar de forma simplificada um quando de acionamento. Este quadro consiste em um disjuntor  $DR<sup>11</sup>$  trifásico de 25 A para controlar fugas de corrente, um disjuntor motor termomagnético  $(Q_1)$  de 4 a 6,5 A, que permite o arranque direto do motor protegendo contra sobrecargas e curtos-circuitos, não necessitando de fusíveis ou interruptores adicionais, além de proteger contra a falta de fase e sobrecargas que são asseguradas por um relé térmico acoplado internamente.

 $11$  Disjuntor DR – São interruptores residuais diferenciais, utilizado para proteção contra choques diretos ou indiretos e contra fugas de corrente.

Contudo, ainda foram inseridas duas contatores intertravados ( $K_1$  e  $K_2$ ) para acionar o motor com reversão, uma contactora auxiliar  $(K_0)$ , botoeiras  $(S_0, S_{11}, S_{12} e S_2, S_3) e$ lâmpadas para indicar qual o sentido de rotação do motor, onde  $S_0$  representa o botão de emergência com a contactora  $(K_0)$  e  $S_1$  o botão de pulso para partir e parar o motor. Para o circuito de comando também foi colocado um disjuntor de 10 A monofásico  $(D_1)$ . Este sistema do quadro de acionamento pode ser visualizado no diagrama da Figura 59.

Figura 59 – Diagrama do quadro de acionamento

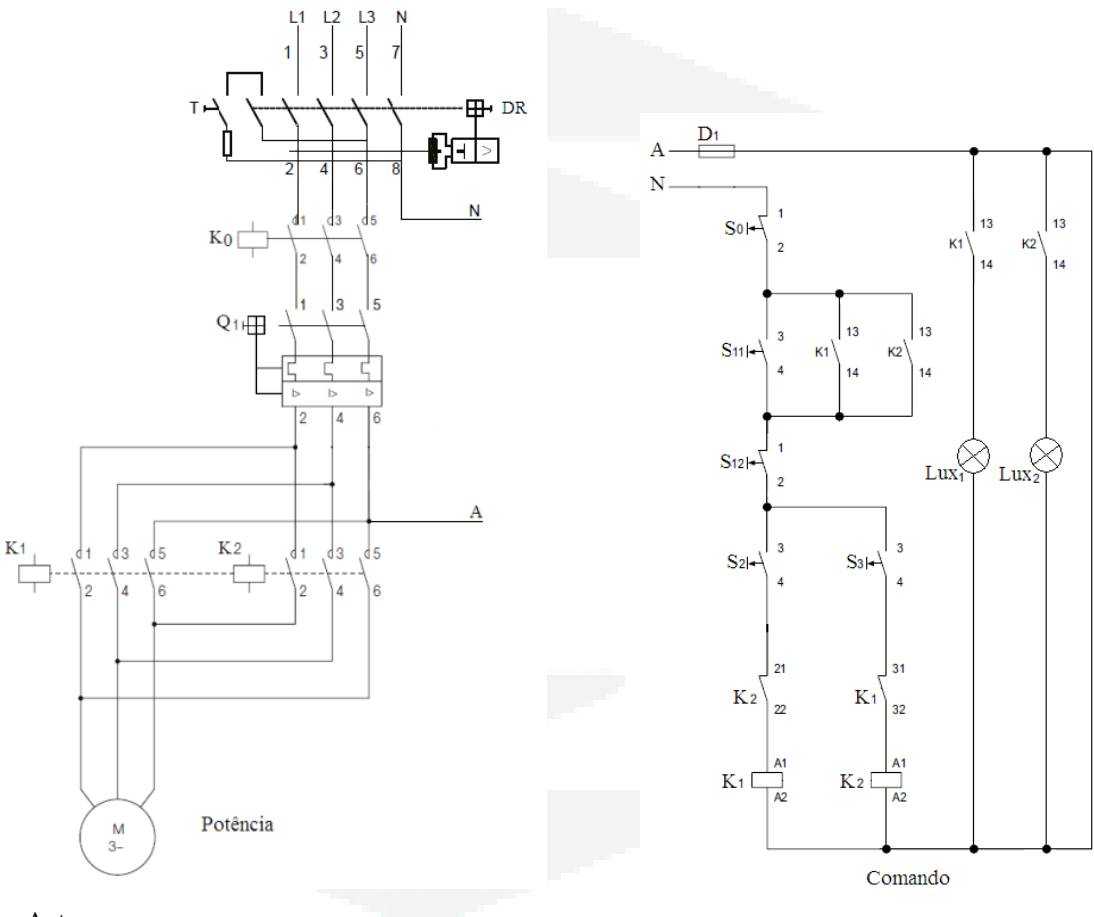

Fonte: Autor.

Onde:

DR – Disjuntor de segurança

 $Q_1$  – Disjuntor-motor termomagnético;

 $K_0$ ,  $K_1$ ,  $K_2$  – Contatores;

M – Motor elétrico trifásico;

 $D_1$  – Disjuntor de comando;

 $S_{11}$ ,  $S_{12}$ ,  $S_2$ ,  $S_3$  – Botões de comando;

S0 – Botão de emergência;

Lux<sub>1</sub>, Lux<sub>2</sub> – Lâmpadas.

# **4 EXPERIMENTAÇÃO**

A metodologia experimental consiste em analisar a resposta das células de carga em diferentes níveis de pressão no freio, comparando-as com as respostas mensuradas do torquímetro rotativo adotando-se diferentes intensidades de forças. Os níveis de pressão no freio foram realizados a vazio e com variações de frenagem, analisando e monitorando o limite de saturação da corrente do motor.

A validação da proposta baseia-se nos resultados de conjugado obtido das células de carga de forma indireta com o sistema desenvolvido, além dos resultados do torquímetro de forma direta, utilizados neste sistema como ponto de comparação. Os testes foram realizados no Laboratório de Automação Industrial da UNIVATES. O sistema é composto basicamente pelo MIT, duas células de carga, um torquímetro rotativo, um sistema de frenagem e placas de aquisição dos sinais.

### **4.1 Funcionamento do protótipo desenvolvido**

Para o sistema proposto, projetou-se a mecânica e analógica com o objetivo de analisar o conjugado resistente na base do motor. No protótipo mensura-se o conjugado do motor de forma direta e indireta. As medições são feitas no transdutor sensor de conjugado e no sistema proposto com as duas células de carga.

A base onde está fixado o motor é o principal foco do estudo realizado, pois nesta base foi mensurado as medida que validam o protótipo. O diagrama da Figura 59 possibilita que o motor possa ser acionado em sentido horário e anti-horário. Após acionar o motor, o sistema de aquisição de dados já pode realizar leitura dos dados conforme descrito no desenvolvimento, desde a partida do motor até sua parada total. Isto poderá ser comprovado pelas tabelas e gráficos apresentados no decorrer deste capítulo.

Para partir o motor foi utilizado um sistema montado em um quadro de comando apresentado na descrição feita no desenvolvimento. Este quadro é responsável por proteger os equipamentos utilizados e também ao operador. Com o motor em funcionamento, é permitido pelo operador do sistema adicionar cargas no eixo do motor, devido ao braço

mecânico do sistema de frenagem. Sua montagem pode ser visualizada na

Figura 60 diferenciando cada componente e dispositivo utilizados em ambientes industriais.

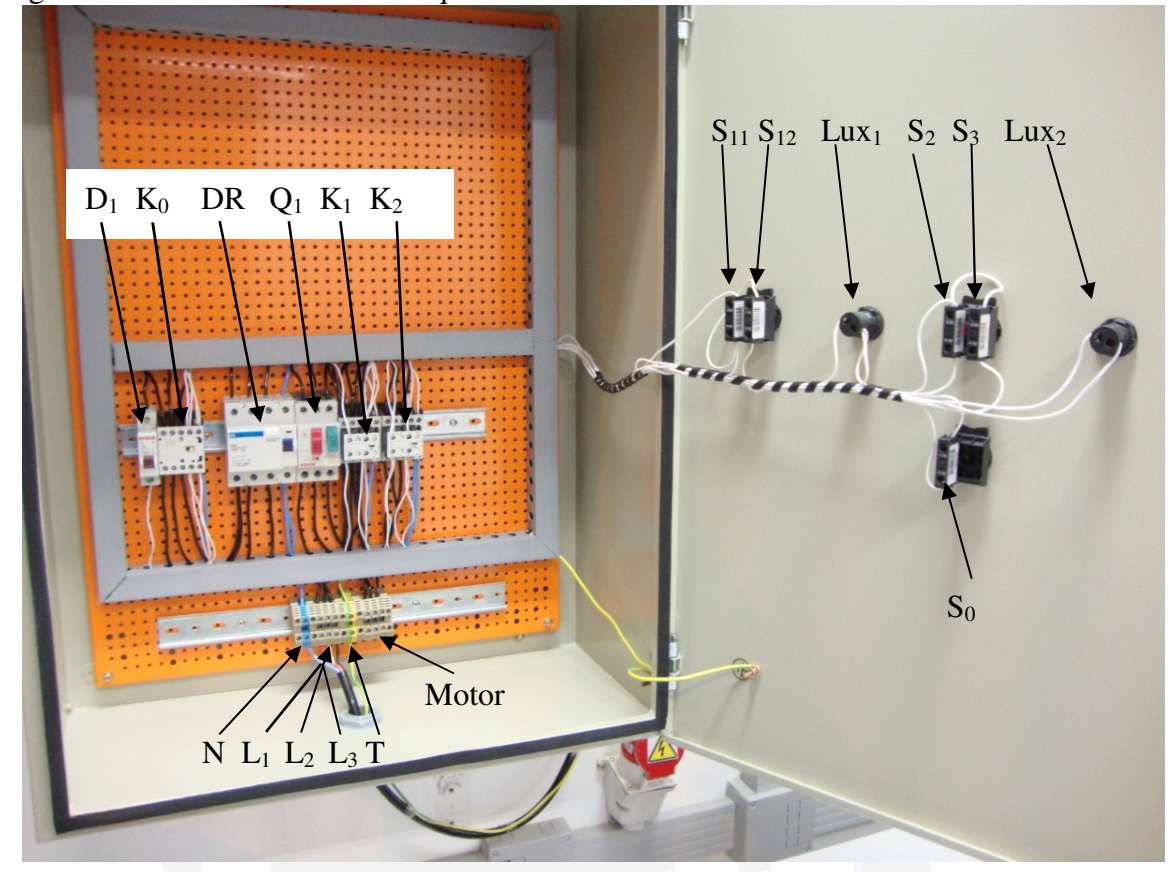

Figura 60 – Desenvolvimento do quadro de acionamento do motor

Fonte: Autor.

# **4.1.1 Montagem mecânica**

A estrutura do protótipo foi desenvolvida segundo a descrição apresentada anteriormente, sendo que foi construída em duas etapas: primeiramente foram feitos os mancais que suportam a estrutura da base do motor e o motor. A estrutura foi usinada e conformada para que fosse possível adaptar as duas células de carga sem que houvesse esforço, pois caso isso ocorra, o sistema será compensado no circuito de aquisição dos sinais provenientes das células de carga.

 Por seguinte, foram construídos os mancais de sustentação do torquímetro rotativo e do disco de freio. Para isso, foram utilizadas as dimensões das células de carga, do torquímetro e do motor, a fim de construir uma base que de fato, faz com que o eixo do disco de freio, do torquímetro e do motor fique alinhado um com o outro. Para visualizar como a estrutura do protótipo em questão foi montada, na Figura 61 é apresentada uma

**u)**

visão geral deste sistema com a identificação dos componentes utilizados.

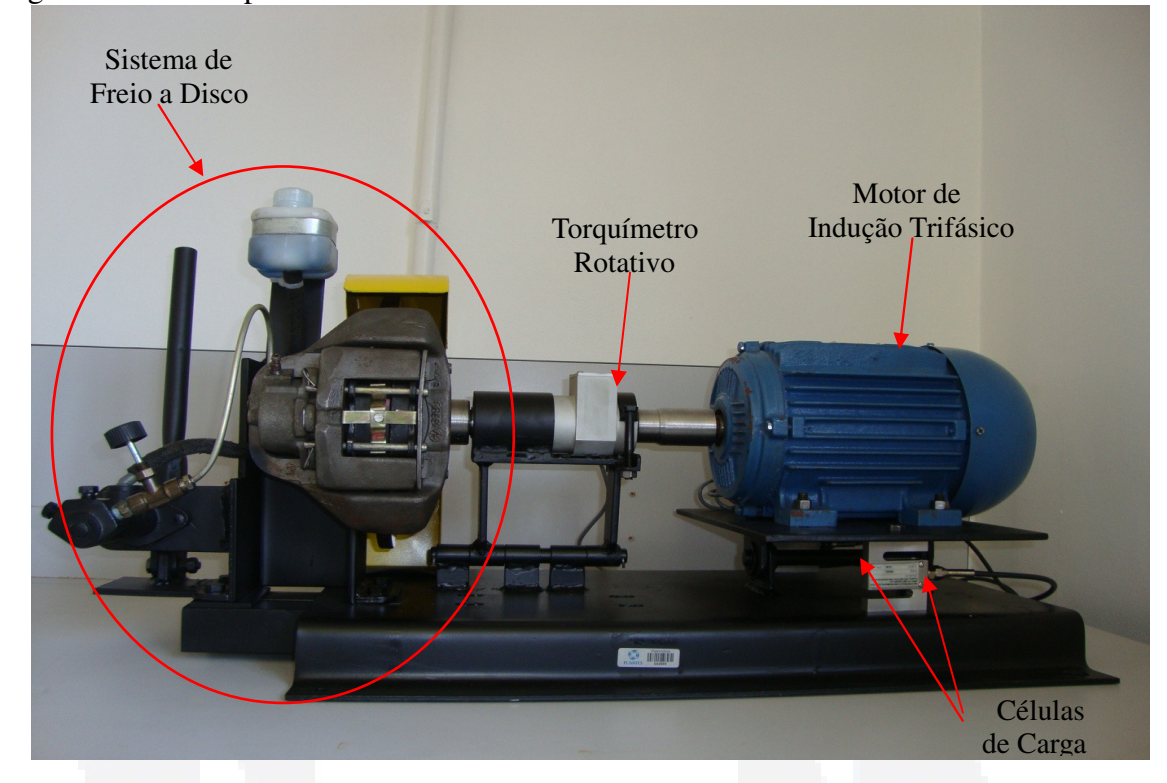

Figura 61 – Protótipo do sistema montado

Fonte: Autor.

# **4.1.2 Montagem do circuito de aquisição de sinais**

Após a validação dos testes em *protoboard*, foram confeccionadas duas placas que possibilitaram a medição e aquisição dos sinais propostos. A primeira placa foi confeccionada para se obter os sinais das células de carga e a segunda para adquirir os sinais do torquímetro.

As placas confeccionadas possuem alimentação CC de ±15 V e sinal de referência *Ground* (*GND*). Também as placas possuem entradas específicas para cada dispositivo utilizado. As saídas das placas tem sinal de 0 a 10 V, que representam: para o torquímetro sinal de conjugado de 0 a 50 N.m e para as células de carga o sinal de saída representa a força de 0 a 50 N.

A Figura 62 ilustra o sistema de aquisição dos sinais dos transdutores sensores que foi conectado a um dispositivo capaz de medir o sinal elétrico correspondente a cada instrumento e possibilitar visualização do valor medido. Ou ainda, o sinal pode ser conectado a um controlador que tenha entrada analógica. Neste caso, foi utilizado um osciloscópio Tectronix de modelo TDS1002. Os valores adquiridos pelo dispositivo foram inseridos em uma tabela para posterior análise. Este circuito foi montado seguindo a a apresentação no desenvolvimento e seu funcionamento pode ser descrito pela Figura 62.

Figura 62 – Diagrama do circuito

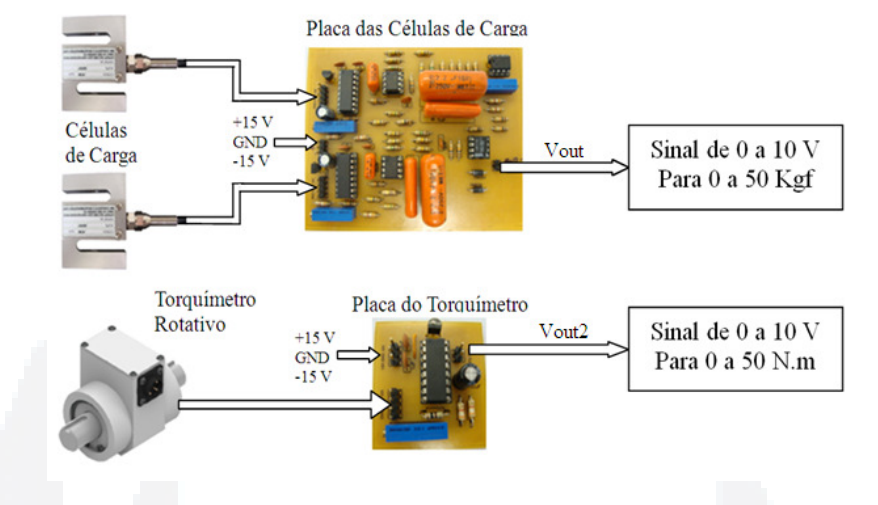

Fonte: Autor.

# **4.2 Calibração dos dispositivos**

Para o correto funcionamento do sistema proposto, tanto para o torquímetro quanto para as células de carga, foi utilizado as informações das células de carga no Anexo 2 e da tabela de calibração do torquímetro no Anexo 7 e de acordo com os valores encontrados para cada medida de fundo de escala, foi possível obter a curva de calibração de cada transdutor sensor utilizado no protótipo relacionando a grandeza medida proporcional à tensão gerada. Para o torquímetro foi obtida a curva de calibração apresentada no gráfico da Figura 63 e para as célula de carga foi obtida o gráfico da Figura 64.

Figura 63 – Gráfico da tensão de saída do torquímetro

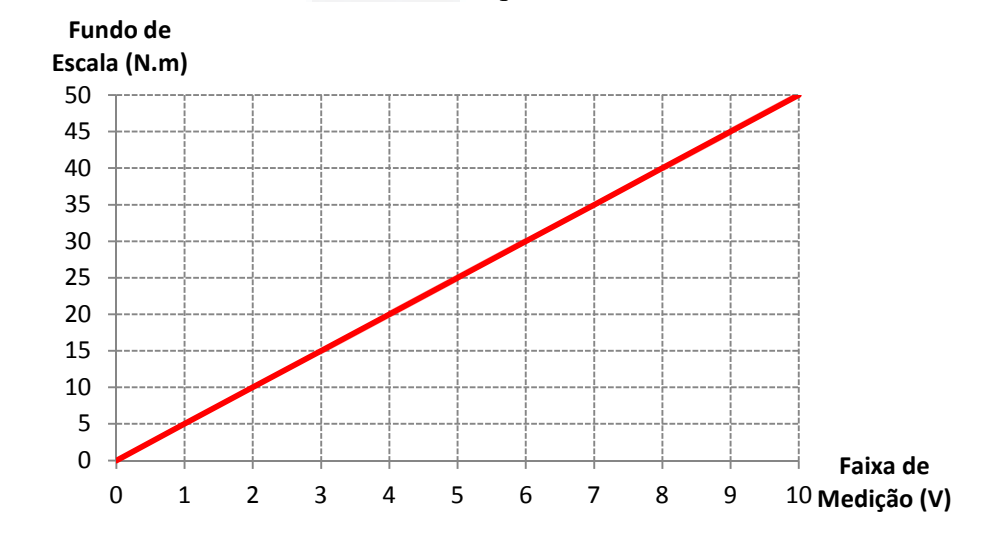

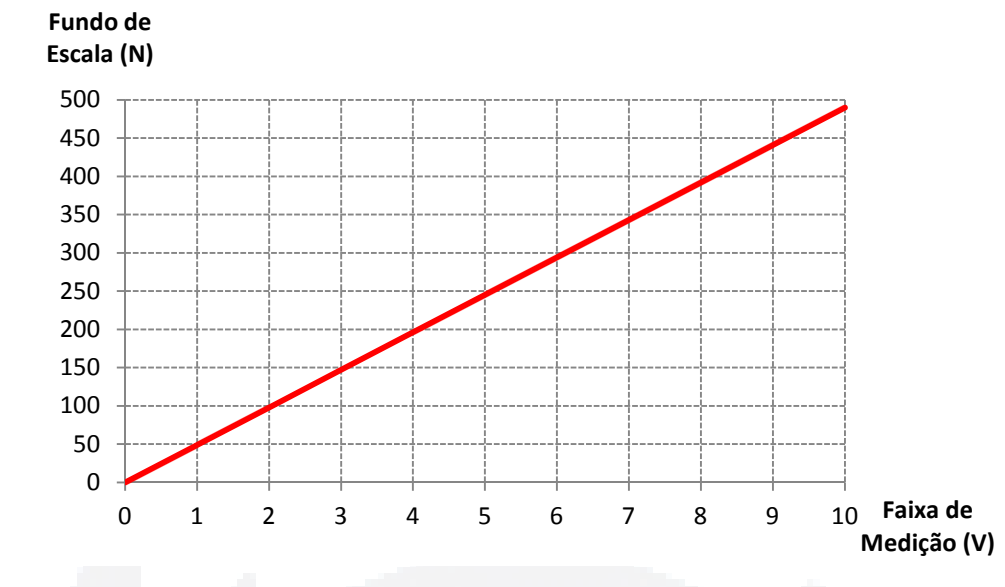

# Figura 64 – Gráfico da tensão de saída das células de carga

Fonte: Autor.

Para verificar a calibração das células de carga, também foi utilizado um peso conhecido, mensurado em uma balança comercial calibrada da marca Filizola, com resolução de 0,1 kg. Assim, o circuito proposto foi regulado e ajustado para se obter um sinal de saída de 0 a 10 V. Nesta calibração foi obtido a relação de que para cada 1 Kg lido na célula de carga, eram obtidos no osciloscópio aproximadamente 200 mV.

# **4.3 Testes realizados**

Para a realização deste protótipo da Figura 61 foram utilizados alguns instrumentos para auxiliar nos ensaios, dentre eles estão: uma fonte de alimentação da marca Instrutherm CC modelo FA-3050. Esta fonte foi utilizada para controlar a entrada de alimentação  $\pm 15$ V e GND das placas de aquisição de sinais de forma contínua. Também foi utilizado um osciloscópio da marca Tectronix de modelo TDS 1002 para coletar os dados da medição da placa de aquisição de sinal das células de carga e da placa de aquisição de sinal do torquímetro rotativo.

Um gerador de funções da marca Mininipa Modelo MFS-4200 também foi utilizado durante a etapa de testes do circuito em uma protoboard e no Software Multisim 10.1 para analisar o comportamento do filtro analógico projetado e os demais estágios de aquisição dos sinais. O diagrama de *Bode* da analise do filtro pode ser visualizado na Figura 65, apontando os principais pontos como: frequência de corte, frequência mínima e máxima de vibração do freio, utilizando o Multisim 10.1.

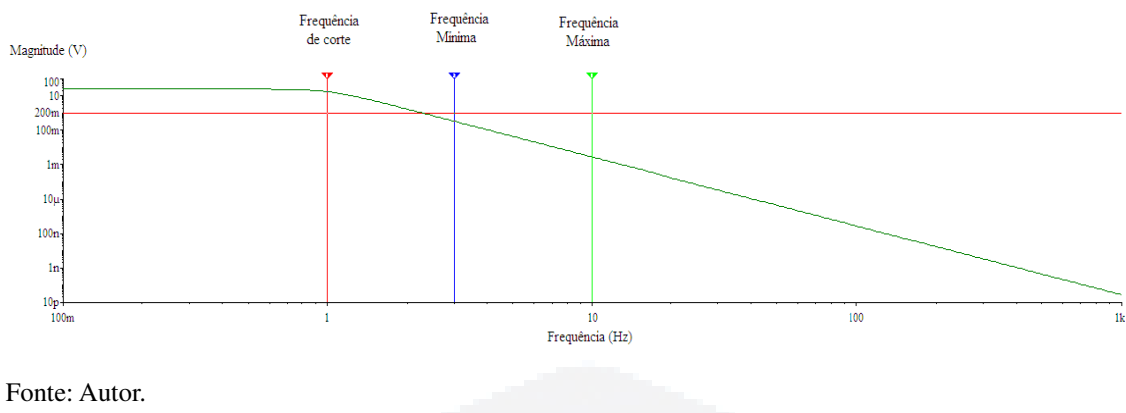

# Figura 65 – Gráfico da frequência de corte do filtro

# **4.3.1 Aquisição dos dados**

Os dados mensurados foram organizados em tabelas de modo a facilitar a análise dos mesmos, mostrando o valor máximo medido, a média medida e o valor mínimo. Além dos valores medidos do sistema proposto, foram medidas as correntes geradas durante a frenagem do motor.

A realização dos ensaios procedeu-se da seguinte forma: primeiramente foram coletados dados de 40 experimentos. Cada experimento consistiu em analisar seis diferentes níveis de tensão na saída do torquímetro (*Vout2*), considerando a partida sempre em nível zero para os dois transdutores (*Vout* e *Vout2 = 0*), utilizando o freio para controlar manualmente cada nível. Um experimento representa desde a partida do motor, realizar os seis níveis de medidas até a parada do motor. Os níveis analisados durante cada experimento realizado nos testes foram:1,0 V, 1,5 V, 2,0 V, 2,5 V, 3,0 V e 4,0 V da faixa de medição do torquímetro. As aquisições reais foram inseridas na tabela e analisadas posteriormente.

Além disso, para cada nível de tensão analisado na saída do torquímetro, também foram coletados os valores correspondentes à saída das células de carga (*Vout*) no mesmo instante de tempo e inseridas na tabela.

As médias dos valores mensurados foram obtidas com o auxílio da ferramenta Microsoft Excel, utilizando o comando "DESVPAD", o desvio padrão dos valores mensurados representa a imprecisão dos valores coletadas. Por outro lado, com esta análise, podem-se obter a erros das medidas realizadas, que informa o quanto os dados estão dispersos em torno da média, quanto mais o valor se aproximar de "zero" mais homogêneo foram os atributos. Do mesmo modo, também podem ser obtidos os erros das medidas resultantes na saída das células de carga (*Vout*).

**du)**

**BDU**

| <b>Experimento</b>      | <b>Torquimetro</b> |          |          |                      | Células de Carga |          |          |                         |          |                      |          |          |          |          |
|-------------------------|--------------------|----------|----------|----------------------|------------------|----------|----------|-------------------------|----------|----------------------|----------|----------|----------|----------|
|                         | Níveis $(V)$       | 1,0      | 1,5      | 2,0                  | 2.5              | 3.0      | 4.0      | Níveis (V)              | 1.0      | 1.5                  | 2,0      | 2.5      | 3,0      | 4,0      |
| 1                       | Vout2 $(V)$        | 1,02     | 1,50     | 1.98                 | 2,50             | 2,97     | 3,91     | $\text{Vout}(\text{V})$ | 1,42     | 1,88                 | 2,35     | 2,81     | 3,32     | 3,95     |
| $\overline{2}$          | Nive is $(V)$      | 1,5      | 2,0      | 2,5                  | 3,0              | 1,0      | 4,0      | Níveis (V)              | 1.0      | 1.5                  | 2,0      | 2,5      | 3,0      | 4,0      |
|                         | Vout $2(N)$        | 1.43     | 2,06     | 2,48                 | 3,10             | 1,05     | 4,10     | $\text{Vout}(\text{V})$ | 1,20     | 1,49                 | 1,93     | 2,22     | 2,95     | 3,72     |
| 3                       | Niveis $(V)$       | 2,0      | 2,5      | 3,0                  | 4,0              | 1,5      | 1.0      | Níveis (V)              | 1,0      | 1,5                  | 2,0      | 2,5      | 3,0      | 4,0      |
|                         | Vout2 $(N)$        | 2.06     | 2,51     | 3.10                 | 4.10             | 1.47     | 1.01     | $\text{Vout}(\text{V})$ | 1,10     | 1.40                 | 1,75     | 2,20     | 3.18     | 4.04     |
| $\cdots$                | $\cdots$           | $\cdots$ | $\cdots$ | $\sim$ $\sim$ $\sim$ | .                | $\cdots$ | $\cdots$ | .                       | $\cdots$ | $\sim$ $\sim$ $\sim$ | $\cdots$ | $\cdots$ | $\cdots$ | $\cdots$ |
| 40                      | Níveis (V)         | 1.0      | 3.0      | 2.0                  | 2.5              | 4.0      | 1.5      | Níveis $(V)$            | 1.0      | 1.5                  | 2.0      | 2,5      | 3.0      | 4,0      |
|                         | Vout2 $(V)$        | 1.03     | 2.95     | 1.99                 | 2,54             | 4.02     | 1,53     | $\text{Vout}(\text{V})$ | 1.09     | 1.47                 | 1,90     | 2,50     | 2.66     | 3.85     |
| Máximo Vout2 (V)        |                    | 1.06     | 1.54     | 2,07                 | 2.65             | 3,10     | 4,12     | Máximo Vout (V)         | 1,18     | 1,68                 | 2,35     | 2,81     | 3,32     | 4.09     |
| Média Vout2 (V)         |                    | 1,03     | 1,50     | 2,01                 | 2,54             | 3,01     | 4,00     | Média Vout (V)          | 1,11     | 1,53                 | 2,03     | 2,42     | 2,87     | 3,74     |
| Minimo Vout2 (V)        |                    | 1.00     | 1.43     | 1.95                 | 2,46             | 2,92     | 3,86     | Minimo Vout (V)         | 1,02     | 1,37                 | 1,80     | 2,14     | 2.60     | 3,35     |
| Desvio Padrão Vout2 (V) |                    | 0.02     | 0.04     | 0.04                 | 0.06             | 0.08     | 0.09     | Desvio Padrão Vout (V)  | 0.05     | 0.09                 | 0.18     | 0.18     | 0.23     | 0.21     |

Tabela 3 – Método de organização na tabela das medidas mensuradas

Fonte: Autor.

Com os valores obtidos na tabela foi possível analisar os pontos máximo, mínimos e a média das leituras do torquímetro e das células de carga. Em seguida foram feitos gráficos correspondentes aos pontos de medição do torquímetro e das células de carga.

Na Tabela 3 pode-se perceber também que para cada nível de tensão obteve-se diferentes variações no erro de medição na aquisição dos dados. Estes erros podem ser visualizados no gráfico da Figura 66. Analisando esse gráfico, pode-se observar que para as células de carga, a tendência apresenta-se com desvio crescente, as medidas são mais dispersas da reta, já para o torquímetro ha tendência crescente de desvio padrão, mas sua medição é mais exata e mais precisa do que o sistema projetado com as células de carga, até porque, os valores obtidos com o torquímetro são dados como referencia para as células de carga.

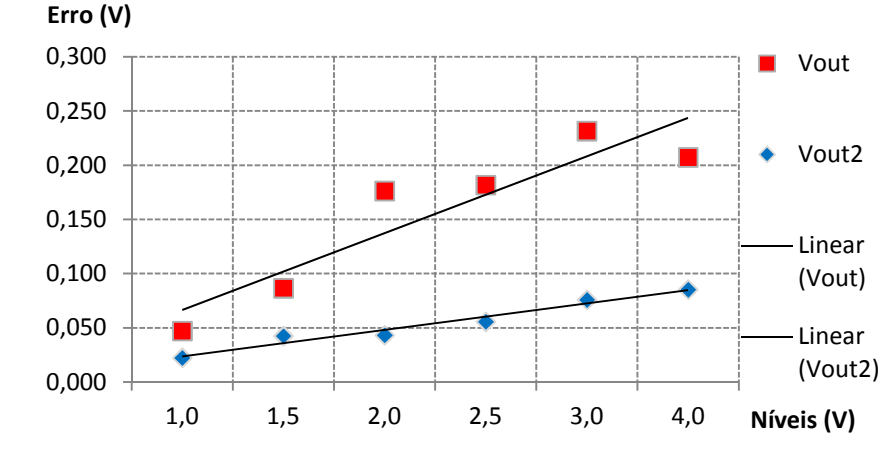

Figura 66 – Gráfico dos erros mesurados

Fonte: Autor.

Também, aproveitando a Tabela 3, foram analisadas as médias das medições feitas e inseridas em gráficos para facilitar o entendimento. Neste contexto, as Figura 67 e Figura 68 apresentam os gráficos que representam os resultados obtidos com as medições do protótipo proposto, apresentando o quão os valores variaram nos experimentos realizados.

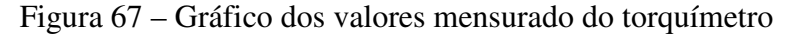

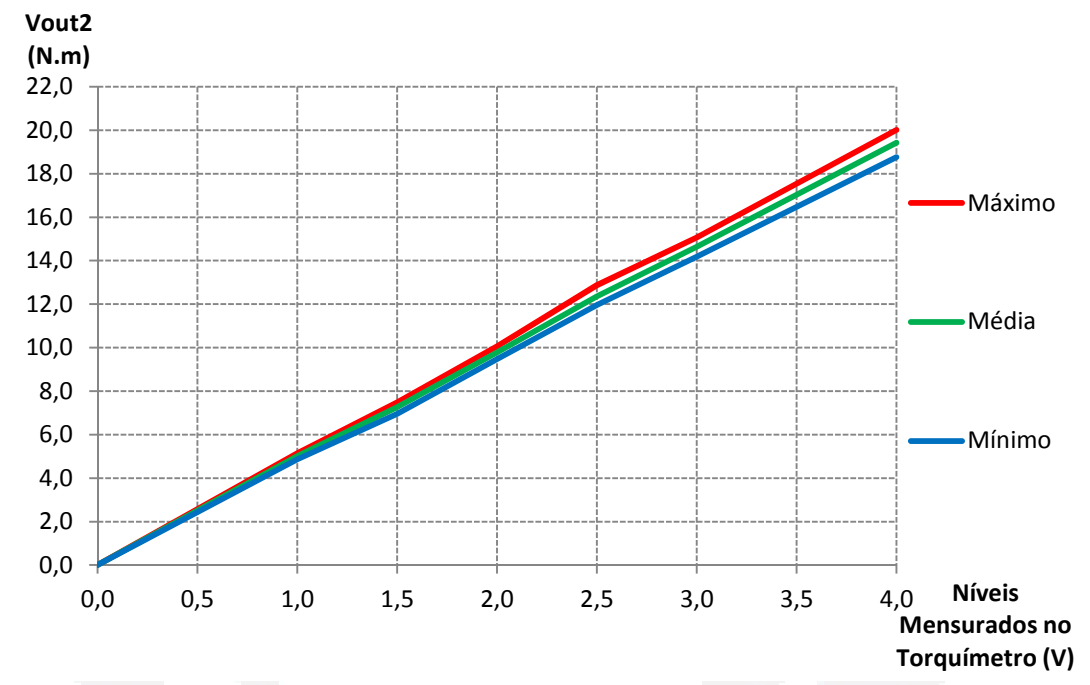

Fonte: Autor.

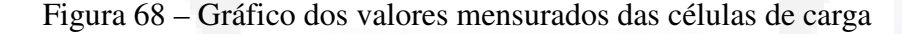

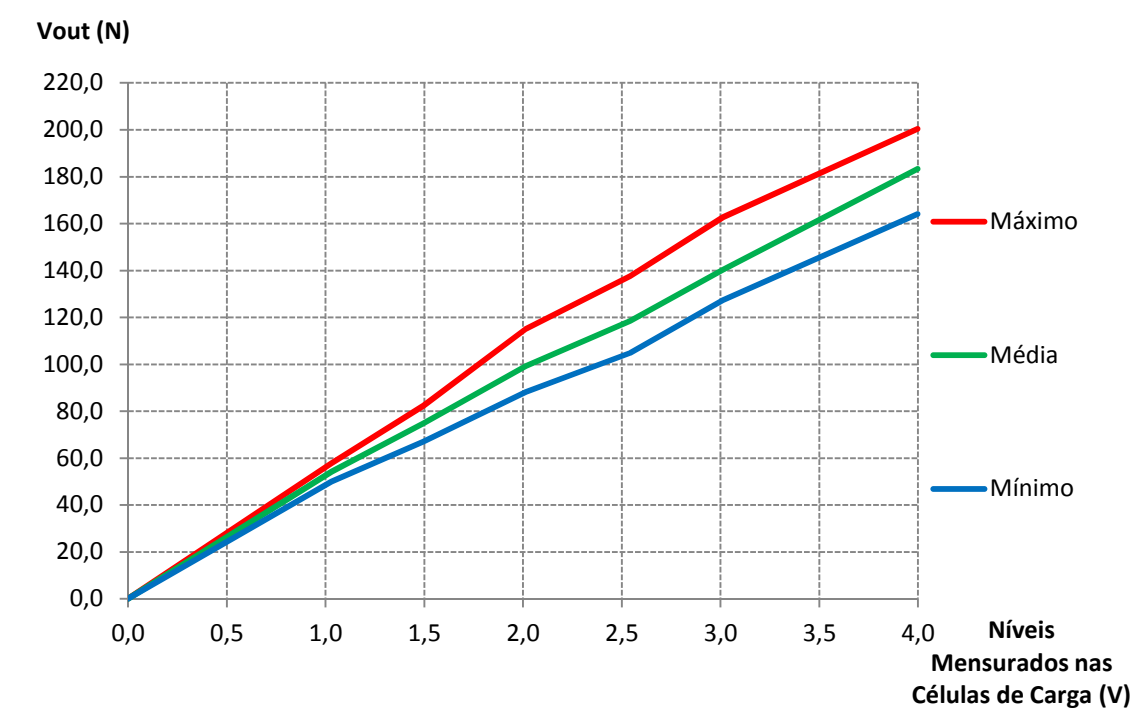

**(http://**

**ww**

**w.u**

**niv**

**ates.b**

**r/bdu)**

Segundo o comportamento do gráfico da Figura 67, é possível analisar os resultados e caracterizar as variações nas medidas como erros decorrentes do instrumento de medida, das condições de vibrações presentes e do quão preciso foi o operador na aquisição dos valores. Portanto, para as células de carga tem-se para a faixa medida um desvio em média de ±0,160 V na aquisição dos dados. Esse desvio representa um erro em torno de ±1,6% da faixa de medição durante as leituras dos valores.

Com os valores obtidos, foi possível desenvolver um gráfico que expresse de forma simples a comparação entre os valores encontrados pela calibração, e os valores encontrados pelo sistema de medição com o torquímetro e com as células de carga. Estes gráficos podem ser visualizados nas Figura 69 e Figura 70, onde os valores da calibração são chamados como "Padrão para Fundo de Escala (*FS*)" de cada transdutor, e os valores que representam as medidas obtidas nas saídas dos transdutores, nos gráficos são descrito como "Medido".

Figura 69 – Gráfico da comparação dos valores para o torquímetro

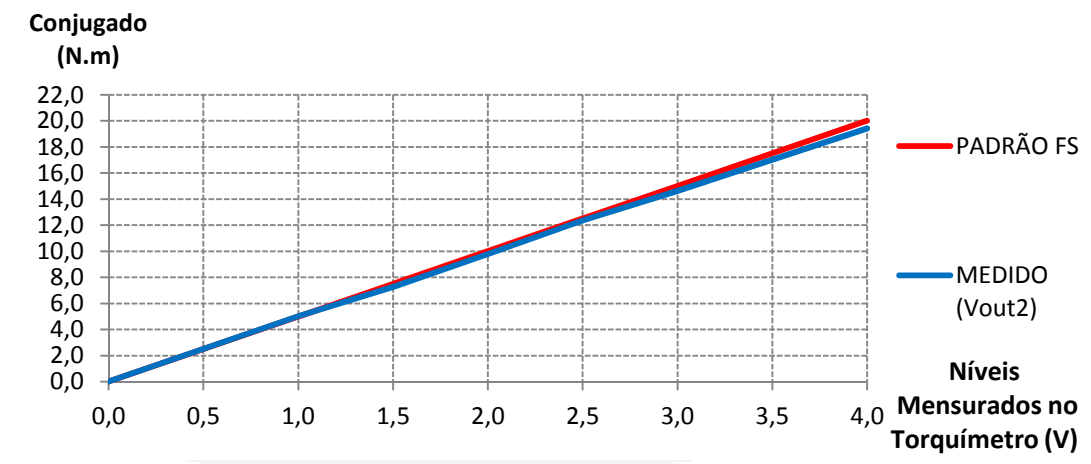

Fonte: Autor.

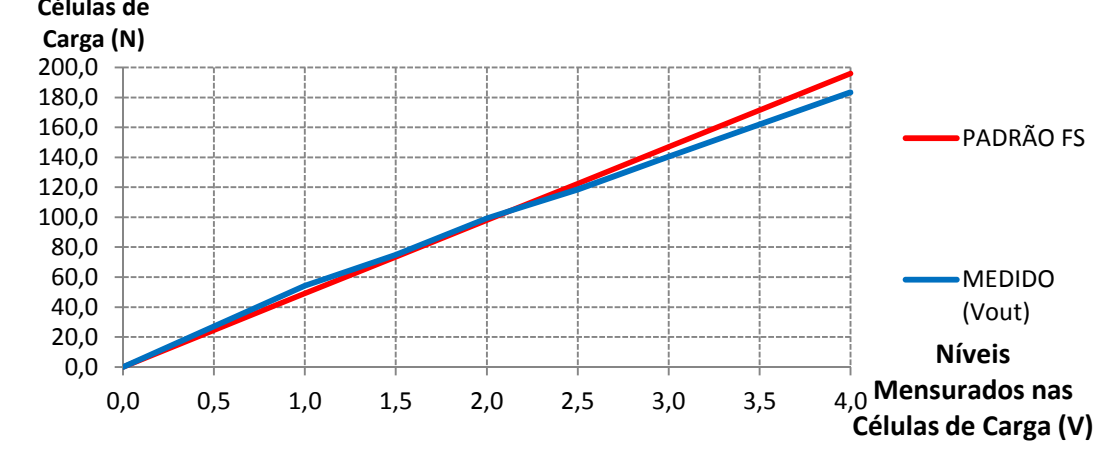

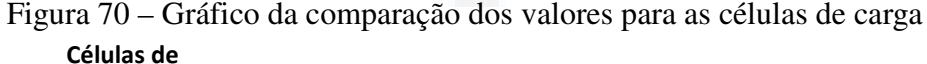

Fonte: Autor.

O comportamento das médias dos valores mensurados são ilustrados na Tabela 4. Nessa tabela é possível observar os valores mensurados do torquímetro, conectado direto no eixo do motor, os valores mensurados nas células de carga e os valores calculados pela modelagem da Equação 35. Além disso, na tabela se obtêm o erro proveniente de cada nível de tensão em que foram distribuídos os dados.

|              | Torquímetro |      | Célula de Carga |       | Sistema desenvolvido |             |  |  |  |
|--------------|-------------|------|-----------------|-------|----------------------|-------------|--|--|--|
| v            | N.m         | V    | N               | N.m   | Erro<br>(N.m)        | Erro $(\%)$ |  |  |  |
| 0,00         | 0,00        | 0,00 | 0,00            | 0,00  | ±0,00                | ±0,00       |  |  |  |
| 1,03         | 5,01        | 1,11 | 50,52           | 5,09  | ±0,08                | ±0,43       |  |  |  |
| 1,50         | 7,26        | 1,53 | 73,26           | 7,39  | ±0,12                | ±0,63       |  |  |  |
| 2,01         | 9,79        | 2,03 | 98,69           | 9,95  | ±0,16                | ±0,84       |  |  |  |
| 2,54         | 12,36       | 2,42 | 124,61          | 12,56 | ±0,21                | ±1,06       |  |  |  |
| 3,01         | 14,64       | 2,87 | 147,59          | 14,88 | ±0,24                | ±1,26       |  |  |  |
| 4,00         | 19,42       | 3,74 | 195,85          | 19,75 | ±0,32                | ±1,67       |  |  |  |
| $$ $$ $A$ $$ |             |      |                 |       |                      |             |  |  |  |

Tabela 4 – Comparação do padrão com o sistema proposto

Fonte: Autor.

Por fim, conforme apresentado na proposta desenvolvida, na Figura 71 pode ser visualizado o gráfico com a resposta representando o conjugado resistente do motor de indução em função da tensão mensurada nas células de carga, sendo possível comparar o resultado mensurado no torquímetro com o resultado obtido pelo sistema desenvolvido.

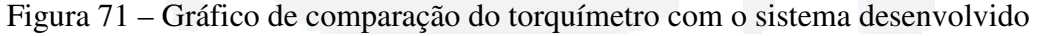

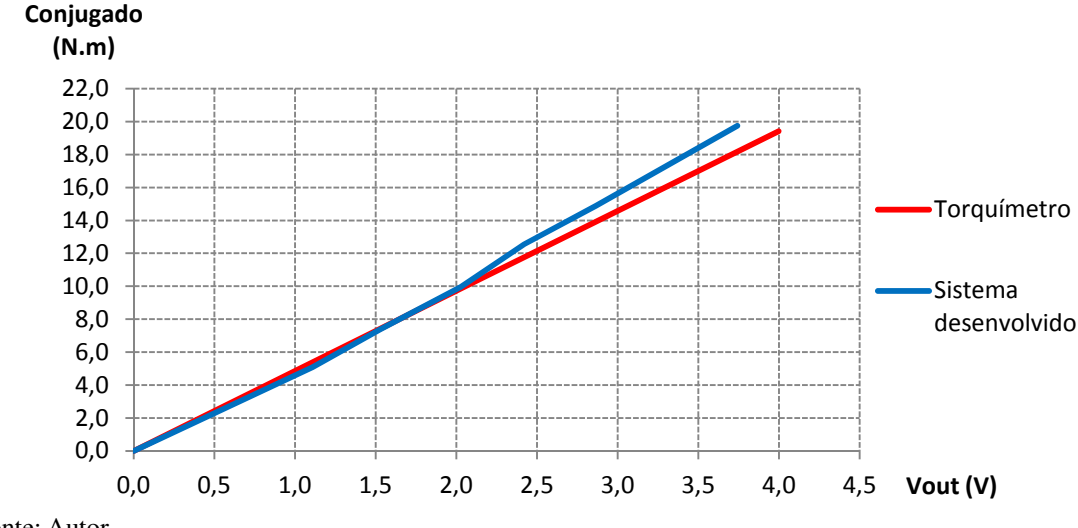

Fonte: Autor.

Ainda com a análise da Figura 71, da forma como foram obtidos, organizados e visualizados os dados em gráficos, ficou claro a comparação dos resultados reais do sistema proposto com o sistema utilizado como padrão. Além dos valores obtidos, com a Figura 72, foi possível analisar o quanto o sistema ficou próximo do sistema padrão. Com esta análise é possível visualizar o erro de forma crescente e com os valores obtidos variando proporcionalmente a carga inserida no eixo.

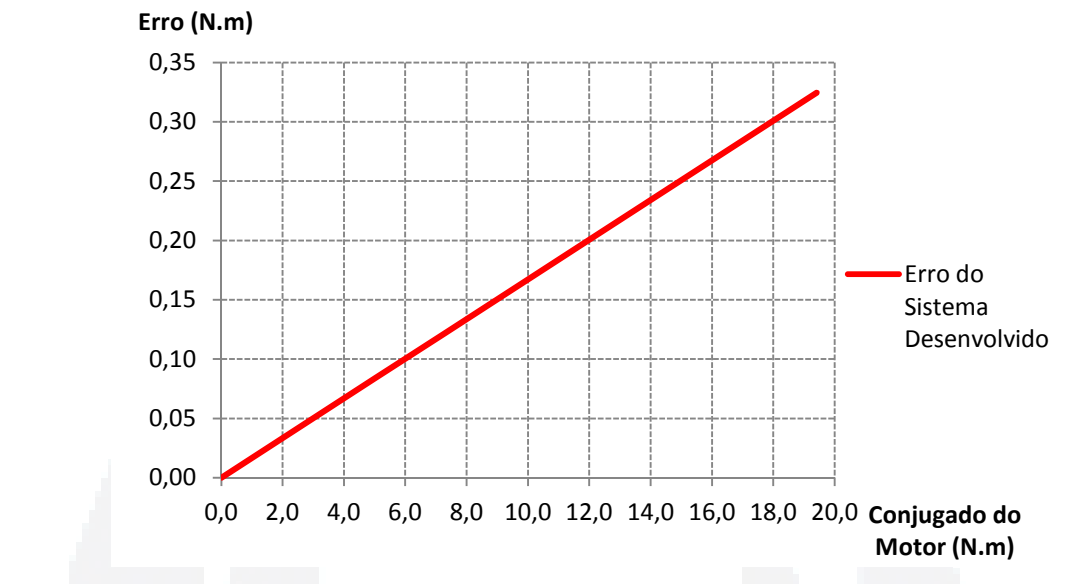

Figura 72 – Gráfico do erro do sistema desenvolvido

Fonte: Autor.

# **5 CONCLUSÃO**

O presente trabalho apresentou o desenvolvimento de um protótipo de uma bancada para mensurar o conjugado resistente de motores de indução. A bancada possibilita ao operador (pessoa que utiliza o sistema) testar a real força existente do motor, além de obter o conjugado do motor de forma indireta, inserindo diferentes níveis de cargas desejadas ao eixo.

O conjugado mensurado pelo sistema proposto, segundo os resultados obtidos, tem mesma intensidade de medição de um instrumento de medição direta como o torquímetro rotativo, porém com maiores variações nas medidas, mas que podem ser melhoradas com ajustes futuros.

 Observou-se que as variações nas medidas foram decorrentes de imperfeições observadas no sistema mecânico. Dentre estas imperfeições foi possível destacar a não conformidade do disco de freio, resultando no desbalanceamento do sistema. Outra inconformidade foi na pinça do sistema de freio, pois o pistão hidráulico não retorna as pastilhas de freio suficientemente para que não haja atrito no disco. Além disso, o freio utilizado foi considerado inadequado, pois dissipa muita energia térmica. Entretanto, o freio automotivo atendeu os objetivos, pois permitiu a frenagem do eixo do motor, possibilitando a realização dos testes do sistema proposto.

Por outro lado, o sistema desenvolvido tornou-se eficiente, pois apresentou um erro máximo de ±1,67% considerado baixo para determinadas situações e de baixo custo, pois a montagem com as células de carga apresentou com custo inferior de 80% comparado aos sistemas comerciais utilizando torquímetro.

Com a oportunidade de continuação deste projeto, podem-se apresentar alguns pontos propícios para a realização de novas partes inseridas a bancada, agregando melhorias ao sistema desenvolvido neste trabalho. Como principal, é possível citar a substituição do sistema de frenagem por um sistema de freio sem contato com o disco que está preso ao eixo do motor, um exemplo disto é o freio eletromagnético.

Outro trabalho que pode ser feito para melhorar esta bancada é inserir o sistema em um controlador com entradas analógicas, podendo-se controlar a entrada (sistema com freio eletromagnético), através dos valores obtidos na saída (sistema desenvolvido). Desse modo, acredita-se que é possível testar o conjugado de motores antes mesmo de serem inseridos na indústria, analisando se o motor atende as necessidades, simulando cargas no freio e visualizando sua resposta de saída no controlador, podendo adequar o motor ideal para cada situação. Com as alterações sugeridas serão possíveis a esta bancada ser reproduzida em

ambiente institucional. Sendo assim fica o incentivo para que este protótipo tenha continuidade e se torne um instrumento de estudo, aperfeiçoando o conhecimento teórico dos alunos agregando a prática. É importante destacar também, que para a proposta apresentada, foi utilizada apenas 50% do faixa de medição de cada célula de carga, pois o motor é de apenas 3 CV e de 2,2 KW, ou seja, quando o sistema estiver medindo 10 V, cada célula de carga estará mensurando um esforço de 245 N (25 Kgf) que representa um conjugado de 25 N.m. Por isso, com este sistema, utilizando 100% da faixa de medição das células de carga, é possível de mensurar conjugados de até 50 N.m, atingindo outra faixa de motores, conforme descrito no resumo deste trabalho.

Com os resultados obtidos, concluiu-se que com o sistema preso devidamente a uma estrutura estável, os erros serão diminuídos. Por fim a proposta com as células de carga presas a base do motor se tornou viável, pois com os testes realizados e com o desenvolvimento da equação modelada obteve-se valores próximos à reta de calibração utilizando o torquímetro rotativo. Assim este sistema tornou o sistema aplicável a diversas áreas industriais onde se necessite medir o conjugado sem que haja a necessidade de prolongar o eixo do motor para inserir um torquímetro, além de possibilitar medir o esforço que o motor transfere para a base, adequando também a base ideal para o motor a ser utilizado.

# **REFERÊNCIAS**

ABNT. **Associação Brasileira de Normas Técnicas.** Disponível em: http://www.abntca talogo.com.br/. Acesso em Mai 2012.

AISI. **American Institute of Steel and Iron 2012**. Disponível em: http://www.engineersedge.com/materials/carbon-steel-properties.htm Acesso em Jul. 2012.

ANEEL. **Agência Nacional De Energia Elétrica.** Resolução N.º 456, de 29 de novembro de 2000. Disponível em: http://www.aneel.gov.br/cedoc/res2000456.pdf. acesso em: Jul. 2012.

ARENY P. Ramon, WEBSTER G. John. **Sensors And Signal Conditioning.** New York, Chichester, Weinheim, Brisbane, Singapore, Toronto: 2 ed. Ed. John Wiley & Sons, Inc. 2001. p. 73 - 205. ISBN 0-471-33232-1

BAGHLI, L.; PAUTEX, J. F.; MEZANI F. **Wireless Instantaneous Torque Measurement.** Application to Induction Motors. Artigo apresentado na XIX International Conference on Electrical Machines - ICEM 2010, Rome. Disponível em: http://ieeexplore.ieee.org/xpl/articleDetails.jsp?reload=true&arnumber=5608217&content Type=Conference+Publications.Acesso em Jun. 2012.

BALBINOT A., BRUSAMARELLO V. J. **Instrumentação e Fundamentação de Medidas.** 2º ed. Arte & Idéia. Rio de Janeiro RJ. 2007. ISBN 978-85-216-1563-7.

BEGA et al**. Instrumentação Industrial**, 2º ed. Interciência, Rio de Janeiro RJ. 2006 . ISBN 85-7193-137-2.

BILL H. **Brake Tecnhnology Handbook.** First English Edition. 3 ed. 2006. Ed. Bert Breuer e Karlheinz H. Bill. ISBN 978-0-7680-1787-8.

BRITO, RENATO M. **Sistema Eletro-eletrônico para Medição Direta de Torque em Dispositivos Girantes Utilizando Extensometros de Resistência Elétrica**. Programa de Pós Graduação em Engenharia Metalúrgica e dos Materiais (PPGEMM). Ministério da Educação e do desporto, Universidade Federal do Rio Grande do Sul (UFRGS). Porto Alegre - RS, 1994.

CHAPMAN, Stephen J. **Electric Machinery Fundamentals.**4 Ed. McGraw Hill Higher Education Companies, Inc. Americas, New York, NY. 2003. ISBN 0-07-115155-9

CHELLA, M. T. **Ambiente de robótica para aplicações educacionais com SuperLogo**. Dissertação de Mestrado em Engenharia Elétrica, Faculdade de Engenharia Elétrica e de Computação – UNICAMP. Campinas, 2002.

ELETROBRAS. **Eficiência Energética em Motores Trifásicos**. Disponível em: http://www.eletrobras.com/elb/main.asp?ViewID={EB7EA1A1-360E-40FA-9360-742E53 C8C220}&params=itemID={612A2EB2-46DE-4F56-AB5E-BB97FF2FCBAB};&UIPart UID ={9E178D3B-9E55-414B-A540-EB790C1DF788}. Acesso em Abril de 2012.

FRADEN, Jacob. **Handbook of Modern Sensors.** Physics , Designs, and Aplications. 3ed, Springer – Verlag New York, Inc., 2004. p. 59 – 66, 323 - 327. ISBN 0-387-00750-4.

FRANCHI, Claiton M. **Acionamentos Elétricos.** Motores Elétricos Diagrama de Comando, Chaves de Partida, Inversores de Freqüência e Soft-Starters. São Paulo: Ed. Polis, 2007. ISBN 978-85-365-0149-9.

FITZGERALD et al. **Eletric Machinery.** 6 ed. McGraw Hill Higher Education Companies, Inc. Americas, New York, NY. 2004 . ISBN 0-07-366009-4--ISBN 0-07- 112193-5.

GARDINALLI, Geraldo J. **Comparação do desempenho de frenagem Simulada x experimental de um veículo de Passeio com freios hidráulicos e abs.** Trabalho de Conclusão de Curso apresentado à Escola Politécnica da Universidade de São Paulo para obtenção do título de Mestre em Engenharia Automotiva. 2005. Disponível em: http://www.automotiva-poliusp.org.br/mest /banc/pdf/gardinalli\_geraldo.pdf. Acesso em: Jul. 2012.

LEE, K. et al. **Development Of Micro Torque Measurement Device Using Strain Gauge.** Artigo apresentado do International Symposium on Assembly and Manufacturing (IEEE). November 2009. Suwon, Korea. Disponivel em: http://ieeexplore.ieee.org/xpl/login.jsp?tp=&arnumber=5376923&url=http%3A%2F%2Fie eexplore.ieee.org%2Fiel5%2F5367681%2F5376901%2F05376923.pdf%3Farnumber%3D 5376923. Acesso em: Jun. 2012

MANCINI, Ron. **Op Amps For Everyone.** Texas Instruments. 2002. Disponível em: http://www.ti.com/lit/an/slod006b/slod006b.pdf. Acesso em: Ago. 2012.

NISKANEN, V.; AHOLA J. **Implementing Clamp On Wireless Torque Measurement System For Rotati€ng Shaft Applications (UI).** Lappeenranta university of technology. Lappeenranta, Finland 2011. Disponível em: http://ieeexplore.ieee.org/xpl/articleDetails.jsp?reload=true&arnumber=828759&contentT ype=Conference+Publications. Acesso em: Jun. 2012.

PEREIRA A. S. Filipe, et al. **Controle De Eixos De Máquinas Industriais Utilizando CLP e Inversor De Freqüência**. Monografia apresentada ao curso de Tecnologia em Manutenção Industrial da Universidade Vale do rio Doce – UNIVALE. Governador Valadares – MG. 2009.

PETREUS, D.; FARCAS, C.; DOBRA, P.; MOGA, D. **Torque Measurement System Design.** Technical University of Cluj-Napoca, Cluj, Romania. 2008. Disponível em: http://ieeexplore.ieee.org/xpl/login.jsp?tp=&arnumber=4588729&url=http%3A%2F%2Fie eexplore.ieee.org%2Fiel5%2F4578604%2F4588687%2F04588729.pdf%3Farnumber%3D 4588729. Acesso em: Jun. 2012

PUMA, José L. A. **Controle Direto de Torque do Motor de Indução Trifásico Usando Controlador Fuzzy Tipo PI Autoajustável.** Tese de Mestrado em Engenharia Elétrica, Departamento de Sistemas e Controle de Energia. Universidade Estadual de Campinas (UNICAMP). Campinas – SP. 2010.

ROSÁRIO, João M. **Princípios da Mecatrônica.** Engenharia, Mecatrônica, Processos Industriais, Automação e Robótica. São Paulo: Ed. Prentice Hall, 2005. p. 1-119 e 281- 348. ISBN 85-7605-010-2.

STRIEDER, A.; SCHUCH, M. C.; FRIAS, A. R. **Utilização de Simuladores de Processos como Ferramenta para o Ensino de Engenharia. 2010**. Disponível em: http://revistavirtual.unisal.br:81/seer/ojs-2.2.3/index.php/123/article/view/64/. Acesso em: Mai. 2012.

TEXAS INSTRUMENT. **OPAMPS For Every One.** 3 ed. 2009. Disponível em: https://docs.google.com/gview?url=http://www.siongboon.com/projects/2008-04-27\_an alog\_electronics/op+amps+for+everyone+third+edition+2009+%28Texas+Instrument%29. pdf&chrome=true. Acesso em: Jun. 2012.

TEXAS INSTRUMENT. **Amplificador Operacional LM358**. Disponível em: http://www.datasheetcatalog.org/datasheet/fairchild/LM358.pdf. Acesso em: Ago. 2012.

TEXAS INSTRUMENT. **Amplificador de Instrumentação INA125.** Disponível em: www.ti.com/lit/ds/symlink/ina125.pdf. Acesso em: Jun. 2012.

UFMG. **Laboratório de projetos mecânicos da Universidade Federal de Minas Gerais.**  Universidade Federal de Minas Gerais. Disponível em: http://www.demec.ufmg.br/Grupos/labprojmec/Acos\_ao\_Carbono.htm. Acesso em: Out. 2012.

WEBCALC. **Página de Conversão de Medidas** *Online.* Disponível em: http://www.webcalc.com.br. Acesso em: Out. 2012.

WEG. **Bancadas Didáticas 2011.** Disponível em: http://catalogo.weg.com.br/files/weg net/WEG-bancada-didatica-bdmw-50023199-catalogo-portugues-br.pdf. Acesso em: Abr. 2012.

WEG. **Motores Elétricos.** Catalogo de Linhas de Produtos 2005. Disponível em: http://www.coe.ufrj.br/~richard/Acionamentos/Catalogo%20de%20Motores.pdf. Acesso em Abr. 2012.

WEG. **Motores de Indução.** Apostila Básica de Motores de Indução. 2011. Disponível em: http://www.4shared.com/office/oqIqnd2T/Manual\_de\_motores\_-\_WEG.html. Acesso em: Jun. 2012.

**B**

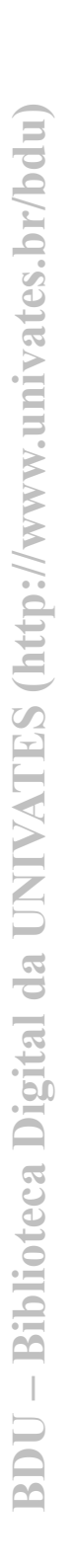

**5.1 Anexo 1** 

# GD -l p  $\ddot{\phantom{1}}$ Motor trifásico Dahlander IP55 (duas velocidades)  $\frac{15}{1}$ Motor trifásico de Alto Rendimento Plus ЭH ďΗ - CŁ Motor trifásico não acendível **Motor trifásico IP55 VH** ş  $\sqrt{1+1}$

**ANEXOS** 

コーコ

áś 中串

క్రే

するー

皇

-89

 $\frac{1}{5}$ 

ݔ

### $\begin{array}{r} 6314.03 \\ 6319.03 \\ \hline 6314.03 \\ \hline 6314.03 \\ \hline 10132.03 \end{array}$  $\frac{6206 - 77}{6206 - 77}$ 6207-ZZ NU-322-C3 6319-C3 6203-77 6202-77 6204-ZZ 6204-ZZ 6203-ZZ 6211-6212-6209-Tras. Rolamentos 6316-C3 6314-C3 6201-ZZ 6314-03  $6205 - 72$  $\frac{6206 \cdot \mathbb{Z}}{6307 \cdot \mathbb{Z}}$ 6311-C3 6312-C3 6308-ZZ 6309-C3 **Diant** a A3.15 M20<br>M24 M20  $\tilde{\mathbf{x}}$ M20<br>M24  $\overline{a}$ RWG1.1/2" **RWG 1/2"** RWG3/4" 2xRWG3" RWG2" 2xRWG2\* RWG1" 57 1274 215<br>215<br>315<br>375 1561<br>1661 48  $rac{712}{756}$ 820 842  $1071$ 1188 557 385 85  $\overline{a}$ 582 216<br>248<br>276 1126 1396 376 33 729 328 452 490  $\frac{1}{2}$ 847 1036 1500<br>1570 515 μ 817 923 14.5  $\approx$  $\overline{2}$ 18.5  $\geq$  $\overline{ }$ 24 28  $34$ 28 280 319 370 413 464 562 668 703  $777$ 834 웊 537  $\frac{124}{139}$ 198 274 317 613 725  $177$ 360 466 491 578 呈 402 664 47,5  $\frac{13}{2}$ 18.5  $\frac{1}{2}$ £ 8 15 16  $20$  $22$ 28 Z  $\frac{2}{3}$  $52$  $\overline{50}$  $\ensuremath{\mathrm{S}}\xspace$ 80  $\frac{100}{112}$  $rac{3}{7}$ 132 160 180 250 315 355  $\overline{a}$ 200 225 280 ×  $\overline{a}$  $=$  $\frac{1}{4}$  $_{\infty}$  $\overline{10}$  $\overline{1}$ Ğ  $\infty$ ún.  $\bullet$  $\overline{r}$  $\circ$ 18.5 42.5  $rac{53}{71}$ GB 7.2  $8.5$ H  $\frac{1}{2}$  $\frac{20}{3}$  $24$  $49$  $53\,$  $88.8$  $37\,$ Ponta de eixo traseira  $\frac{18}{22}$ E  $\ddot{\phantom{0}}$ 4  $12$  $\overline{14}$  $16$  $\frac{8}{18}$ 47  $\circ$  $\infty$ 125 160 13  $\overline{12}$  $|4$ 18  $\overline{0}$ 125 28 45 36 8 140 140 S 30  $110$  $23$  $20\,$  $\frac{1}{40}$  ${\tt S0}$ 8  $60m6*$ 60m6 55m6\* 60m6\* 60m6\*  $80<sub>mg</sub>$ 65m6 65m6 146  $60<sub>ms</sub>$ % 11% 48k6 42k6 16% 22)6 ă 28%  $\frac{1}{4}$   $\frac{1}{10}$  $\overline{6}$  $12$  $\overline{1}$  $\frac{16}{2}$ e ų in,  $\infty$  $\sigma$  $\approx$  $\overline{1}$  $\mathsf{I}$ 15.5 67.5  $\frac{1}{58}$ G 8.5  $\overline{1}$ 425  $58$  $\frac{1}{1}$  $\frac{8}{28}$  $53\,$ 58 20 24  $\mathbbmss{3}$  $57$  $\frac{9}{4}$ Ponta de eixo dianteira  $\overline{6}$  $\frac{20}{18}$  $\frac{22}{18}$ 18 28 u.  $\frac{4}{3}$  $\frac{8}{16}$ 28 4  $\mathfrak{m}$  $\approx$  $12$ 16 160<br>125<br>200 125  $28\,$ 100 125  $\frac{4}{14}$ ES<sub>.</sub>  $\frac{18}{2}$  $36$  $45$  $\mathbf{3}$ 8  $rac{170}{140}$ 140  $110$ 140  $\frac{40}{5}$ w  $23\,$ 30 S  $\otimes$ 8 80m6<br>65m6\* 65m6\* 100m6  $65m6*$  $65m6*$ 65m6 55m6  $55m6*$ 60m6 60m6\* 75m6 11j6 146 196 4816 24)6 38k6 42k6 28%  $\blacksquare$ 88  $222$ 280  $\frac{312}{274}$ 350 376 325 458  $\frac{104}{1}$  $\frac{18}{2}$ 128 3 174 200 78 88 đ 50 45  $\boldsymbol{3}$ 108  $121$ 133 149 168  $\mathbb{Q}^2$ 56  $70$ 89  $\frac{60}{20}$ 216 254  $\ddot{\phantom{0}}$ 113.5 125.5  $rac{173}{177}$  $370$ 131 225  $254$ 332  $\frac{8}{20}$ 250 294 449 510 558 760 畕 187 830  $\overline{5}$ Đ 142  $200$ 105 138 152  $\frac{2}{3}$ 42  $\otimes$ **Z** 1e 85 162 孟 18 18 125 178 203 210 241 267  $\overline{3}11$ 349 368 560<br>630  $\frac{8}{3}$ 140 286 457 630  $\blacksquare$ 127 119 155  $\frac{165}{184}$ 212 373 255 275 468 497 685 ą  $300$ 590 **159** 125 179  $\frac{199}{222}$ 476 816 270 312 600 358 396 698 **AC** 116<br>132<br>149  $\frac{188}{220}$ 750 164 248 308 436 506 æ 350 385 557 628 630 35 100 120 182 140  $\frac{21}{30}$ 33  $49$  $\frac{48}{3}$  $5\,$  $\mathfrak{A}$  $\pmb{\mathbb{S}}$ 82 ã  $\mathbbmss{3}$  $125$  $\overline{6}$  $\vert$  12 140 160 216 279 318 610 254 356 406 508  $\overline{a}$ 457 CARCAÇA 225S/M 250S/M 280S/M 355M/L 132M/L 315S/M  $\frac{100L}{112M}$ 1325 132M 160M<br>160L 180M **180L** 200M 80<sub>8</sub> 3158 63  $\overline{r}$  $90L$

# CÉLULA DE CARGA MOD. CSA-ZL

le

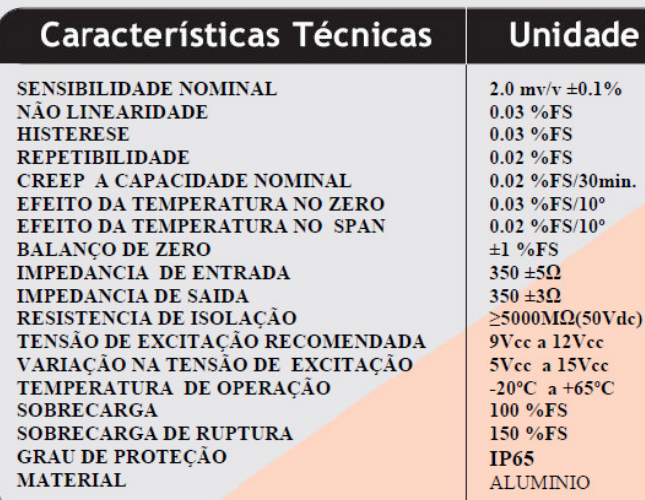

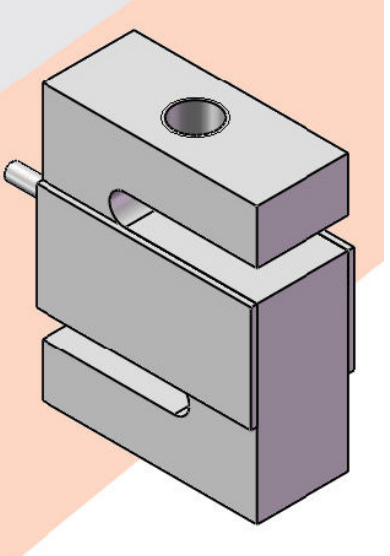

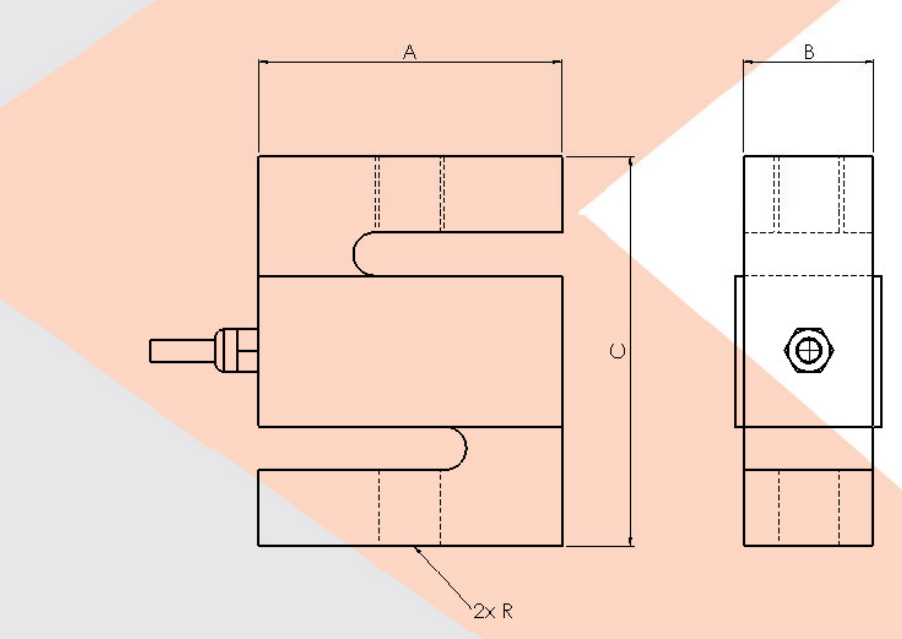

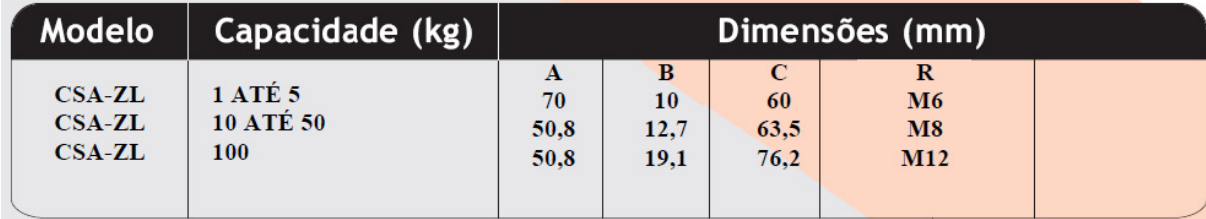

# **5.3 Anexo 3**

# TABELA DE GRAU DE PROTEÇÃO

Trata-se do grau de proteção (IP), apresentado na norma NBR IEC 60529 - "Graus de proteção para invólucros de equipamentos elétricos (códigos IP).

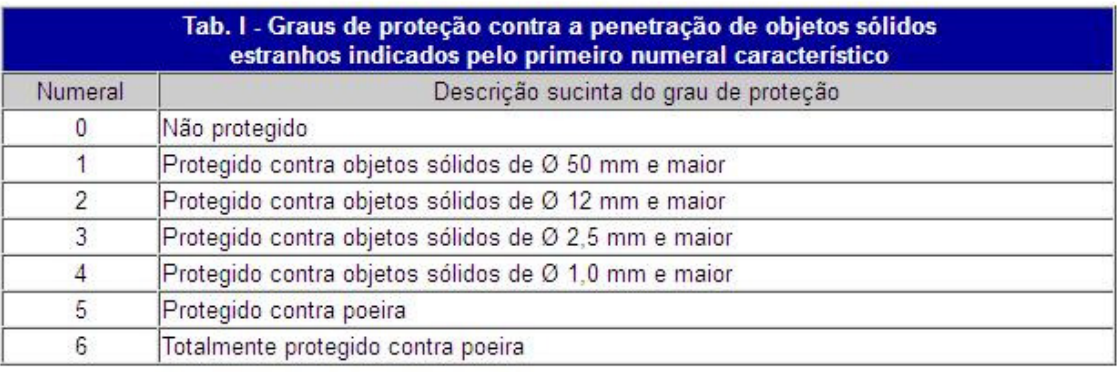

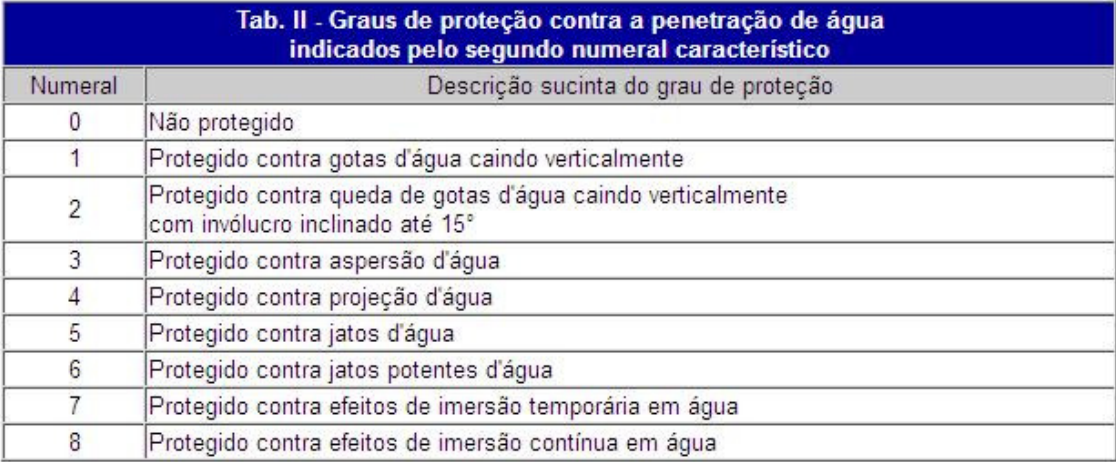

Fonte: Revista Eletricidade Moderna (EM), julho, 2005

# **5.4 Anexo 4**

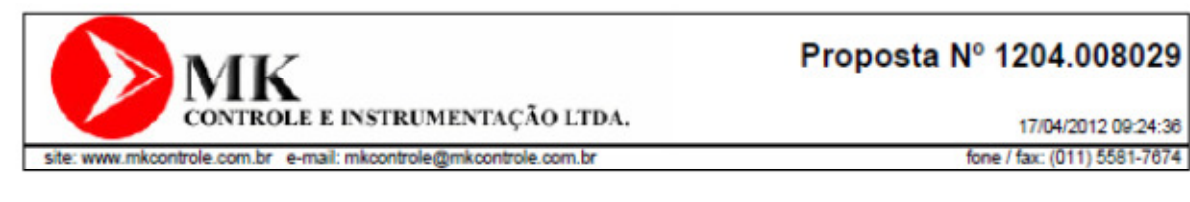

PROPOSTA 1204.008029 São Paulo, 17 de abril de 2012

A **UNIVATES** ATT. SR(a). MATEUS TEL: (051) 3714-7030 e-mail: msp@univates.br

Conforme solicitação, informamos abaixo o preço e demais condições para fornecimento, do(s) seguinte(s) equipamento(s):

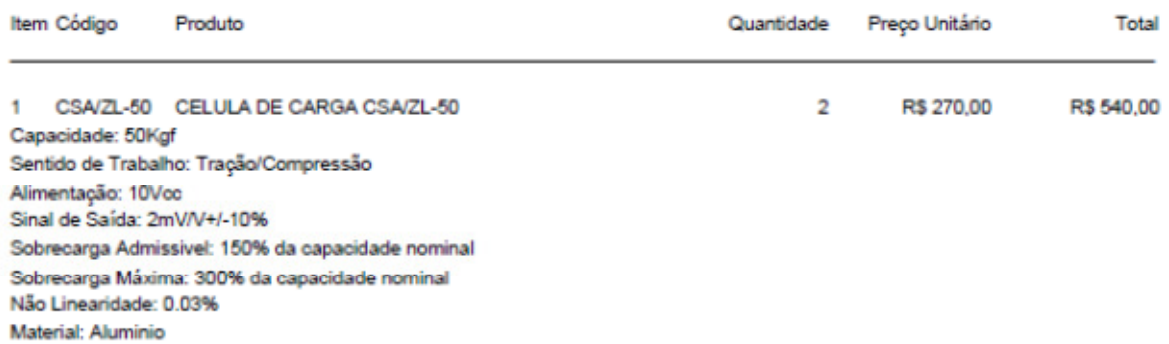

# BDU - Biblioteca Digital da UNIVATES (http://www.univates.br/bdu) **BDU – Biblioteca Digital da UNIVATES (http://www.univates.br/bdu)**

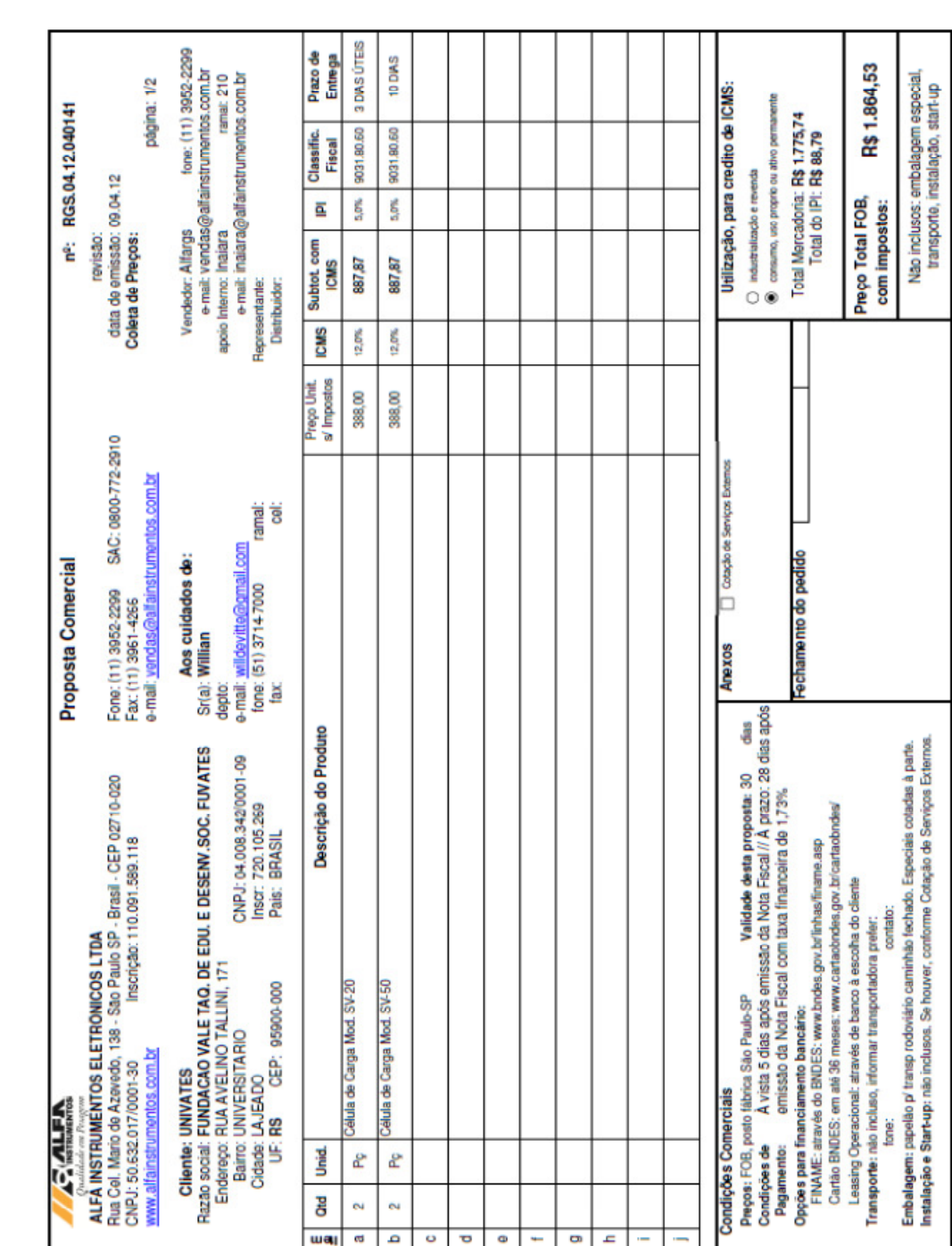

# **5.5 Anexo 5**

# **5.6 Anexo 6**

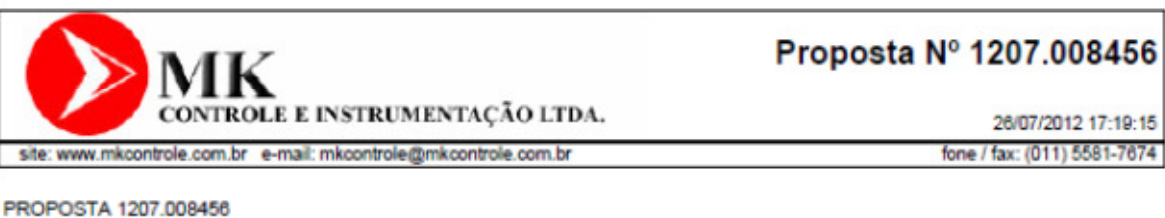

São Paulo, 26 de julho de 2012

Δ

FUVATES-FUND.VALE DO TAQ.DE EDUC. E DESE ATT. SR(a). MATEUS TEL: (051) 3714-7000 e-mail: msp@univates.com.br

Conforme solicitação, informamos abaixo o preço e demais condições para fornecimento, do(s) seguinte(s) equipamento(s):

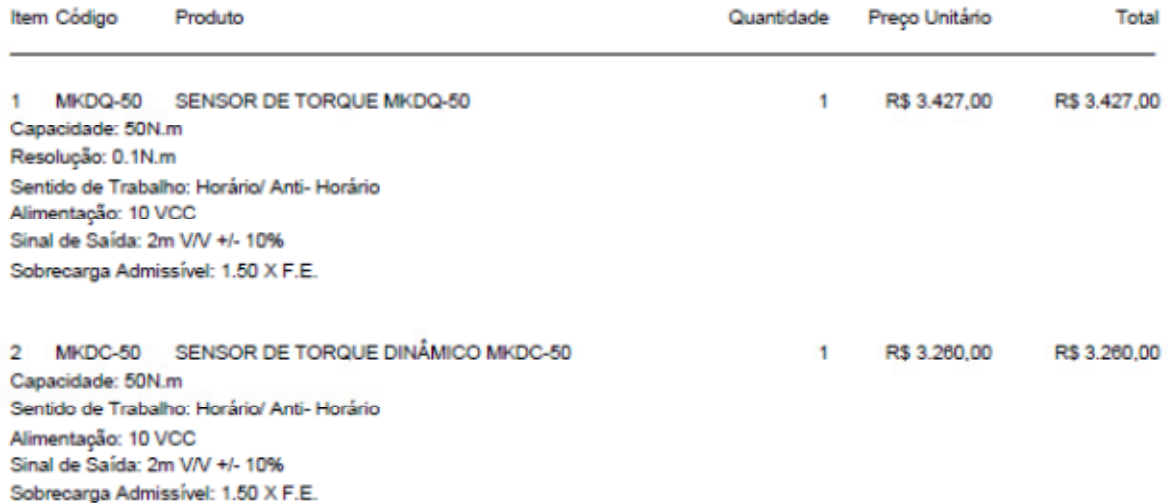

CONDIÇÕES GERAIS:

Pagamento: À Vista ou 28 d.d.l Prazo de Entrega: 30 Dias. Impostos: EMPRESA OPTANTE PELO SIMPLES

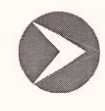

# MK CONTROLE E INSTRUMENTAÇÃO LTDA.

Rua Mauro, 476 - Saúde - Cep: 04055-041 - São Paulo - SP Fone/Fax: (011) 5581-7674 - E-mail: mkcontrole@mkcontrole.com.br I.E.: 114.650.643.113 CNPJ: 01.208.725/0001-32

# **CERTIFICADO DE CALIBRAÇÃO** C 20120908

Cliente: FUVATES-FUND.VALE DO TAQ.DE EDUC. E DESENV.SOCIAL Equipamento: sensor de torque Faixa de Utilização: 50N.m Modelo: MKDC-50 Temperatura Local: 20+/- 1°C

Resolução: Série: 20120923 Unidade de Calibração:. mV **Fabricante: MK Controle** 

# PADRÃO COM OS SEGUINTES LAUDOS

- BRAÇO DE MEDIR TORQUE COM ESCALA GRADUADA SÉRIE Nº 46911 E 46912 - BRAÇO DE MEDIR TORQUE COM ESCALA GRADUADA SEKIE Nº 40911 E 40912 –<br>CERTIFICADO DE CALIBRAÇÃO Nº 21646-11 / 21645-11 – CALIBRADO SOLOTEST EM 20/10/2011 CERTIFICADO DE CALIBRAÇÃO № 21646-11 / 21645-11- CALIBRADO SOLOTEST EM 05/06/2012<br>- MASSA PADRÃO – CERTIFICADO SÉRIE № MA118/2012 – CALIBRADO IPEM-SP EM 05/06/2012<br>- MASSAS PADRÃO – CERTIFICADO SÉRIE № MA1177/2012 – CALIB - MASSAS PADRAO – CERTIFICADO SERIE Nº MATALLONEZ – CALIBRADO MELA EN 01/11/2011 –<br>- CALIBRADOR ISOCAL MCS-10 – Nº SÉRIE 327.05.06- CALIBRADO SOCINTEC – EM 01/11/2011 – CERTIFICADO Nº: RI2270/11

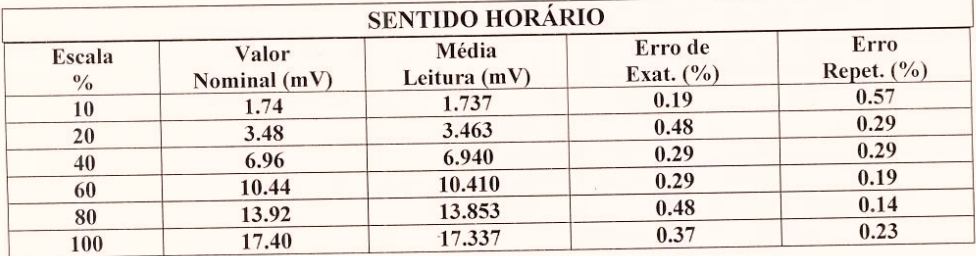

### **RESULTADOS**

Este certificado refere-se exclusivamente ao material apresentado e as condições do mesmo nesta ocasião.

Data da Calibração: 25/09/2012

Data da Emissão: 25/09/2012

Técnico Responsável

José W. Talarico

**Técnico Executante Fernando Santos Lima** 

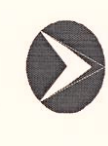

# **MK CONTROLE E INSTRUMENTAÇÃO LTDA.**

Rua Mauro, 476 - Saúde - Cep: 04055-041 - São Paulo / SP Fone: (011) 5581-7674 - Fax: (011) 5581-8237 e-mail: mkcontrole@mkcontrole.com.br CNPJ.: 01.208.725/0001-32 I.E: 114.650.643.113

# **DADOS TÉCNICOS**

# Cliente: FUVATES - FUND.VALE DO TAQ. DE EDUC. E DES

**Equipamento: SENSOR DE TORQUE** 

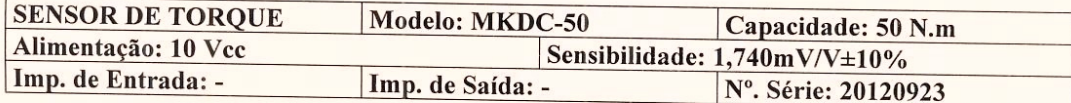

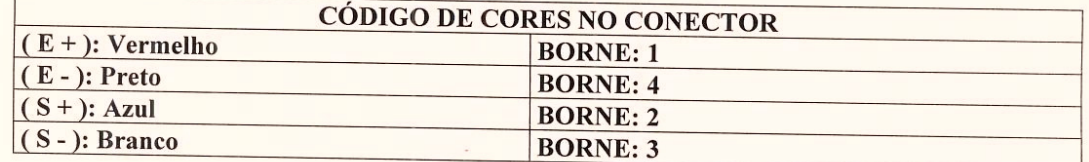

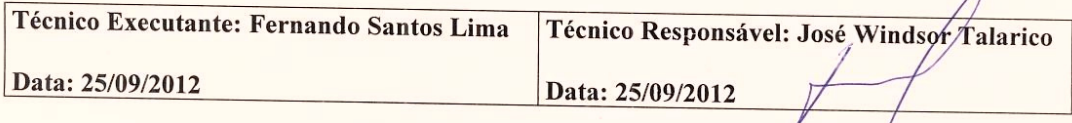

A MK Controle e Instrumentação Ltda. garante este equipamento contra defeitos de fabricação por um ano após a sua venda contado a partir da emissão da Nota Fiscal. Esta garantia não cobre acidentes causados por transporte inadequado bem como o uso incorreto do equipamento e danos causados a pintura.

**B**

 $\Lambda$